http://im3/gsh/gsh-0.2.6.go.html view-source:http://im3/gsh/gsh-0.2.6.go.html

Date: 2020.08.31 05:38:18 +09'00'

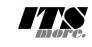

1 //**<html>**<**details open**><**summary**>GShell-0.2.6-HtmlArchive</**summary**> /\*<span id="gsh"><br><meta charset="UTF-8"> 3 <meta charset="UTF-8"><br>
4 <meta name="viewport" content="width=device-width, initial-scale=1.0"><br>
4 <meta name="viewport" content="width=device-width, initial-scale=1.0"><br>
5 <link rel="icon" id="gsh-iconurl" href=""></l-9 </**header**> 10 <**h2**>GShell // a General purpose Shell built on the top of Golang</**h2**> 11 <**p**> 12 <**note**> 13 It is a shell for myself, by myself, of myself. --SatoxITS(^-^) 14 </**note**> 15 </p><br>  $\text{C}$   $\text{S}$   $\text{C}$   $\text{S}$   $\text{C}$   $\text{S}$   $\text{C}$   $\text{S}$   $\text{C}$   $\text{S}$   $\text{C}$   $\text{S}$   $\text{S}$   $\text{S}$   $\text{S}$   $\text{S}$   $\text{S}$   $\text{S}$   $\text{S}$   $\text{S}$   $\text{S}$   $\text{S}$   $\text{S}$   $\text{S}$   $\text{S}$   $\text{S}$   $\text{$ %25 /\*<br>26 <details id="gsh-statement" open><summary>Statement</summary><p id="gsh-statement">%27 <h2>Fun to create a shell</h2>%29 <m25 <m25 <m25 </p>%27 <h2>Fun to create a shell</h2>%29 <m25 <m25 <m25 <m25 <m25 <m25 <m25 31 I, as one of programmers, am writing this tiny shell for my own real needs, 32 totally from scratch, with fun. 33 </**p**><**p**> 34 For a programmer, it is fun to learn new computer languages. For long years before<br>35 writing this software, I had been specialized to C and early HTML2 :-).<br>36 Now writing this software, I'm learning Go language, HTML5 38 </p>></p>>>>>>> Single file "gsh.go", that is executable by Go, contains all of the code written<br>38 This single file "gsh.go", that is executable by Go, contains all of the code written<br>40 in Go. Also it can be displaye 43 </**p**><**p**> 44 Because this HTML file is a Go program, you may run it as a real shell program 45 on your computer. 46 But you must be aware that this program is written under situation like above. 47 Needless to say, there is no warranty for this program in any means. 48 </**p**> 49 <**address**>Aug 2020, SatoxITS (sato@its-more.jp)</**address**> 50 </**details**> 51 \*/ 52 /\* 53 <**details id**="gsh-gindex" **open**> 54 <**summary**>Index</**summary**><**div class**="gsh-src"> Documents % <span class="gsh-link" onclick="jumpto\_JavaScriptView();">Command summary</span><br>
50 lang part<span class="gsh-src" onclick="document.getElementById('gsh-gocode').open=true;"><br>
59 Package structures<br>
59 ca href="<u>#import</u> 63<br> **ca href**="<u>#formewpare</u>ion">stri-expansion( $\lambda$  // moiltin find + du<br>
63<br> **ca href**="<u>#grep</u>">grep</a>
// builtin grep + wc + cksum + ...<br>
66<br> **ca href**="#<u>grep</u>">grep</a>
// builtin grep + wc + cksum + ...<br>
66<br> **ca** 79 </**span**> span><br>JavaScript part<br><a href="#s %1 <a href="#script-src-view" class="gsh-link" onclick="jumpto\_JavaScriptView();">Source</a>%<br>%2 <a href="#gsh-data-frame" class="gsh-link" onclick="jumpto\_DataView();">Builtin data</a> 83 CSS part 84 <**a href**="#style-src-view" **class**="gsh-link" **onclick**="jumpto\_StyleView();">Source</**a**> 85 References % <a href="#" class="gsh-link" onclick="jumpto\_WholeView();">Internal</a><br>87 <a href="#gsh-reference" class="gsh-link" onclick="jumpto\_ReferenceView();">External</a> %% Whole parts<br>%% <a **href="#whole-src-view" class="gsh-link" onclick="jumpto\_WholeView();">Source</a>% <a <b>href="#whole-src-view" class="gsh-link" onclick="jumpto\_WholeView();">Download</a>%<br>% <a <b>href="#whole-src-view" c** 93 </**div**> 94 </**details**> 95 \*/ 96 //<**details id**="gsh-gocode"> 97 //<**summary**>Go Source</**summary**><**div class**="gsh-src" **onclick**="document.getElementById('gsh-gocode').open=false;"> 98 // gsh - Go lang based Shell 99 // (c) 2020 ITS more Co., Ltd. 100 // 2020-0807 created by SatoxITS (sato@its-more.jp) 102 package main // gsh main 103 // <**a name**="import">Imported packages</**a**> // <**a href**="https://golang.org/pkg/">Packages</**a**> 104 import ( $\frac{1}{2}$  and  $\frac{1}{2}$  and 1 / 45 2020/08/31 5:36 Digitally signed by 佐藤

125 )<br>126 **const** ( 127 **NAME = "gsh"<br>128 VERSION = "0.2.6"<br>129 DATE = "2020-08-30"<br>130 AUTHOR = "SatoxITS(^-^)/"** 131 )  $\sqrt{2}$  var ( 133 GSH\_FONE = ".gsh" // under home directory<br>
134 GSH\_FORT = 9999<br>
135 MaxStreamSize = int64(128\*1024\*1024\*1024) // 128GiB is too large?<br>
135 NAXStreamSize = (8\*1024)<br>
137 LANESIZE = (8\*1024)<br>
138 PATHSSEP = "." // shoul 140 ) 142 // -xX logging control<br>143 // --A-- all<br>145 // --I-- info.<br>145 // --D-- debug<br>146 // --T-- time and resource usage<br>146 // --W-- warning<br>148 // --E-- error<br>150 // --Xn- network<br>151 152 //<br/><a name="struct">Structures</a></a>
153 type GCommandHistory struct {<br>
155 type GCommandHistory struct {<br>
255 find<br/>At time.Time // command line execution started at the secode int // exit code of (external c r<br>type GChdirHistory struct { 168 Dir string 169 MovedAt time.Time 170 CmdIndex int 171 } 172 type CmdMode struct { 173 BackGround bool 174 }  $\begin{array}{cc}\n\text{type Event struct} & \text{time}.\n\text{Time} & \text{time}.\n\end{array}$  $10<sup>6</sup>$  when times. 177 event int 64<br>
179 event int 64<br>
179 event int 64<br>
181 var Chelmex int<br>
181 var Chelmex int<br>
181 var Chelmex int<br>
183 type Plugin Same<br>
185 Addr plugin, Plugin<br>
186 Mane string // maybe relative<br>
189 Path string // this 192 } 194 // <a href="https://tools.ietf.org/html/rfc3230">Digest</a><br>195 const (// SumType = 0x000001 // items count<br>196 SUM\_ITEMS = 0x000002 // data length (simplly added)<br>197 SUM\_SIZERASH = 0x000002 // data length (hashed se 203 SUM\_WORDS = 0x000010 // word count is a kind of digest<br>204 SUM\_INES = 0x000020 // line count is a kind of digest<br>205 SUM\_SUM64 = 0x000040 // simple add of bytes, useful for human too 207 SUM\_SUM32\_BITS = 0x000100 // the number of true bits<br>208 SUM\_SUM32\_2BYTE = 0x000200 // 16bits words<br>209 SUM\_SUM32\_4BYTE = 0x000400 // 32bits words<br>310 SUM\_SUM32\_8BYTE = 0x000800 // 64bits words 212 SUM\_SUM16\_BSD = 0x001000 // UNIXsum -sum -bsd 213 SUM\_SUM16\_SYSV = 0x002000 // UNIXsum -sum -sysv 214 SUM\_UNIXFILE = 0x004000  $\begin{array}{rcl}\n\text{SUM\_UNIXFILE} & = & 0 \times 0.0 \\
\text{SUM\_CRCIEEE} & = & 0 \times 0.08000\n\end{array}$ 216 )<br>
218 Files int64 // the number of files (or data)<br>
219 Size int64 // content size<br>
220 Words int64 // word count<br>
221 Lines int64 // line count 222 SumType int<br>223 Sum64 uint64<br>224 Crc32Table crc32.Table<br>225 Crc32Val uint32<br>226 Sum16 int<br>227 Ctime time.Time 228 Atime time.Time<br>229 Mtime time.Time 229 Mtime time.Time 230 Start time.Time 231 Done time.Time 232 RusgAtStart [2]syscall.Rusage 233 RusgAtEnd [2]syscall.Rusage 230<br>231<br>232<br>233<br>234<br>235 235 type ValueStack [][]string 236 type GshContext struct { 237 StartDir string // the current directory at the start 238 GetLine string // gsh-getline command as a input line editor 239 ChdirHistory []GChdirHistory // the 1st entry is wd at the start 240 gshPA syscall.ProcAttr 241 CommandHistory []GCommandHistory 242 CmdCurrent GCommandHistory 243 BackGround bool 244 BackGroundJobs []int<br>245 LastRusage syscall.Rusage<br>246 GshHomeDir string<br>247 TerminalId int<br>248 CmdTrace bool // should be [map]<br>248 CmdTrace bool // should be [map]

```
250 PluginFuncs [[PluginInfo<br>251 iValues [[Plugin]<br>252 iDelimiter string // field sepearater of print out<br>253 iFormat string // default print format (of integer)<br>254 iValStack ValueStack
 255 LastServer GServer
256 RSERV string // [gsh://]host[:port]
257 RWD string // remote (target, there) working directory
258 lastCheckSum CheckSum
259 }
260261 func nsleep(ns time.Duration){
262 time.Sleep(ns)
 263 }
264 func usleep(ns time.Duration){
                    n s leep(n s * 1000)265<br>266<br>267
 267 func msleep(ns time.Duration){
268 nsleep(ns*1000000)
 269 }
270 func sleep(ns time.Duration){
271 nsleep(ns*1000000000)
 \frac{272}{2} }
 274 func strBegins(str, pat string)(bool){<br>275 if len(pat) <= len(str){<br>276 yes := str[0:len(pat)] == pat<br>277 //fmt.Printf("--D-- strBegins(%v,%v)=%v\n",str,pat,yes)
                               return yes
 279 }
280 //fmt.Printf("--D-- strBegins(%v,%v)=%v\n",str,pat,false)
281 return false
 282 }<br>
283 func isin(what string, list []string) bool {<br>
284 for _, v := range list {<br>
285 if v == what {
286 return true<br>287 }
287<br>288
288 }
                    ,<br>return false
 290 }<br>
291 func isinX(what string,list[]string)(int){<br>
292 for i,v := range list {<br>
if v == what {
294 return i<br>295 }
 295 }
296 }
297 return -1
298 }
299
300 func env(opts []string) {
301 env := os.Environ()
302 if isin("-s", opts){
303 sort.Slice(env, func(i,j int) bool {
304 return env[i] < env[j]
305 })
306 }
307 for _, v := range env {
308 fmt.Printf("%v\n",v)
309 }
 310 }
311
 312 // - rewriting should be context dependent<br>313 // - should postpone until the real point of evaluation<br>314 // - should rewrite only known notation of symobl<br>315 func scanInt(str string)(val int,leng int){
 316 leng = -1<br>
317 for i,ch := range str {<br>
318 if '0' <= ch && ch <= '9' {<br>
319 leng = i+1<br>
320 }else{<br>
321 break
313<br>320 }else{<br>321 break<br>322 }
 324 if 0 < leng {<br>325 ival,_ := strconv.Atoi(str[0:leng])<br>326 return ival,leng<br>328 return 0,0
 329 }
 331 func substHistory(gshCtx *GshContext,str string,i int,rstr string)(leng int,rst string){<br>332 if len(str[i+1:]) == 0 {<br>333 return 0,rstr
332<br>333<br>334<br>335<br>336<br>337
 335 hi := 0
336 histlen := len(gshCtx.CommandHistory)
337 if str[i+1] == '!' {
338 hi = histlen - 1
 339 leng = 1<br>
340 lelse{<br>
341 hi,leng = scanInt(str[i+1:])<br>
342 <b>if leng == 0 {<br>
return 0,rstr<br>
344 }
 345 if hi < 0 {<br>346 hi = histlen + hi
 \begin{array}{ccc} 347 & & & \ \end{array}349 if 0 <= hi && hi < histlen {
350 var ext byte
351 if 1 < len(str[i+leng:]) {
                                        ext = str[i+length1]353 }
354 //fmt.Printf("--D-- v (c)\n", str[i+leng:], str[i+leng])<br>
355 if ext == 'f' {<br>
1eng += 1<br>
357 alist := [3string{}<br>
358 iist := gshCtx.CommandHistory[hi].FoundFile<br>
560 iist := gshCtx.CommandHistory[hi].FoundFile<br>

 355 if ext == 'f' {
356 leng += 1
357 xlist := []string{}
358 list := gshCtx.CommandHistory[hi].FoundFile
359 for _,v := range list {
360 //list[i] = escapeWhiteSP(v)
361 xlist = append(xlist,escapeWhiteSP(v))
362 }
363 //rstr += strings.Join(list," ")
 365 Pelse<br>
365 Pelse<br>
366 if ext == '@' || ext == 'd' {<br>
\frac{1}{367} \frac{1}{188} .. workdir at the start of the command<br>
368 <b>leng += 1<br>
370 Pelse{<br>
Pelse{
                             {\scriptstyle \text{{\tt{S5L}}}} \begin{aligned} \text{15L} & \text{15L} \text{cm} \\ \text{26L} & \text{16L} \text{cm} \\ \text{27L} & \text{17L} \text{cm} \\ \text{38L} & \text{18L} \text{cm} \\ \text{49L} & \text{19L} \text{cm} \\ \text{50L} & \text{cm} \\ \text{60L} & \text{cm} \\ \text{60L} & \text{cm} \\ \text{60L} & \text{cm} \\ \text{60L} & \text{cm} \\ \text{60L} & \text{cm} \\ \text{60L} & \text{cm}369<br>370<br>371<br>372<br>373<br>374
                    373 }else{
                              1eng = 0
```

```
375 }
                  <sup>}</sup><br>return leng,rstr
377 }
378 func escapeWhiteSP(str string)(string){
379 if len(str) == 0 {
380 return "\\z" // empty, to be ignored
380<br>381<br>382<br>383<br>384<br>385
382 rstr := ""
383 for _,ch := range str {
384 switch ch {
385 case '\\': rstr += "\\\\"
386 case ' ': rstr += "\\s"
387 case '\t': rstr += "\\t"
388 case '\r': rstr += "\\r"
389 case '\n': rstr += "\\n"
390 default: rstr += string(ch)
391 }
                 .<br>return rstr
394 }
395 func unescapeWhiteSP(str string)(string){ // strip original escapes
396 rstr := ""
397 for i := 0; i < len(str); i++ {<br>
399 ch := str[i]<br>
399 if ch == '\\' {<br>
400 if i+1 < len(str) {<br>
400 switch str[i+1] {<br>
402 case 'z':<br>
continue;<br>
404 }
 405 } }
 406<br>407
                         \text{rstr} += string(ch)
408 }
                 return rstr
410 }
411 func unescapeWhiteSPV(strv []string)([]string){ // strip original escapes
412 ustrv := []string{}<br>413 for _,v := range strv {
415<br>
415 <br>
415 <br>
416 <br>
2017 <br>
417 <br>
418 <br>
417 <br>
418 <br>
419 // <a name="comexpansion">str-expansion</a><br>
419 // - this should be a macro processor<br>
421 func strsubst(gshCtx *GshContext,str string,histonly bool) string {<br>
422
433 if inEsc = 0 {<br>
433 if ch = '!'<br>
434 if ch = '!'<br>
434 if ch = '!'<br>
435 if o < lengts := substHistory(gshCtx,str,i,"")<br>
435 if o < lengts is<br>
436 if o < lengts<br>
437 II_rrs := substHistory(gshCtx,str,i
441<br>
443<br>
444<br>
445<br>
446444<br>
445 case '\\': inEsc = '\\'; continue<br>
446 //case '\\example : inEsc = '\\example : information<br>
447 case '\s':
448 }
449 }
451 case '\\': check in ESC {<br>
451 case '\\': ch = '\\'<br>
453 case '\\': ch = '\\'<br>
case 'x': ch = '\\'<br>
case 'x': ch = '\\'<br>
455 case 'x': ch = '\\'<br>
case 'x': ch = '\\'<br>
case 'x': ch = '\\'<br>
case 'x': ch = '\\'<br>
ca
464 case ch == 'T':<br>465 //rstr = rstr + time.Now().Format(time.Stamp)
466 rs := time.Now().Format(time.Stamp)<br>
467 rbuff = append(rbuff,[]byte(rs)...)<br>
1mEsc = 0<br>
1mEsc = 0<br>
continue;
470 default:
471 // postpone the interpretation<br>472 //rstr = rstr + "%" + string(ch)
473 rbuff = append(rbuff,ch)<br>
475 inEsc = 0<br>
continue;<br>
476 }
                                  n<sup>t</sup><br>inEsc = 0
478 }
479 //rstr = rstr + string(ch)<br>480 rbuff = append(rbuff,ch)
479<br>480<br>481<br>482<br>483<br>484
482 //fmt.Printf("--D--subst(%s)(%s)\n",str,string(rbuff))
483 return string(rbuff)
484 //return rstr
485 }<br>
486 func showFileInfo(path string, opts []string) {<br>
487 if isin("-l",opts) || isin("-ls",opts) {<br>
489 if err := os.Stat(path)<br>
499 fmt.Printf("----------- ((%v))",err)
491 }else{
492 mod := fi.ModTime()
493 date := mod.Format(time.Stamp)
494 fmt.Printf("%v %8v %s ",fi.Mode(),fi.Size(),date)
495 }
496 }
497 fmt.Printf("%s",path)
498 if isin("-sp",opts) {
499 fmt.Printf(" ")
```

```
500 }else<br>
502 if ! isin("-n",opts) {<br>
fmt.Printf("\n")<br>
503 }
504 }
         func userHomeDir()(string,bool){
506 /*
507 homedir,_ = os.UserHomeDir() // not implemented in older Golang
508 */<br>508 homedir,found := os.LookupEnv("HOME")<br>510 //fmt.Printf("--I-- HOME=%v(%v)\n",homedir,found)<br>511 if ifound {<br>512 return "/tmp",found
513 }
                 f<br>return homedir,found
515 }
516
517 func toFullpath(path string) (fullpath string) {<br>518 if path[0] == '/' {<br>519 return path
518<br>519<br>520<br>521<br>522
                pathv := strings.Split(path,DIRSEP)<br>switch {
522 switch {
523 case pathv[0] == ".":
524 pathv[0], _ = os.Getwd()
525 case pathv[0] == "..": // all ones should be interpreted
526 cwd, _ := os.Getwd()
527 ppathv := strings.Split(cwd,DIRSEP)
528 pathv[0] = strings.Join(ppathv,DIRSEP)
529 case pathv[0] == "~":
530 pathv[0],_ = userHomeDir()
531 default:
532 cwd, _ := os.Getwd()
533 pathv[0] = cwd + DIRSEP + pathv[0]
534 }
                535 return strings.Join(pathv,DIRSEP)
536 }
537
538 func IsRegFile(path string)(bool){<br>
540 if, err := os.Stat(path)<br>
540 if err == nil {<br>
541 fm := fi.Mode()<br>
return fm.IsRegular();<br>
542 return fm.IsRegular();
544 if err == ni<br>541 ferr == ni<br>542 return fr<br>543 }<br>544 return false
544<br>545 }
546<br>
546<br>
547 // <a name="encode">Encode / Decode</a><br>
548 // <a href="https://golang.org/pkg/encoding/base64/#example_NewEncoder">Encoder</a><br>
549 func (gshCtx *GshContext)Enc(argv[]string){<br>
550 file := os.Stdin<br>
buff :=
555 count, err := file.Read(buff)<br>
if count <= 0 {<br>
break<br>
558 }
 558 }<br>559 if err != nil {<br>560 break
                                560 break
561 }
                         }<br>encoder.Write(buff[0:count])
563 }
                 encoder.Close()
565 }<br>
566 func (gshCtx *GshContext)Dec(argv[]string){<br>
566 func (gshCtx *GshContext)Dec(argv[]string){<br>
568 li := 0<br>
569 buff := make([]byte,LINESIZE)<br>
570 for li = 0; ; li+{<br>
count,er := decoder.Read(buff)<br>
572 if count 
574 }<br>575 if err != nil {<br>576 break<br>577 }
576<br>
577 break<br>
577 break<br>
577 break<br>
577 consider the properties of the state of the state of the state of the state of the state of the state of the state of the state of the state of the state of the state of the state 
598<br>
addnl := false<br>
600 if 72 < olen {<br>
blen = 72<br>
addnl = true<br>
603 }
604 fmt.Fprintf(os.Stderr,"--D-- write %d [%d.%d] %d %d/%d/%d\n",
605 toi,ni,oi,off,olen,remlen,ilen)
606 toi += 1
607 os.Stdout.Write([]byte(line[0:olen]))<br>608 if addnl {<br>609 //os.Stdout.Write([]byte("\r\n"))
610 os.Stdout.Write([]byte("\\"))
611 os.Stdout.Write([]byte("\n"))
612 }
613 line = line[olen:]<br>
614 off += olen<br>
615 remlen -= olen
616 }
617 }
                 618 fmt.Fprintf(os.Stderr,"--I-- lnsp %d to %d\n",ni,toi)
619 }
621 // CRC32 <a href="http://golang.jp/pkg/hash-crc32">crc32</a><br>622 // 1 0000 0100 1100 0001 0001 1101 1011 0111<br>623 var CRC32UNIX uint32 = uint32(0x04C11DB7) // Unix cksum<br>624 var CRC32IEEE uint32 = uint32(0x0EDB88320)
```

```
625 func byteCRC32add(crc uint32,str[]byte,len uint64)(uint32){<br>626 var i uint64<br>627 for i = 0; i < len; i++ {
629 for bi := 0; bi < 8; bi++ {<br>
630 ovf1 := (crc & 0x80000000) != 0<br>
631 ovf2 := (oct & 0x80) != 0<br>
632 ovf := (ovf1 && lovf2) || (lovf1 && ovf2)<br>
cot <<= 1<br>
634 orc <<= 1
635 crc \leftarrow 1<br>636 if ovf { crc ^= CRC32UNIX }
636 }
              }<br>return crc;
639 }
640 func byteCRC32end(crc uint32, len uint64)(uint32){
641 var slen = make([]byte,4)
642 var li = 0
for li = 0; li < 4;<br>
644 slen[li] = byte(len)<br>
645 li += 1<br>
len >> 8<br>
if( len == 0 ){<br>
break<br>
648 break
650 }
651 crc = byteCRC32add(crc,slen,uint64(li))<br>652 crc ^= 0xFFFFFFFF
653<br>
655 func byteCRC32(str[]byte,len uint64)(crc uint32){<br>
656 crc = byteCRC32add(0,str,len)<br>
657 crc = byteCRC32end(crc,len)<br>
658 return crc<br>
658 }
660 func CRC32Finish(crc uint32, table *crc32.Table, len uint64)(uint32){
661 var slen = make([]byte,4)
662 var li = 0
663<br>
664<br>
665<br>
1i += 1<br>
1i += 1
666 len >>= 8<br>667 if( len == 0){
break<br>
669 }<br>
670 crc = crc32.Update(crc,table,slen)<br>
671 crc <sup>-</sup>= 0xFFFFFFFF<br>
672 crc <sup>-</sup>= 0xFFFFFFFF<br>
675<br>
675<br>
675 func (gsh*GshContext)xCksum(path string,argv[]string, sum*CheckSum)(int64){<br>
675 func (gsh*GshContext)xC
682 file, err := os.OpenFile(path,os.O_RDONLY,0)<br>684 file, err := nil {<br>685 fmt.Printf("--E-- cksum %v (%v)\n",path,err)
                      686 return -1
687 }
688 defer file.Close()
689 if gsh.CmdTrace { fmt.Printf("--I-- cksum %v %v\n",path,argv) }
691 var buff = make([]byte,32*1024)<br>693 var bufal int64 = 0<br>694 var initTime = time.Time{}<br>695 if sum.Start == initTime {<br>695 sum.Start == initTime {
697 }
698 for bi = 0; ; bi++ {<br>
count,err := file.Read(buff)<br>
700 if count <= 0 || err != nil {<br>
701 break
702 }
703 if (sum.SumType & SUM_SUM64) != 0 {<br>
3 := sum.Sum64<br>
for _,c := range buff[0:count] {<br>
706 s += uint64(c)
707 }
                              \sin m. Sum64 = s
709 }
710 if (sum.SumType & SUM_UNIXFILE) != 0 {
711 sum.Crc32Val = byteCRC32add(sum.Crc32Val,buff,uint64(count))
712 }
713 if (sum.SumType & SUM_CRCIEEE) != 0 {
714 sum.Crc32Val = crc32.Update(sum.Crc32Val,&sum.Crc32Table,buff[0:count])
715 }
// <a href="https://en.wikipedia.org/wiki/BSD_checksum">BSD checksum</a><br>
if (sum.SumType & SUM_SUMI6_BSD) 1= 0 {<br>
118<br>
s := sum.SumI6<br>
for -c := range buff[0:count] {<br>
120<br>
s := (s >> 1) + ((s & 1) << 15)<br>
s += int(c)<br>

724 }
                              sum.Sum16 = s726 }
if (sum.SumType & SUM_SUM16_SYSV) != 0 {<br>
for bj := 0; bj < count; bj++ {<br>
729 sum.Sum16 += int(buff[bj])
730 }
                      \frac{7}{1} total += int64(count)
733 }
734 sum.Done = time.Now()<br>
735 sum.Files += total<br>
736 sum.Size += total<br>
737 if !isin("-s",argv) {<br>
738 fmt.Printf("%v",total)
739 }
              }<br>return 0
741 }
743 // <a name="grep">grep</a><br>743 // <a name="grep">grep</a><br>744 // "lines", "lin" or "lnp" for "(text) line processor" or "scanner"<br>746 // a*,!ab,c, ... sequentioal combination of patterns<br>746 // what "LINE" is shoul
```
750 // uniq [-c]<br>
751 // tail -f<br>
752 // sed s/x/y/ or awk<br>
752 // sed s/x/y/ or awk<br>
753 // grep with line count like wc<br>
754 // rewrite contents if specified<br>
755 func (gsh\*GshContext)xGrep(path string,rexpv[]string)(int 761 defer file.Close() 762 if gsh.CmdTrace { fmt.Printf("--I-- grep %v %v\n",path,rexpv) } 763 //reader := bufio.NewReaderSize(file,LINESIZE) 764 reader := bufio.NewReaderSize(file,80) 765 li := 0 766 found := 0 767 for li = 0; ; li++ { 768 line, err := reader.ReadString('\n') 769 if len(line) **<=** 0 { 770 break 768<br>769<br>770<br>771<br>772 772 if 150 **<** len(line) { 773 // maybe binary // maybe binary<br>break; 775 **}**<br>
776 **if err != nil {**<br>
777 **break** 779 **if 0 <= strings.Index(string(line),rexpv[0]) {**<br>780 **found += 1** 781 fmt.Printf("%s:%d: %s",path,li,line) 782 } 783 } //fmt.Printf("total %d lines %s\n",li,path)<br>785 //if( 0 < found ){ fmt.Printf("((found %d lines %s))\n",found,path); }<br>786 return found 787 } 788 // <**a name**="finder">Finder</a><br>790 // finding files with it name and contents<br>791 // file names are ORed<br>792 // show the content with %x fmt list<br>793 // ls -R command by adding output<br>794 // tar command by adding out 795 type fileSum struct {<br>
795 type fileSum struct {<br>
8 Err int64 // content size<br>
797 size int64 // content size<br>
797 size int64 // content size<br>
799 Blocks int64 // number of blocks (of 512 bytes)<br>
800 Blocks int64 // ha 806 SymLink int64 // the num. of flat files<br>808 MaxDepth int64<br>808 MaxNamlen int64 // max. name length<br>810 MaxNamlen int64 // max. name length<br>810 nextRepo time.Time 811 }<br>812 func showFusage(dir string,fusage \*fileSum){<br>813 bsume := float64(((fusage.Blocks-fusage.DupBlocks)/2)\*1024)/1000000.0<br>814 //bsumdup := float64((fusage.Blocks/2)\*1024)/1000000.0 816 fmt.Printf("%v: %v files (%vd %vs %vh) %.6f MB (%.2f MBK)\n", 817 **dir,<br>818 fusage.Files,** 819 fusage.Dirs,<br>820 fusage.SymLink,<br>821 fusage.HLinks,<br>822 float64(fusage.Size)/1000000.0,bsume); 823 } 824 const ( 825 S\_IFMT = 0170000<br>826 S\_IFCHR = 0020000<br>827 S\_IFREG = 0100000<br>828 S\_IFLNK = 0120000<br>829 S\_IFSOCK = 0120000 832 func cumFinfo(fsum \*fileSum, path string, staterr error, fstat syscall.Stat\_t, argv[]string,verb bool)(\*fileSum){ 833 now := time.Now()<br> **if time.Second**  $\leq$  **now.Sub(fsum.nextRepo) {<br>
if !fsum.nextRepo.IsZero(){<br>
if**  $\leq$  **tstmp := now.Format(time.Stamp)<br>
836 showFusage(tstmp,fsum)** 838<br>839 839 fsum.nextRepo = now.Add(time.Second) 841 **if staterr != nil {**<br>842 **fsum.Err += 1**<br>843 **return fsum** 844 } 945<br>
946 **if 1 < Stat.Nlink {**<br>
946 **if 1 < Stat.Nlink {**<br>
947 // must count only once...<br>
948 // at least ignore ones in the same directory<br>
949 //if finfo.Mode().IsRegular() {<br>
950 **if (fstat.Mode & SIFMT) = S\_IFREG {<br>
9** 855<br>856<br>856<br>858<br>859<br>860 856 //fsum.Size += finfo.Size() 857 fsum.Size += fstat.Size 858 fsum.Blocks += int64(fstat.Blocks) 859 //if verb { fmt.Printf("(%8dBlk) %s",fstat.Blocks/2,path) } 860 if isin("-ls",argv){ 861 //if verb { fmt.Printf("%4d %8d ",fstat.Blksize,fstat.Blocks) } 862 // fmt.Printf("%d\t",fstat.Blocks/2) 863 } 864 //if finfo.IsDir() 865 if (fstat.Mode & S\_IFMT) == S\_IFDIR { 866 fsum.Dirs += 1 867 } %68 //if (finfo.Mode() & os.ModeSymlink) != 0<br>869 if (fstat.Mode & S\_IFMT) == S\_IFLNK {<br>870 //if verb { fmt.Printf("symlink(\$v,\$s)\n",fstat.Mode,finfo.Name()) }<br>871 //{ fmt.Printf("symlink(\$o,\$s)\n",fstat.Mode,finfo.Name() 869<br>870<br>871<br>873<br>874 874 return fsum

```
875 }<br>876 func (gsh*GshContext)xxFindEntv(depth int,total *fileSum,dir string, dstat syscall.Stat_t, ei int, entv []string,npatv[]string,argv[]string)(*fileSum){
877 nols := isin("-grep",argv)<br>878 // sort entv
878<br>879
880 if isin("-t",argv){<br>881 sort.Slice(filev, func(i,j int) bool {<br>882 return 0 < filev[i].ModTime().Sub(filev[j].ModTime())
883 })<br>884 }<br>885 */<br>886 /*
887 if isin("-u",argv){<br>888 <b>sort.Slice(filev, func(i,j int) bool {<br>889 return 0 < filev[i].AccTime().Sub(filev[j].AccTime())
890 }
892 if isin("-U",argv){<br>
893 sort.Slice(filev, func(i,j int) bool {<br>
894 return 0 < filev[i].CreatTime().Sub(filev[j].CreatTime())<br>
895 }
896 }
897 *<br>
898 /*<br>
899 if isin("-S", argv){<br>
8001 sort.Slice(filev, func(i,j int) bool {<br>
901 return filev[j].Size() < filev[i].Size()<br>
902 })
903 }
904 */
905 for f-filename := range entv {<br>
906 for f-npat := range npatv {<br>
907 match := true<br>
909 match = true<br>
909 match = true<br>
910 match = true<br>
910 match = true
                        \begin{bmatrix} \text{match}_{t} & = & \text{filepath.Match}(\text{npat}, \text{filename}) \\ \end{bmatrix}912 }
913 path := dir + DIRSEP + filename<br>914 if !match {
                              \frac{1}{2} continue
916 }
917 var fstat syscall.Stat_t<br>918 staterr := syscall.Lstat(path,&fstat)<br>920 if staterr != nil {<br>920 <b>if !isin("-w",argv){fmt.Printf("ufind: %v\n",staterr) }
                              contine;922 }
923<br>
924 if isin("-du",argv) && (fstat.Mode & S_IFMT) == S_IFDIR {<br>
925 }else<br>
if !nols && !isin("-s",argv) && (!isin("-du",argv) || isin("-a",argv)) {
927 if isin("-du",argv) {
928 fmt.Printf("%d\t",fstat.Blocks/2)
929 }
                               showFileInfo(path,argv)
931 }
932 if true { // && isin("-du",argv)<br>933 total = cumFinfo(total,path,staterr,fstat,argv,false)
934 }<br>935 /*
                        }<br>/*<br>if isin("-wc",argv) {
937 }<br>938 */
939 if gsh.lastCheckSum.SumType != 0 {
940 gsh.xCksum(path,argv,&gsh.lastCheckSum);
941 }
942 x := isinX("-grep",argv); // -grep will be convenient like -ls
943 if 0 <= x && x+1 <= len(argv) { // -grep will be convenient like -ls
944<br>
if IsRegFile(path){<br>
946<br>
if 0 < found : gsh.CmdCurrent.FoundFile<br>
if 0 < found {<br>
947<br>
948<br>
if len(foundy) < 10 {{<br>
9sh.CmdCurrent.FoundFile =
                                           950 append(gsh.CmdCurrent.FoundFile,path)
951 }
952 }<br>953 }<br>954 }
955 if \text{1isin}("-r0", \text{arg}v) \{ // -d 0 in du, -depth n in find \n  //total\v.Depth += 1\n  if (stat.Mode & S_IFMT) == S_IFLNK {\n  } (first.Mode) {\n    }
959 }
960 if dstat.Rdev != fstat.Rdev {
961 fmt.Printf("--I-- don't follow differnet device %v(%v) %v(%v)\n",
962 dir,dstat.Rdev,path,fstat.Rdev)
963 }
964 if (fstat.Mode & S_IFMT) == S_IFDIR {
965 total = gsh.xxFind(depth+1,total,path,npatv,argv)
966 }
967 }
968 }
969 }
            r<br>return total
971 }
972 func (gsh*GshContext)xxFind(depth int,total *fileSum,dir string,npatv[]string,argv[]string)(*fileSum){
973 nols := isin("-grep",argv)<br>
974 dirfile,oerr := os.OpenFile(dir,os.O_RDONLY,0)<br>
975 if oerr == nil {<br>
976 //fmt.Printf("--I-- %v(%v)[%d]\n",dir,dirfile,dirfile.Fd())<br>
977 defer dirfile.Close()
978 }else{
979 }
980
981 prev := *total
982 var dstat syscall.Stat_t
983 staterr := syscall.Lstat(dir,&dstat) // should be flstat
984
985 if staterr != nil {
986 if !isin("-w",argv){ fmt.Printf("ufind: %v\n",staterr) }
987 return total
988 }
989 //filev,err := ioutil.ReadDir(dir)
990 //_,err := ioutil.ReadDir(dir) // ReadDir() heavy and bad for huge directory
991 /*
992 if err != nil {
993 if !isin("-w",argv){ fmt.Printf("ufind: %v\n",err) }
994 return total
995 }
996 */
997 if depth == 0 {
998 total = cumFinfo(total,dir,staterr,dstat,argv,true)
999 if !nols && !isin("-s",argv) && (!isin("-du",argv) || isin("-a",argv)) {
```

```
showFileInfo(dir,argv)
1001 }
                  )<br>// it it is not a directory, just scan it and finish
 10041005 for ei := 0; ei++ {<br>
1006 entv,rderr := dirfile.Readdirnames(8*1024)<br>
1007 if len(entv) == 0 || rderr != nil {<br>
1008 //if rderr != nil { fmt.Printf("[%d] len=%d (%v)\n",ei,len(entv),rderr) }<br>
break
                          1011 if 0 < ei {
                                    1012 fmt.Printf("--I-- xxFind[%d] %d large-dir: %s\n",ei,len(entv),dir)
1013 }
                            }<br>total = gsh.xxFindEntv(depth,total,dir,dstat,ei,entv,npatv,argv)
1016 if isin("-du",argv) {
1017 // if in "du" mode
                           fmt.Printf("%d\t%s\n",(total.Blocks-prev.Blocks)/2,dir)
1019 }
                  return total
1021 }
1022
1023 // (ufind|fu|ls) [Files] [// Names] [-- Expressions]<br>1024 // Files is "," by default<br>1025 // Names is "*" by default<br>1025 // Expressions is "-print" by default for "ufind", or -du for "fu" command<br>1027 func (gsh*GshCo
1032 if isn' "-cksum", argv) || isn' "-sum", argv) |<br>
1033 gsh.lastCheckSum = CheckSum{}<br>
if isn("-sum", argv) & isin("-add", argv) {<br>
if isn("-sum", argv) & isin("-add", argv) {<br>
ign.lastCheckSum. SumType |= SUM_SUM64<br>
i
                           %<br>
10458<br>
16 isin("-sum", argv) {<br>
36h.lastCheckSum.SumType |= SUM_SUM64<br>
1047<br>
1047<br>
1047<br>
1047<br>
1047<br>
1047<br>
1047<br>
1047<br>
1047<br>
1047<br>
1047<br>
1047<br>
1047<br>
1047<br>
1047<br>
1047<br>
1047<br>
1047<br>
1047<br>
1047<br>
1047<br>
1047<br>
1047<br>
1047<br>
1047
1048 }
1049 if isin("-unix",argv) {
1050 gsh.lastCheckSum.SumType |= SUM_UNIXFILE
1051 gsh.lastCheckSum.Crc32Table = *crc32.MakeTable(CRC32UNIX)
1052 }
1053 if isin("-ieee",argv){
1054 gsh.lastCheckSum.SumType |= SUM_CRCIEEE
1055 gsh.lastCheckSum.Crc32Table = *crc32.MakeTable(CRC32IEEE)
1056 }
                           r<br>gsh.lastCheckSum.RusgAtStart = Getrusagev()
1058 }
 1059 var total = fileSum{}
1060 npats := []string{}<br>
1061 for _,v := range argv {<br>
1062 if 0 < len(v) && v[0] != '-' {<br>
1063 npats = append(npats,v)
1065 if v == "//" { break }<br>
1066 if v == "--" { break }<br>
1068 if v == "-grep" { break }
1069 }
1070 if len(npats) == 0 {
1071 npats = []string{"*"}
1072 <br>
1073 <br>
covd := "."<br>
1074 // if to be fullpath ::: cwd, _ := os.Getwd()<br>
1075 <br>
if len(npats) == 0 ( npats = []string("*"} }<br>
1076 <br>
fusage := gsh.xxFind(0,&total,cwd,npats,argv)<br>
1077 <br>
if gsh.lastCheckSum.SumType 
1083 if (sum.SumType & SUM_SUM64) != 0 {<br>1084 sumi = sum.Sum64
1085 }<br>
1086 if (sum.SumType & SUM_SUM16_SYSV) != 0 {<br>
1087 <b>s := uint32(sum.Sum16)<br>
r := (s & 0xFFFF) + ((s & 0xFFFFFFFF) >> 16)<br>
s = (r & 0xFFFF) + (r >> 16)<br>
s = (r & 0xFFFF) + (r >> 16)<br>
sum.Crc32Val = uint32
                                    sumi = uint64(s)1092 }<br>
1093 if (sum.SumType & SUM_SUM16_BSD) != 0 {<br>
<b>91094 sum.Crc32Val = uint32(sum.Sum16)<br>
1095 sumi = uint64(sum.Sum16)
1096 }<br>
1097 if (sum.SumType & SUM_UNIXFILE) != 0 {<br>
1098 sum.Crc32Val = byteCRC32end(sum.Crc32Val,uint64(sum.Size)))<br>
1100 <b>}<br>
}
1101 if 1 < sum.Files {<br>1102 fmt.Printf("%v %v // %v / %v files, %v/file\r\n",<br>1103 <b>sumi,sum.Size,
1104 abssize(sum.Size),sum.Files,
1105 abssize(sum.Size/sum.Files))
1106 }else{
1107 fmt.Printf("%v %v %v\n",
1108 sumi,sum.Size,npats[0])
1109 }
1111 if !isin("-grep",argv) {
1112 showFusage("total",fusage)
1113 i<br>
1114 if !isin("-s",argv){<br>
1115 <b>if 0 < hits {<br>
1116 if times if it and Configured Heap is an above if the files hits // can be refered with !%df\n",<br>
1118 <b>if it printf("--I-- %d files hits // can be refered
1113<br>1120<br>1121<br>1123<br>1124
1121 if gsh.lastCheckSum.SumType != 0 {<br>
1122 if isin("-ru",argv) {<br>
sum := &gsh.lastCheckSum<br>
1124 sum.Done = time.Now()
```

```
qsh.lastCheckSum.RusgAtEnd = Getrusagev()<br>1126 elps := sum.Done.Sub(sum.Start)<br>1127 fmt.Printf("--cksum-size: %v (%v) / %v files, %v/file\r\n",<br>1128 sum.Size,abssize(sum.Size),sum.Files,abssize(sum.Size/sum.Files))
1129 nanos := int64(elps)
1130 fmt.Printf("--cksum-time: %v/total, %v/file, %.1f files/s, %v\r\n",
1131 abbtime(nanos),
1132 abbtime(nanos/sum.Files),
1133 (float64(sum.Files)*1000000000.0)/float64(nanos),
1134 abbspeed(sum.Size,nanos))
1135 diff := RusageSubv(sum.RusgAtEnd,sum.RusgAtStart)
1136 fmt.Printf("--cksum-rusg: %v\n",sRusagef("",argv,diff))
                            \rightarrow1138 }
                    r<br>139 return
1140 }
 1142 func showFiles(files[]string){
1143 sp := ""<br>
1144 for i,file := range files {<br>
1145 if 0 < i { sp = "" } else { sp = "" }<br>
1146 fmt.Printf(sp+"%s",escapeWhiteSP(file))
\frac{1147}{1148} }
1148 for showFound(gshCtx *GshContext, argv[]string){<br>
1150 for i, v := range gshCtx.CommandHistory {<br>
1150 for i, v := range gshCtx.CommandHistory {<br>
1150 for i, v := range gshCtx.CommandHistory {<br>
1152 fit is in
1158 }<br>1159 }else{<br>1160 showFiles(v.FoundFile)<br>1161 fmt.Printf("\n")
 \begin{array}{ccc} 1162 & & & \ \end{array} }
                  \, }
 1165 }
1166
           func showMatchFile(filev []os.FileInfo, npat,dir string, argv[]string)(string,bool){
1168 fname := ""<br>1169 found := false
1170 for _,v := range filev {<br>
1171 match, _ := filepath.Match(npat,(v.Name()))<br>
1172 if mate = v.Name()<br>
1173 found = true<br>
//fmt.Printf("[%d] %s\n",i,v.Name())<br>
1176 //fmt.Printf("[%d] (%s\n",i,v.Name())<br>
1176 showIfExec
                    return fname, found
1180 }
1181 func showIfExecutable(name,dir string,argv[]string)(ffullpath string,ffound bool){
1182 var fullpath string
1183 if strBegins(name,DIRSEP){
1184 fullpath = name
                    }else\{full path = dir + DIRSEP + name1187 fi, err := os.Stat(fullpath)<br>1189 if err != nil {<br>1190 fullpath = dir + DIRSEP + name + ".go"<br>1191 fi, err = os.Stat(fullpath)
1192 }<br>
1194 fm := fi.Mode()<br>
1195 if fm.IsRegular() {<br>
1195 // R_OK=4, W_OK=2, X_OK=1, F_OK=0<br>
1197 if syscall.Access(fullpath,5) == nil {<br>
1198 ffound = true<br>
found = true<br>
1199 ffound = true
1200 if ! isin("-s", argv) {<br>1201 showFileInfo(fullpath,argv)
1202 }
1204 }
                    .<br>return ffullpath, ffound
1207 }
1208 func which(list string, argv []string) (fullpathv []string, itis bool){<br>
1209 if len(argv) <= 1 {<br>
1210 fmt.Printf("Usage: which comand [-s] [-a] [-ls]\n")<br>
return []string{""}, false
1212 )<br>
1213 path := argv[1]<br>
1214 if strBegins(path,"/") {<br>
1215 // should check if excecutable(path,"/",argv)<br>
1216 int.Printf("--D-- %v exOK")n",path,exOK)<br>
1217 fmt.Printf("-D-- %ve exOK")n",path,exOK)<br>
1218 retu
1219 }<br>
1220 pathenv, efound := os.LookupEnv(list)<br>
1221 if 1 efound {<br>
1222 fmt.Printf("--E-- which: no \"%s\" environment\n",list)<br>
1223 return []string{""}, false
1224 c<br>
1225 abovall := isin("-a",argv) || 0 <= strings.Index(path,"*")<br>
1225 dirv := strings.Split(pathenv,PATHSEP)<br>
1227 ffound := false<br>
1228 ffullpath := path<br>
1228 ffullpath := path<br>
1228 ffullpath := path<br>
123
\begin{array}{lll} 1232 & & & & & & \\ 1233 & & & & & \\ 1233 & & & & & \\ 1234 & & & & & & \\ 1235 & & & & & \\ \end{array}1235 }
1236 //if ffound && !isin("-a", argv) {
1237 if ffound && !showall {
                            -- fround &<br>break;<br>}
1239 }
                    f<br>return []string{ffullpath}, ffound
\frac{1241}{1242} }
1243
1244 func stripLeadingWSParg(argv[]string)([]string){
for ; 0 < len(argv); {<br>
1246 if len(argv[0]) == 0 {<br>
1247 argv = argv[1:]<br>
1248 }else{
 1248 feise<br>1249 break
```

```
1250 }
1251 return argv<br>1253 return argv
 1253 }<br>
1254 func xEval(argv []string, nlend bool){<br>
1255 argv = stripLeadingWSParg(argv)<br>
1256 if len(argv) == 0 {<br>
1257 fmt.Printf("eval [%%format] [Go-expression]\n")<br>
1258 return
 1259 }<br>
1260 pfmt := "%v"<br>
1261 if argv[0][0] == '%' {<br>
1262 pfmt = argv[0]<br>
argv = argv[1:]<br>
1264 }
1265 if len(argv) == 0 {<br>1266 return
 1266 return<br>1267 }
1267<br>1268<br>1269<br>1270<br>1271<br>1272
 1268 gocode := strings.Join(argv," ");<br>1269 //fmt.Printf("eval [%v] [%v]\n",pfmt,gocode)<br>1270 fset := token.NewFileSet()<br>1271 rval, _ := types.Eval(fset,nil,token.NoPos,gocode)
 1272 fmt.Printf(pfmt,rval.value)<br>
1273 if nlend { fmt.Printf("\n") }<br>
1275 func getval(name string) (found bool, val int) {<br>
1276 func getval(name string) (found bool, val int) {<br>
1276 func se "gsh.pdi" {<br>
1277 /* should 
 1283 <br>
1286<br>
1285 <br>
1286 <br>
1287 func echo(argv []string, nlend bool){<br>
1287 func echo(argv []string, nlend bool){<br>
1289 if 1 < ai {<br>
fmt.Printf("");<br>
1291 }<br>
2010 arg := argv[ai]<br>
1292 arg := argv[ai]<br>
found, val := getva
                               }<br>arg := argv[ai]<br>found, val := getval(arg)<br>if found {<br>fmt.Printf("%d",val)
                                1296 }else{
                                 fmt.Printf("%s",arg)<br>}
 1298 }
 1300 if nlend {<br>1301 fmt.Printf("\n");
 1303 }
 1304
1305 func resfile() string {
1306 return "gsh.tmp"
 1307 }
1308 //var resF *File
 1309 func resmap() {<br>
1310 func resmap() {<br>
1311 // https://developpaper.com/solution-to-golang-bad-file-descriptor-problem/<br>
1311 // https://developpaper.com/solution-to-golang-bad-file-descriptor-problem/<br>
1312 . err := 
1313 <br>
if err 1= na Osopeinte(testile)<br>
1313 <br>
if err 1= nil {<br>
fmt.Printf("refF could not<br>
1315 }else{<br>
fmt.Printf("refF opened\n")
 1316 \quad fmt.Printf("refF opened\n")<br>
1318 }<br>
1318 }<br>
1320 // @@2020-0821<br>
1320 // @@2020-0821<br>
1322 var si = 0<br>
1322 var si = 0<br>
1323 var si = 0<br>
1324 var arg1 = make([byte,LINESIZE)<br>
1326 var arg1 = make([byte,LINESIZE
 for ; si < len(str); si++ {<br>
1330 if str[si] != ' ' {<br>
break break
                      \}<br>sb = sisb = si<br>
1335 for ; si < len(str); si++ {<br>
1336 if sb <= si {<br>
1337 if debug {<br>
fmt.Printf("--Da- +%d %2d-%2d %s ... %s\n",<br>
1338 inBracket,sb,si,arg1[0:ax],str[si:])
 1340<br>
1341 }<br>
1342 ch := str[si]<br>
1343 if ch == '{' {<br>
1344 inBracket += 1<br>
1345 if 0 < strip & inBracket <= strip {<br>
//fmt.Printf("stripLEV &d <= &d?\n",inBracket,strip)<br>
1346 //fmt.Printf("stripLEV &d <= &d?\n"
 1351 if ch == '}' {<br>1352 inBracket -= 1
 1353 if 0 < strip && inBracket < strip {
1354 //fmt.Printf("stripLEV %d < %d?\n",inBracket,strip)
1355 continue
                                                     \rightarrow1357 }
                                            }<br>arg1[ax] = ch
1359 ax += 1<br>1360 continue
 1360 continue
1361<br>1362
 1362 if str[si] == '' (<br>
1363 argv = append(argv,string(arg1[0:ax]))<br>
1364 if debug {<br>
fmt.Printf("--Da- [%v][%v-%v] %s ... %s\n",<br>
1366 h = si+1<br>
1368 sb = si+1
                                           \begin{array}{rcl} & b & b & = & 1 \\ & \text{sb} & = & 1 \\ & \text{ax} & = & 0 \end{array}continue
 1371 }
                                  \begin{cases} 1 \text{arg} \lfloor ax \rfloor = ch \\ ax \neq 1 \end{cases}1373 ax += 1<br>1374 }
```

```
1375 if sb < si {
1376 argv = append(argv,string(arg1[0:ax]))
1377 if debug {
1375 if sb < si {<br>
argy = append(argy, string(arg1[0:ax]))<br>
if debug {<br>
fmt.Printf("--Da- [\%v][\%v-\%v] \\$ ... \\$\\n",<br>
1378 1379 -1+len(argy), sb, si, string(arg1[0:ax]),
                           -1+len(argy), sb, si, string(arg1[0:ax]), string(str[si:]))1380 }
1382 if debug {
1383 fmt.Printf("--Da- %d [%s] => [%d]%v\n",strip,str,len(argv),argv)
1384 }
1385 return argy
1386 }
1387
1388 // should get stderr (into tmpfile ?) and return
1389 func (gsh*GshContext)Popen(name,mode string)(pin*os.File,pout*os.File,err bool){
1390 var pv = []int{-1,-1}
1391 syscall.Pipe(pv)
1393 xarg := gshScanArg(name,1)
1394 name = strings.Join(xarg," ")
1396 pin = os.NewFile(uintptr(pv[0]),"StdoutOf-{"+name+"}")<br>1397 pout = os.NewFile(uintptr(pv[1]),"StdinOf-{"+name+"}")<br>1398 fdix := 0<br>dir := "?"
1400 if mode == "r" {
1401 dir = "<"
                            1/ read from the stdout of the process
1403 }else{
1404 dir = ">"
                            140 \text{ m/s} fdix = 0 // write to the stdin of the process
1406 }
1407 gshPA := gsh.gshPA<br>1408 savfd := gshPA.Files[fdix]
1409
1410 var fd uintptr = 0<br>
1411 if mode == "r" {<br>
1412 fd = pout.Fd()
                            gshPA.Files[fdix] = pout.Fd()1414 }else{
1415 fd = pin.Fd()
1416 gshPA.Files[fdix] = pin.Fd()
                   \rightarrow<sup>1418</sup> // should do this by Goroutine?<br>
if false {<br>
<sup>1420</sup> fmt.Printf("--Ip- Opened fd[\v] \\sqq\t\sq\t\ndir,name)<br>
1421 fmt.Printf("--RED1 [\\sq\t\sq\t\ndid \sq\t\ndid \tang\t\ndid \tang\t\ndid \tang\t\ndid \tang\t\ndir,
1424<br>
1425 Savi := os.Stdin<br>
1425 Savi := os.Stderr<br>
1427 Save := os.Stderr<br>
1428 <b>Savidin = pin<br>
1430 Savidin = pin<br>
1430 Savidin = pin<br>
1431 gsh.BackGround = true<br>
1432 gsh.BackGround = false<br>
1433 Savidi
1437
1438 gshPA.Files[fdix] = savfd
1439 return pin,pout,false
1440 }
1441
          1442 // <a name="ex-commands">External commands</a>
1443 func (gsh*GshContext)excommand(exec bool, argv []string) (notf bool,exit bool) {
1444 if gsh.CmdTrace { fmt.Printf("--I-- excommand[%v](%v)\n",exec,argv) }
1445
1446 gshPA := gsh.gshPA
1447 fullpathv, itis := which("PATH",[]string{"which",argv[0],"-s"})
1448 if itis == false {
1449 return true,false
1450 fullpath := fullpath(0)<br>
1452 argv = unescapeWhiteSPV(argv)<br>
1453 if 0 < strings.Thdex(fullpath,".go") {<br>
1454 argy := argv // []string{}<br>
1455 gofullpathy, its := which("PATH",[]string{"which","go","-s"})<br>

1460 gofullpath := gofullpathv[0]<br>
1461 nargv = []string{ gofullpath, "run", fullpath }<br>
1462 fmt.Printf("--I-- %s {%s %s %s)\n",gofullpath,<br>
1463 nargv[0],nargv[1],nargv[2])
\begin{tabular}{ll} 1464 & \texttt{if exec} & \\ 1465 & \texttt{speed} & \\ 1466 & \texttt{pied}, & \texttt{if sex} \\ 1466 & \texttt{pid}, & \texttt{:= }\$ \texttt{grad1}. ForkExec(gofullpath, nargv, \texttt{kgshPA}) \\ 1467 & \texttt{pid}, & \texttt{:= }\$ \texttt{grad1}. ForkExec(gofullpath, nargv, \texttt{kgshPA}) \\ 1468 & \texttt{if gsh.BackGround} \\ 1469 & \texttt{fmt.Fprintf(stderr, "--Ip- in Background pdf$\texttt{8d}]\texttt{8d}(\text1472<br>
1473 <b>syscall.Wait4(pid,nil,0,&rusage)<br>
gsh.LastRusage = rusage<br>
1475 gsh.CmdCurrent.Rusagev[1] = rusage
1476 }
1477 }
1478 }else{<br>1479 }else{<br>1479 if exect
1479 if exec {
1480 syscall.Exec(fullpath,argv,os.Environ())
1481 }else{
1482 pid, _ := syscall.ForkExec(fullpath,argv,&gshPA)
1483 //fmt.Printf("[%d]\n",pid); // '&' to be background
1484 if gsh.BackGround {
1485 fmt.Fprintf(stderr,"--Ip- in Background pid[%d]%d(%v)\n",pid,len(argv),argv)
1486 gsh.BackGroundJobs = append(gsh.BackGroundJobs,pid)
1487 }else{
composite for the rusage := syscall.Rusage {}<br>1489 syscall.Wait4(pid,nil,0,&rusage);<br>1490 gsh.CmdCurrent.Rusagev[1] = rusage<br>gsh.CmdCurrent.Rusagev[1] = rusage
 \frac{1492}{1493} }
1494 }
                   ,<br>return false.false
1496 }
1497
1498 // <a name="builtin">Builtin Commands</a>
1499 func (gshCtx *GshContext) sleep(argv []string) {
```
1500 if len(argv) **<** 2 { 1501 fmt.Printf("Sleep 100ms, 100us, 100ns, ...\n") 1500 **if len(arg**<br>1501 **fmt.Pr**<br>1502 **return** 1504 duration := argv[1];<br>
1505 d, err := time.ParseDuration(duration)<br>
1506 if err != nil {<br>
1507 d, err = time.ParseDuration(duration+"s")<br>
1508 if err != nil {<br>
fmt.Printf("duration ? %s (%s)\n",duration,err)<br>
1510 fmt.  $\frac{1511}{1511}$  } 1512 } 1513 //fmt.Printf("Sleep %v\n",duration) 1514 time.Sleep(d) 1515 if 0 **<** len(argv[2:]) { 1516 gshCtx.gshellv(argv[2:])  $\mathcal{F}$ 1518 } 1519 func (gshCtx \*GshContext)repeat(argv []string) { 1520 if len(argv) **<** 2 { return 1513<br>1521<br>1522<br>1523<br>1524 523 start0 := time.Now()<br>
523 for ri, = stroon, Atoi(argv[1]); 0 < ri; ri--{<br>
525 if 0 < len(argv[2:]) {<br>
526 //start := time.Now()<br>
526 //start := time.Now()<br>
527 gshctx.gshelly(argv[2:])<br>
928 elps := emd.Now();<br>
529 elp 1530 if( 1000000000 **<** elps ){ 1531 fmt.Printf("(repeat#%d %v)\n",ri,elps); 1532 **}**<br>1533 **}**<br>1534 **}** 1536<br>
1537 func (gshCtx \*GshContext)gen(argv []string) {<br>
1538 gshPA := gshCtx.gshPA<br>
1639 if len(argv) < 2 {<br>
1540 fmt.Printf("Usage: %s N\n",argv[0])<br>
1541 return 1543 // should br repeated by "repeat" command<br>
1544 count, \_ := stroonv.Atoi(argv[1]<br>
1545 fd := gshPA.Files[1] // Stdout<br>
1545 fd := os.NewFile[4,"internalStdOut")<br>
1547 fmt.Printf("--I-- Gen. Count-@d to [@d]\n",count, 1553 //file.WriteString("\n")<br>1554 fmt.Printf("\n(%d B)\n",count\*len(outdata));<br>1555 //file.Close() 1556 } 1557 1558 // <**a name**="rexec">Remote Execution</**a**> // 2020-0820 1559 func Elapsed(from time.Time)(string){ 1560 elps := time.Now().Sub(from) 1561 if 1000000000 **<** elps { 1562 return fmt.Sprintf("[%5d.%02ds]",elps/1000000000,(elps%1000000000)/10000000)<br>1563 **}else**<br>1564 **if 1000000 < elps {**<br>1565 return fmt.Sprintf("[%3d.%03dms]",elps/1000000,(elps%1000000)/1000) 1566 **}else{**<br>1566 **}else{** return fmt.Sprintf("[%3d.%03dus]",elps/1000,(elps%1000))<br>} 1559 **}**<br>1570 func abbtime(nanos int64)(string){<br>1571 if 1000000000 < nanos {<br>1573 **}else ble setter fmt.Sprintf("%d.%02ds",nanos/100000000,(nanos%10000000000)/10000000)<br>1573 <b>}else** }else<br>if 1000000 < nanos 11757 return fmt.Sprintf("%d.%03dms",nanos/1000000,(nanos%1000000)/10000 1576 **}else{ return fmt.Sprintf("%d.%03dus",nanos/1000,(nanos%1000))**<br>1577 **}** 1579 } 1580 func abssize(size int64)(string){ 1581 fsize := float64(size) 1582 if 1024\*1024\*1024 **<** size { 11583 return fmt.Sprintf("%.2fGiB",fsize/(1024\*1024\*1024)) 1584 **}else**<br>1585 if 1024\*1024 < size {<br>1586 return fmt.Sprintf("%.3fMiB",fsize/(1024\*1024)<br>1587 }else{<br>1588 return fmt.Sprintf("%.3fKiB",fsize/1024) 1589 **}** 1590 } 1591 func absize(size int64)(string){ 1592 fsize := float64(size) 1593 if 1024\*1024\*1024 **<** size { 1594 return fmt.Sprintf("%8.2fGiB",fsize/(1024\*1024\*1024)) 1595 **}else**<br>1596 **if 1024\*1024 < size {<br>1597 return fmt.Sprintf("%8.3fMiB",fsize/(1024\*1024))<br>1599 <b>}else{**<br>1599 return fmt.Sprintf("%8.3fKiB",fsize/1024) |<br>|else{<br>| return fmt.Sprintf("\%8.3fKiB",fsize/1024)<br>} 1601 **}**<br>1602 func abbspeed(totalB int64,ns int64)(string){<br>1603 MBs := (float64(totalB)/1000000) / (float64(ns)/1000000000)<br>1604 if 1000 <== MBs {<br>1605 return fmt.Sprintf("%6.3fGB/s",MBs/1000) 1606 } 1607 if 1 **<=** MBs { 1608 return fmt.Sprintf("%6.3fMB/s",MBs) 1609 }else{<br>1610 re: 1610 return fmt.Sprintf("%6.3fKB/s",MBs\*1000) 1612 **}**<br>1613 func abspeed(totalB int64,ns time.Duration)(string){<br>1614 MBs := (float64(totalB)/1000000) / (float64(ns)/1000000000)<br>1615 flood <== MBs {<br>1616 return fmt.Sprintf("%6.3fGBps",MBs/1000) 1617 **}**<br>1618 **if 1 <= MBs {**<br>1619 **return fmt.Sprintf("%6.3fMBps",MBs)**<br>1620 **}else{** 1621 return fmt.Sprintf("%6.3fKBps",MBs\*1000)<br>1622 } 1623 } 1624 func fileRelay(what string,in\*os.File,out\*os.File,size int64,bsiz int)(wcount int64){

```
1625 Start := time.Now()
1626 buff := make([]byte,bsiz)
1627 var total int64 = 0
                    var rem int64 = sizenio := 01630 Prev := time.Now()
1631 var PrevSize int64 = 0
1632
1633 fmt.Printf(Elapsed(Start)+"--In- X: %s (%v/%v/%v) START\n",
1634 what,absize(total),size,nio)
1636 for i:= 0; ; i++ {<br>
1637 var len = bsiz<br>
1638 if int(rem) < len {<br>
1639 len = int(rem)
1640<br>16411641 Now := time.Now(Prev);<br>
1642 Elps := Now.Sub(Prev);<br>
1643 if 1000000000 < Now.Sub(Prev) {<br>
fmt.Printf(Elapsed(Start)+"--In-X: %s (%v/%v/%v) %s\n",<br>
1645 <b>what,absize(total),size,nio,<br>
1645 is the start of the 
1650<br>
1651 if in != nil {<br>
1651 if in length of the disconnection of out<br>
1653 <b>rcc,err := in.Read(buff[0:rlen])<br>
if err != nil {<br>
1655 fmt.Printf(Elapsed(Start)+"--En- X: %s read(%v,%v)<%v\n",
                                                        what,rcc,err,in.Name())
                                              break
1658 }
1659 rlen = rcc
1660 if string(buff[0:10]) == "((SoftEOF " {
1661 var ecc int64 = 0
1662 fmt.Sscanf(string(buff),"((SoftEOF %v",&ecc)
1663 fmt.Printf(Elapsed(Start)+"--En- X: %s Recv ((SoftEOF %v))/%v\n",
1664 what,ecc,total)
1665 if ecc == total {
1666 break
1667 }
                                    \rightarrow\rightarrow1671 wlen := rlen<br>
1673 wcc,err := out.Write(buff[0:rlen])<br>
1673 if err != nil {<br>
1675 fmt.Printf(Elapsed(Start)+"-En-- X: %s write(%v,%v)>%v\n",<br>
1675 what,wcc,err,out.Name())<br>
break<br>
1677 break<br>
2017
1679<br>
1680 }<br>
1681 if wlen < rlen {<br>
1682 <b>fmt.Printf(Elapsed(Start)+"--En- X: %s incomplete write (%v/%v)\n",<br>
1683 <b>break;<br>
break;<br>
1685 }
1687 nio += 1<br>
1688 total += int64(rlen)<br>
1690 if rem <= 0 {<br>
1691 if rem <= 0 {<br>
break
1692 }
1694 Done := time.Now()<br>
1695 Elps := float64(Done.Sub(Start))/10000000000 //Seconds<br>
1695 TotalMB := float64(total)/1000000 //MB<br>
1698 fmt.Printf(Elapsed(Start)+"---In- X: %s (%v/%v/%v) %v %.3fMB/s\n",<br>
1698 fmt.Printf(E
1701 }<br>1702 func tcpPush(clnt *os.File){<br>1703 // shrink socket buffer and recover<br>1704 usleep(100);
1705 }
1706 func (gsh*GshContext)RexecServer(argv[]string){
1707 debug := true<br>
1708 Start0 := time.Now()<br>
1709 Start := Start0<br>
1710 // if local == ":" { local = "0.0.0.0:9999" }<br>
1711 local := "0.0.0.0:9999"
1713 if 0 < len(argv) {<br>
1714 if argv[0] == "-s" {<br>
1715 debug = false<br>
1716 argv = argv[1:]<br>
1717 }
1718 }<br>
1719 if 0 < len(argv) {<br>
1720 argv = argv[1:]
1721 }
1722 port, err := net.ResolveTCPAddr("tcp",local);
1723 if err != nil {
1724 fmt.Printf("--En- S: Address error: %s (%s)\n",local,err)
                             1725 return
1726 }
1727 fmt.Printf(Elapsed(Start)+"--In- S: Listening at %s...\n",local);
1728 sconn, err := net.ListenTCP("tcp", port)
1729 if err != nil {
                              1730 fmt.Printf(Elapsed(Start)+"--En- S: Listen error: %s (%s)\n",local,err)
                              1731 return
1732 }<br>1733
                   reqbuf := make([]byte,LINESIZE)<br>res := ""
1735 res := ""<br>
1736 for {<br>
1737 fmt.Printf(Elapsed(Start0)+"--In- S: Listening at \$...\n",local);<br>
1737 aconn, err := sconn.AcceptTCP()<br>
1739 Start = time.Now()<br>
1740 if err != nil {<br>
1741 fmt.Printf(Elapsed(Start)+"--E
1744<br>
1745 clut. \frac{1}{2} = aconn.File()<br>
1745 cr = clut.Fd()<br>
1746 ar := aconn.RemoteAddr()<br>
1747 if debug { fmt.Printf(Elapsed(Start0)+"--In- S: Accepted TCP at $s [$d] <- $v\n",<br>
1749 <b>local,fd,ar)<br>
1749 cr =
```

```
1750 fmt.Fprintf(clnt,"$s",res)<br>
1751 if debug { fmt.Printf(Elapsed(Start)+"--In- S: $s",res) }<br>
1752 count, err := clnt.Read(reqbuf)<br>
1753 if err != nil {
                                err != nil {<br>fmt.Printf(Elapsed(Start)+"--En- C: (%v %v) %v",<br>count,err,string(reqbuf))
1755<br>
1756 <br>
2001, error, string(reqbuf[:count])<br>
1756 <br>
1757 <br>
1769 <br>
1769 <br>
1769 <br>
1769 <br>
1769 <br>
1769 <br>
1769 <br>
1769 <br>
1769 <br>
2001, strings.Split(string(req),"\r")<br>
2001, strings.Split(string(req),"\r")<br>
1761 //comdv := 
1777<br>
1778 if strBegins(fname,"{") {<br>
1779 <b>if err {<br>
ierr {<br>
ielse{<br>
ielse{
                                                                1781 xout.Close()
1782 defer xin.Close()
1783 in = xin
1784 dsize = MaxStreamSize
1785 pseudoEOF = true
1786 }
                                                 }else\{1788 xin,err := os.Open(fname)
1789 if err != nil {
1790 fmt.Printf("--En- GET (%v)\n",err)
1791 }else{<br>1792 defer xin.Close()<br>1793 in = xin
1794 fi, \text{if}_{t-} := \text{xin}. \text{Stat}()<br>
1795 dsize = fi.Size()
1796 }
1797 }
1798 }
%1999<br>
1799 //fmt.Printf(Elapsed(Start)+"--In-GET %v:%v\n",dsize,bsize)<br>
1800 res = fmt.Sprintf(clnt, "%v"\res)<br>
1801 topPush(clnt); //should be separated as line in receiver<br>
1803 topPush(clnt); //should be separated as l
1811<br>
1812 for Push (China 1998)<br>
1813<br>
1813 for Pyrint (Clint, "With The SoftEOF alone in a packet (separate with 200 OK)<br>
1814 //with client generated random?<br>
1815 //fmt.Printf("--In- L: close \&veral) with Name())
1816 }
1817 res = fmt.Sprintf("200 GET done\r\n")
1818 case "PUT":
1819 // upload {srcfile|-zN} [dstfile]
1820 var dsize int64 = 32*1024*1024
1821 var bsize int = 64*1024
1822 var fname string = ""
1823 var out *os.File = nil
1824 if 1 < len(cmdv) { // localfile
1825 fmt.Sscanf(cmdv[1],"%d",&dsize)
1826 }
1827 if 2 < len(cmdv) {<br>
1828 fname = cmdv(2)<br>
1829 if fname == "-" {<br>
1830 // nul dev<br>
expression
1832<br>
1833 if strBegins(fname,"(") {<br>
1833<br>
1834 <b>if err {<br>
1848<br>
1835 ielse{<br>
xin.Close()<br>
2836 xin.Close()
1838 out = xout
1839 }
1840 }else{
1841 // should write to temporary file
1842 // should suppress ^C on tty
1843 xout,err := os.OpenFile(fname,os.O_CREATE|os.O_RDWR|os.O_TRUNC,0600)
1844 //fmt.Printf("--In- S: open(%v) out(%v) err(%v)\n",fname,xout,err)
1845 if err != nil {
1846 fmt.Printf("--En- PUT (%v)\n",err)
1847 }else{
1848 out = xout
1849 }
1850<br>1851 fmt.Printf(Elapsed(Start)+"--In- L: open(%v,w) %v (%v)\n",<br>1852 fname,local,err)
1853<br>
1854 fmt.Printf(Elapsed(Start)+"--In-PUT %v (/%v)\n",dsize,bsize)<br>
1855 fmt.Printf(Elapsed(Start)+"--In-S: 200 %v OK\r\n",dsize)<br>
1856 fmt.Printf(Clart,"200 %v OK\r\n",dsize)<br>
1857 fileRelay("RecyPUT",clint,ou
                           :wcc,serr := clnt.Write([]byte(res))
1863 if serr != nil {
1864 fmt.Printf(Elapsed(Start)+"--In- S: (wc=%v er=%v) %v",swcc,serr,res)
1865 }else{
1866 fmt.Printf(Elapsed(Start)+"--In- S: %v",res)
1867<br>1868
1868 aconn.Close();<br>1869 clnt.Close();
                         clnt.Closel1870 }
                  }<br>sconn.Close();
1872 }
1873 func (gsh*GshContext)RexecClient(argv[]string)(int,string){
                 debug := true
```
 $\frac{186}{106}$ 

1878<br>1879

1879<br>1880<br>1881<br>1883<br>1883<br>1884

1886<br>1887<br>1888<br>1889

1899<br>1899<br>1901<br>1902<br>1903

1908

1916

 $1956$ <br>1950

```
1875 Start := time.Now()<br>
1876 if len(argv) == 1 {<br>
1877 return -1, "EmptyARG"
1879 \begin{align} \n 1879 & \text{argy = arg[1:]} \\
 1880 & \text{if argy[0] == "-sery" } \\
 1881 & \text{gsh.ReseSeryer(argy[1:])} \\
 1882 & \text{return 0, "Seryer"} \n \end{align}1884 remote := "0.0.0.0:9999"<br>
1885 if argv[0][0] == '@' {<br>
1886 remote = argv[0][1:]<br>
1887 argv = argv[0]:]
1889 if argv[0] == "-s" {<br>1890 debug = false<br>1891 argv = argv[1:]
1892 }
dport, err := net.ResolveTCPAddr("tcp",remote);<br>1894 if err != nil {<br>1895 fmt.Printf(Elapsed(Start)+"Address error: %s (%s)\n",remote,err)<br>1896 return -1,"AddressError"
1897 }
fmt.Printf(Elapsed(Start)+"--In- C: Connecting to %s\n",remote)<br>
serv, err := net.DialTCP("tcp",nil,dport)<br>
1900 if err != nil {<br>
fmt.Printf(Elapsed(Start)+"Connection error: %s (%s)\n",remote,err)<br>
1901 fmt.Printf(Elapsed
1904 if debug {
1905 al := serv.LocalAddr()
1906 fmt.Printf(Elapsed(Start)+"--In- C: Connected to %v <- %v\n",remote,al)
1909 req := ""
1910 res := make([]byte,LINESIZE)
1911 count,err := serv.Read(res)
1912 if err != nil {
1913 fmt.Printf("--En- S: (%3d,%v) %v",count,err,string(res))
1914    }<br>1915    if debug { fmt.Printf(Elapsed(Start)+"--In- S: %v",string(res))    }
1915 if debug { fmt.Printf(Elapsed(Start)+"--In- S: %v", string(res)) }
1917 \text{if } \text{arg}(0) = \text{"GET"} \{ \text{surp} \}<br>
1918 \text{var } \text{big} = \text{fint}. \text{Sprint} \{ \text{div} \text{triv} \}<br>
1919 \text{ver} = \text{fint}. \text{Sprint} \{ \text{div} \text{triv} \}<br>
1920 \text{fint}. \text{Frint} \{ \text{Elapsed} \{ \text{Start}, \text{tr}\} \} - \text{In-C: } \text{iv}, \text{reg} \}<br>
1922 \text{fint}. \text{Fprint} \{ \text{fleapsed} \1942<br>1943 out_tobeclosed = xout<br>1944 1944 pid = 0 // should be its pid
1945<br>
1946<br>
1947 // should write to temporary file<br>
1947 // should suppress ^C on tty<br>
1949 xout,err := os.OpenFile(fname,os.O_CREATE|os.O_RDWR|os.O_TRUNC,0600)<br>
1950 if err != nil {<br>
1951 fmt.Print("--En- $v\n",err)<br>
1952
                                            /<br>out = xout<br>//fmt.Printf("--In-- %d > %s\n",out.Fd(),fname)<br>}
1955 }
1957 in,_ := serv.File()
1958 fileRelay("RecvGET",in,out,dsize,bsize)
1959 if 0 <= pid {
1960 gsh.gshPA = savPA // recovery of Fd(), and more?
1961 fmt.Printf(Elapsed(Start)+"--In- L: close Pipe > %v\n",fname)
1962 out_tobeclosed.Close()
1963 //syscall.Wait4(pid,nil,0,nil) //@@
1964 }<br>1965 }<br>1966 }else
1967 if argv[0] = "PUT" {<br>
1968 r = 1<br>
1968 r = 1<br>
1970 var dsize inte = 32*1024*1024<br>
1971 var dsize int = 64*1024<br>
1972 var brize int = 64*1024<br>
1972 var of ile string = "-"<br>
1973 //fmt.Printf ("--I--Rex $v\n", argv)
1979 if strBegins(fname,"{") {<br>
1980 xin,xout.err := gsh.Popen(fname,"r")<br>
1982 if err {<br>
2012 xout.Close()<br>
1983 xout.Close()<br>
1984 defer xin.Close()<br>
//in = xin<br>
1986 local = xin
1987 fmt.Printf("--In- [%d] < Upload output of %v\n",
1988 local.Fd(), fname)
1989 ofile = "-from."+fname
1990 dsize = MaxStreamSize
1991 }<br>1992 }else{
1993<br>
1994<br>
1995<br>
1995<br>
1996<br>
1996<br>
1996<br>
1996<br>
1996<br>
1996
1997<br>
1998<br>
1999<br>
1999<br>
1999<br>
1997<br>
1997<br>
1997<br>
1918<br>
1918<br>
1918<br>
1928<br>
1928
```

```
2000 dsize = fi.Size()
2001 defer local.Close()
2002 //fmt.Printf("--I-- Rex in(%v / %v)\n",ofile,dsize)
2003 }
                                                 )<br>ofile = fname
2005 fmt.Printf(Elapsed(Start)+"--In- L: open(%v,r)=%v %v (%v)\n",<br>2006 fname,dsize,local,err)
                                     \rightarrow2008 }
2009 if 2 < len(argv) && argv[2] != "" {
2010 ofile = argv[2]
2011 //fmt.Printf("(%d)%v B.ofile=%v\n",len(argv),argv,ofile)
2012 }
2013 //fmt.Printf(Elapsed(Start)+"--I-- Rex out(%v)\n",ofile)
2014 fmt.Printf(Elapsed(Start)+"--In- PUT %v (/%v)\n",dsize,bsize)
2015 req = fmt.Sprintf("PUT %v %v \r\n",dsize,ofile)
2016 if debug { fmt.Printf(Elapsed(Start)+"--In- C: %v",req) }
2017 fmt.Fprintf(serv,"%v",req)
2018 count,err = serv.Read(res)
2019 if debug { fmt.Printf(Elapsed(Start)+"--In- S: %v",string(res[0:count])) }
2020 fileRelay("SendPUT",local,remote,dsize,bsize)
                    }else{
\begin{array}{lll} \text{2022} & \text{req = fmt.Sprint(f"\$v\r\n'); & \text{if debug { fmt.Fprint(f} [ElapsedfStart)+"--In-C: %v",req) } \\ \text{2023} & \text{fmt.Fprintf (serv, "s v",req) } \\ \text{2024} & \text{fmt.Fprintf (serv, "s v",req) } \\ \text{2025} & \text{f/mt.Fprintf ("--In-sending RexRequest(*v)\n'',len(reg)) } \end{array}\begin{array}{r} 2016 \\ 2017 \\ 2018 \\ 2019 \\ 2020 \\ 2021 \\ 2022 \\ 2023 \\ 2024 \\ 2025 \\ 2026 \\ 2027 \\ 2028 \end{array}2027 //fmt.Printf(Elapsed(Start)+"--In- waiting RexResponse...\n")<br>2028 count,err = serv.Read(res)<br>2029 ress := ""<br>2030 if count == 0 {<br>2030 ress = "(nil)\r\n"
2032 }else{
2033 ress = string(res[:count])
2032<br>
2033<br>
2034<br>
2035<br>
2036<br>
2037<br>
2022
2035 if err != nil {
2036 fmt.Printf(Elapsed(Start)+"--En- S: (%d,%v) %v",count,err,ress)
2037 }else{<br>2038 fm
                            2038 fmt.Printf(Elapsed(Start)+"--In- S: %v",ress)
2039 }
2040 serv.Close()
2041 //conn.Close()
2042
 2043 var stat string<br>2044 var roode int
 2044 var roode int<br>2045 fmt.Sscanf(res
 2044 var roode int<br>2045 fmt.Sscanf(ress,"%d %s",&rcode,&stat)<br>2046 //fmt.Printf("--D-- Client: %v (%v)",rcode,stat)
2046<br>
2047 /fmt.Printf("--D-- Client: \v (\v)",rcode,stat)<br>
2049<br>
2049<br>
2019 // <a name="remote-sh">Remote Shell</a><br>
2050 // <a name="remote-sh">Remote Shell</a><br>
2050 // <gp file [...] {[host]:[port:][dir] | dir } // -p 
                             if v[0] == '-' { // might be a pseudo file (generated date)<br>continue
                             \frac{1}{2}2068 obj := strings.Split(v,":")<br>
2069 //fmt.Printf("%d %v %v\n",len(obj),v,obj)<br>
2070 if 1 < len(obj) {<br>
2071 <b>host = obj[0]<br>
2072 file := ""<br>
1f 0 <b>< len(host) {<br>
gsh.LastServer.host = host<br>
2074 gsh.LastServer.
2075 }else{<br>
2076 host = gsh.LastServer.host<br>
2077 port = gsh.LastServer.port
2079 if 2 < len(obj) {<br>
2080 port = obj[1]<br>
2081 if 0 < len(port) {<br>
gsh.LastServer.port = port<br>
2083 gsh.LastServer.port = port<br>
port = gsh.LastServer.port<br>
2085 }
2086 file = obj[2]<br>2087 }else{ file = obj[1]<br>2089 }
2090 if len(srcv) == 0 {
2091 download = true
2092 srcv = append(srcv,file)
2093 continue
2094 }
2095 upload = true
2096 dstv = append(dstv,file)
2097 continue
2098 }
download 12<br>
2100 idx := strings.Index(v,":")<br>
2101 if 0 <= idx {<br>
remote = v[0:idx]<br>
if len(srcv) == 0 {<br>
2103 if len(srcv) == 0 {<br>
download = true
2105 srcv = append(srcv,v[idx+1:])<br>2106 continue
2107 }
2108 upload = true<br>2109 dstv = append(dstv,v[idx+1:])<br>2110 continue
2111 }<br>2112 */
2113 if download {<br>
2114 dstv = append(dstv,v)<br>
2115 }else{
                                      se<sub>{</sub><br>srcv = append(srcv,v)
                             \overline{1}2118 }
hostport := "@" + host + ":" + port<br>
2120 if upload {<br>
2121 if host != "" { xargv = append(xargv,hostport) }<br>
2122 xargv = append(xargv,srcv[0:]...)<br>
2123 xargv = append(xargv,dstv[0:]...)<br>
2124 xargv = append(xargv,dstv[0
```

```
2125 //fmt.Printf("--I-- FileCopy PUT gsh://%s/%v < %v // %v\n",hostport,dstv,srcv,xargv)
2126 fmt.Printf("--I-- FileCopy PUT gsh://%s/%v < %v\n",hostport,dstv,srcv)
9127<br>
2128 example 12<br>
2128 example 12<br>
2128 example 12<br>
2129 if download {<br>
2131<br>
2131 xargv = append(xargv, "GET")<br>
2131<br>
2132 xargv = append(xargv, astv[0:]...)<br>
2133 xargv = append(xargv, astv[0:]...)<br>
2134 //f
2138 }
2140<br>2141 // target
2142 func (gsh*GshContext)Trelpath(rloc string)(string){<br>
2143 cwd, _ := os.Getwd()<br>
2144 os.Chdir(gsh.RWD)<br>
2145 os.Chdir(rloc)<br>
2146 twd, _ := os.Getwd()<br>
2146 twd, _ := os.Getwd()<br>
2147 os.Chdir(cwd)
                   \begin{aligned} \texttt{tpath} &\;\texttt{:=}\;\;\texttt{twd}\;+\;{\text{''}}/{\text{''}}\;+\;\texttt{rloc}\\ \texttt{return}\;\;\texttt{tpath} \end{aligned}2150<br>
2151 > return tpath<br>
2151 > // join to rmote GShell - [user@]host[:port] or cd host:[port]:path<br>
2153 func (gsh*GshContext)Rjoin(argv[]string){<br>
2154 if len(argv) <= 1 {<br>
2155 fmt.Printf("--I-- current server = %v\n"
2158 serv := argv[1]<br>
2159 serv := strings.Split(serv,":")<br>
2160 if 1 <= len(servv) {<br>
2161 if servv[0] = "lo" {<br>
2162 servv[0] = "localhost"
                             \rightarrow2164 }
                    switch len(servv) {
2166 case 1:<br>
2167 //if strings.Index(serv,":") < 0 {<br>
2168 serv = servv[0] + ":" + fmt.Sprintf("%d",GSH_PORT)<br>
2170 case 2: // host:port<br>
2171 serv = strings.Join(servv,":")
2172 )<br>2173 xargv := []string{"rex-join","@"+serv,"HELO"}<br>2174 rcode,stat := gsh.RexecClient(xargv)<br>2175 ff (rcode / 100) == 2 {<br>2176 fmt.Printf("--I-- OK Joined (%v) %v\n",rcode,stat)
2177<br>
2178 gsh-RSERV = serv<br>
2179 else<br>
fmt.Printf("--I-- NG, could not joined (%v) %v\n",rcode,stat)<br>
2181 }<br>
2181 i<br>
2181 i<br>
2183 in Lenders (argverses) {<br>
2183 <b>if lendery) <- 1 {<br>
2183 if lendery) <- 1 {<br>
2191 if nargv[1][0] != '{' {
2192 nargv[1] = "{" + nargv[1] + "}"
2193 fmt.Printf("--D-- nargc=%d [%v]\n",len(nargv),nargv)
2194 }<br>2195 argv = nargv<br>2196 */
                    nargv := []string{}
2198 nargv = append(nargv,"{"+strings.Join(argv[1:]," ")+"}")
2199 fmt.Printf("--D-- nargc=%d %v\n",len(nargv),nargv)
                    \arg v = \n<sub>2</sub>\n2202 xargv := []string{"rex-exec","@"+gsh.RSERV,"GET"}<br>2203 xargv = append(xargv,argv...)<br>2204 xargv = append(xargv,"/dev/tty")<br>2205 roode,stat := gsh.RexecClient(xargv)<br>2205 if (roode / 100) == 2 {<br>2207 fmt.Printf("--1--
2208 }else{
2209 fmt.Printf("--I-- NG Rexec (%v) %v\n",rcode,stat)
2210 }
2211 }
2212 func (gsh*GshContext)Rchdir(argv[]string){
2213 if len(argv) <= 1 {
2214 return
2215 }
2216 cwd, _ := os.Getwd()<br>
2217 os.Chdir(gsh.RWD)<br>
2218 twd, _ := os.Getwd()<br>
2220 gsh.RWD = twd<br>
2221 fmt.Printf("--I-- JWD=%v\n",twd)<br>
2222 os.Chdir(cwd)
2223 }<br>2224 func (gsh*GshContext)Rpwd(argv[]string){<br>2225 fmt.Printf("%v\n",gsh.RWD)
           2227 func (gsh*GshContext)Rls(argv[]string){
2228 cwd, := os.Getwd()<br>2229 os.Chdir(gsh.RWD)
2230 argv[0] = "-ls"
2231 gsh.xFind(argv)
2232 os.Chdir(cwd)<br>2233 }<br>2234 func (gsh*GshContext)Rput(argv[]string){<br>2235 var local string = ""
2236 var remote string = ""<br>
2237 <b>if 1 < len(argv) {<br>
2238 local = argv[1]<br>
2239 remote = local // base name
2240 }
2241 if 2 < len(argv) {
2242 remote = \arctan(2)2244 fmt.Printf("--I-- jput from=%v to=%v\n",local,gsh.Trelpath(remote))
2245 }
2246 func (gsh*GshContext)Rget(argv[]string){
2247 var remote string = ""
2248 var local string = ""
2249 if 1 < len(argv) {
```

```
2250 remote = argv[1]
2251 local = remote // base name
2250<br>2251<br>2252<br>22522253 if 2 < len(argv) {
2254 local = argv[2]
 2255 }
                     2256 fmt.Printf("--I-- jget from=%v to=%v\n",gsh.Trelpath(remote),local)
 2257 }
2258
 2259 // <a name="network">network</a><br>2260 // -s, -si, -so // bi-directional, source, sync (maybe socket)<br>2261 func (gshCtx*GshContext)sconnect(inTCP bool, argv []string) {<br><sup>2262</sup> gshPA := gshCtx.gshPA
 2263 if len(argv) < 2 {
2264 fmt.Printf("Usage: -s [host]:[port[.udp]]\n")
2265 return
2266 }
 2267 remote := argv[1]
2268 if remote == ":" { remote = "0.0.0.0:9999" }
2267<br>2268<br>2269<br>2270<br>2271<br>2272
 2270 if inTCP { // TCP<br>2271 dport, err := net.ResolveTCPAddr("tcp",remote);<br>2272 fmt.Printf("Address error: %s (%s)\n",remote,err)
                                       return
 2275 }
 2276 conn, err := net.DialTCP("tcp",nil,dport)<br>2277 if err != nil {<br>2278 fmt.Printf("Connection error: %s (%s)\n",remote,err)
                                      return
 2280                   }<br>2281               file, _ := conn.File();<br>2283                 fmt.Printf("Socket: connected to %s, socket[%d]\n",remote,fd)
2281<br>2282<br>2283<br>2284<br>2285<br>2286<br>2287
 2285 savfd := gshPA.Files[1]
 2286 gshPA.Files[1] = fd;
2287 gshCtx.gshellv(argv[2:])
2288 gshPA.Files[1] = savfd
 \begin{tabular}{ll} \textbf{2290} & file.close()\\ \textbf{2291} & conn.close()\\ \textbf{2292} & //qport, err := net. ResolveUDPAddr("udp4", remote);\\ \textbf{2293} & dport, err := net. ResolveUDPAddr("udp", remote);\\ \textbf{2294} & for i = int.if('Address error: %s ($s) \n", remote, err)\\ \textbf{2295} & return\\ \end{tabular}2297 }
 2298 //conn, err := net.DialUDP("udp4",nil,dport)
2299 conn, err := net.DialUDP("udp",nil,dport)
2300 if err != nil {
2301 fmt.Printf("Connection error: %s (%s)\n",remote,err)
                                      return
 2303 }
 2304 file, := conn.File();<br>2305 fd := file.Fd()
                              ar := conn.RemoteAddr()
                              //al := conn.LocalAddr()<br>fmt.Printf("Socket: conn
 2309 fmt.Printf("Socket: connected to %s [%s], socket[%d]\n",<br>2310 fmt.Printf("Socket: connected to %s [%s], socket[%d]\n",
                                      remote,ar.String(),fd)
2311<br>2312<br>2313<br>2314<br>2315
 2312 savfd := gshPA.Files[1]<br>2313 gshPA.Files[1] = fd;<br>2314 gshCtx.gshellv(argv[2:])<br>2315 file.Close()
2317 conn.Close()<br>2318 }
 2318 }
 2319 }<br>
2320 func (gshCtx*GshContext)saccept(inTCP bool, argv []string) {<br>
2322 if len(argv) < 2 {<br>
2322 fmt.Printf("Usage: -ac [host]:[port[.udp]]\n")<br>
2323 return<br>
return
 232\begin{tabular}{ll} 2326 & local := arg(1) \\ 2327 & if local := arg(1) \\ 2328 & if inTCP { // TCP \\ & port, err := net. ResolverCPAddr("tcp",local);\end{tabular} \begin{tabular}{ll} \texttt{if} for P := net. ResolverCPAddr("tcp",local);\end{tabular} \end{tabular} \end{tabular}2333 }
 2334 //fmt.Printf("Listen at s... \n\times b<br>
2335 sconn, err := net.ListenTCP("tcp", port)<br>
2336 if err != nil {<br>
2337 fmt.Printf("Listen error: %s (%s)\n",local,err)
                                       return
 2339 )<br>
2340 //fmt.Printf("Accepting at $s...\n",local);<br>
2341 aconn, err := sconn.AcceptTCP()<br>
2342 if err != nil {<br>
fmt.Printf("Accept error: $s ($s)\n",local,err)<br>
2344 return
 2345 }
 2346 file, := aconn.File()<br>2347 fd := file.Fd()<br>2348 fmt.Printf("Accepted TCP at %s [%d]\n",local,fd)
2348<br>2348<br>2349<br>2350
 2350 savfd := gshPA.Files[0]<br>2351 gshPA.Files[0] = fd;<br>2352 gshCtx.gshellv(argvr[2:])<br>2353 gshPA.Files[0] = savfd
2354<br>2355<br>2356<br>2357<br>2358<br>2360<br>2362
                              sconn.Closs()2356 aconn.Close();
2357 file.Close();
                    <sub>2</sub><br>}else{
 2359 //port, err := net.ResolveUDPAddr("udp4",local);
2360 port, err := net.ResolveUDPAddr("udp",local);
2361 if err != nil {
2362 fmt.Printf("Address error: %s (%s)\n",local,err)
                                       2363 return
 2364<br>
2365 fmt.Printf("Listen UDP at \$...\n",local);<br>
2366 //uconn, err := net.ListenUDP("udp4", port)<br>
2367 uconn, err := net.ListenUDP("udp", port)<br>
if err != nil {<br>
2369 fmt.Printf("Listen error: \$ (\$$)\n",local,err)
                                       2370 return
 2371 }
 2372 file, := uconn.File()<br>
2373 fd := file.Fd()<br>
2374 ar := uconn.RemoteAddr()
```

```
2375 remote := ""
2376 if ar != nil { remote = ar.String() }
2377 if remote == "" { remote = "?" }
2375<br>2376<br>2377<br>2378<br>2379
 2379 // not yet received
2380 //fmt.Printf("Accepted at %s [%d] <- %s\n",local,fd,"")
 2381
 2382 savfd := gshPA.Files[0]<br>
2383 gshPA.Files[0] = fd;<br>
2384 savenv := gshPA.Env<br>
2385 gshPA.Env = append(savenv, "REMOTE_HOST="+remote)<br>
2387 gshPA.Files[0] = savfd<br>
2387 gshPA.Files[0] = savfd
 2390<br>
2391 uconn.close();<br>
2391 file.close();<br>
2393<br>
2393 func (gshctx*GshContext)xPwd(argv[]string){<br>
2395 func (gshctx*GshContext)xPwd(argv[]string){<br>
2396 func (gshctx*GshContext)xPwd(argv[]string){<br>
2398 // context no
 2411 host, _ := os.Hostname()
2412 fmt.Printf("{PWD=\"%s\"",cwd)
2413 fmt.Printf(" HOST=\"%s\"",host)
2414 fmt.Printf(" DATE=\"%s\"",date)
2415 fmt.Printf(" TIME=\"%s\"",t.String())
2416 fmt.Printf(" PID=\"%d\"",os.Getpid())
2417 fmt.Printf(" EXE=\"%s\"",exe)
2418 fmt.Printf("}\n")
2419 }
2420 }<br>2421
 2421 // <a name="history">History</a><br>2422 // <a name="history">History</a><br>2422 // these should be browsed and edited by HTTP browser<br>2425 // openfile-history, sort by -a -m -c<br>2425 // orginal with -thistory, sort by 
 2435 if 1 < len(argv) && strBegins(argv[1],"@") {
2436 atWorkDirX,_ = strconv.Atoi(argv[1][1:])
2434<br>
2435<br>
2436<br>
2438<br>
2439<br>
2439
 2438 //fmt.Printf("--D-- showHistory($v)\n",argv)<br>2439 for i, v = range gshctx.CommandHistory{<br>2440 // exclude commands not to be listed by default<br>2441 // internal commands may be suppressed by default<br>2442 if v.ComLine 
 2444 }<br>2445 <b>if 0 <= atWorkDirX {<br>2446 if v.WorkDirX != atWorkDirX {<br>continue<br>2448 }
 2449 }<br>2450 if !isin("-n",argv){ // like "fc"<br>2452 <b>}<br>http://rintf("!%-2d ",i)
                                  }<br>if isin("-v",argv){<br>fmt.Println(v) // should be with it date
 \begin{tabular}{ll} \texttt{2454} & \texttt{fmt.Printlin(v) // should be with it date} \\ \texttt{2455} & \texttt{jelse} \\ \texttt{2455} & \texttt{if } \texttt{isin}(\texttt{"-1",aryy}) || \texttt{isin}(\texttt{"-10",aryy}) \\ & \texttt{if } \texttt{isin}(\texttt{"-1",aryy}) || \texttt{isin}(\texttt{"-10",aryy}) \\ & \texttt{else} \\ \texttt{2458} & \texttt{start := v.StarAt.Format}(\texttt{time.Stamp}) \\ \texttt{2459} & \texttt{fmt.Printf("@8d ",v.WorkDirX)} \\ &2462 if isin("-l",argv) && !isin("-l0",argv){
2463 fmt.Printf("%v",Rusagef("%t %u\t// %s",argv,v.Rusagev))
 2464<br>
2466 if isin("-at",argv) { // isin("-ls",argv){<br>
dhi := v.WorkDirX // workdir history index<br>
fmt.Printf("@%d %s\t",dhi,v.WorkDir)<br>
// show the FileInfo of the output command??
 2469 }
 2470 fmt.Printf("%s",v.CmdLine)<br>2471 fmt.Printf("\n")
\frac{2472}{2473} }
 2473 )<br>
2474 )<br>
2475 // In – history index<br>
2475 (inc searchHistory(gshCtx GshContext, gline string) (string, bool, bool){<br>
2477 if gline[0] == 'l' {<br>
2479 if er: l= nil{<br>
2479 if er: l= inl{<br>
2479 if er: l= inl{<br>
2480 fmt
 2484 fmt.Printf("--E-- (%d : out of range)\n",hix)<br>2485 return "", false, true
\frac{2486}{2497}2487 return gshCtx.CommandHistory[hix].CmdLine, false, false
2487<br>2488<br>2489<br>2490
 2489 // search<br>2490 //for i, v := range gshCtx.CommandHistory {<br>2491 //}<br>2492 return gline, false, false
 2493 func (gsh*GshContext)cmdStringInHistory(hix int)(cmd string, ok bool){<br>2495 if 0 <= hix && hix < len(gsh.CommandHistory) {<br>2496 return gsh.CommandHistory[hix].CmdLine,true<br>2497 }
                       2498 return "",false
2499 }
```

```
2501 // temporary adding to PATH environment<br>2502 // cd name -lib for LD_LIBRARY_PATH<br>2503 // chdir with directory history (date + full-path)<br>2504 // -s for sort option (by visit date or so)<br>2505 func. (gsh*GshContext)Show
2510 }<br>2511 func (gsh*GshContext)ShowChdirHistory(argv []string){<br>2512 for i, v := range gsh.ChdirHistory {<br>2513 }<br>2514 }
2515 }
2516 func skipOpts(argv[]string)(int){<br>
2517 for i,v := range argv {<br>
2518 if strBegins(v,"-") {<br>
2519 }else{
2520 return i<br>2521 }
                   return -1
2524 }<br>2525 func (gshCtx*GshContext)xChdir(argv []string){<br>2526 cdhist := gshCtx.ChdirHistory<br>2527 if isin("?",argv) || isin("-a",argv) {<br>2528 gshCtx.ShowChdirHistory(argv)
                             return
2530 }
2531 pwd, := os.Getwd()<br>2532 dir := ""
2533 if len(argv) <= 1 {<br>2534 dir = toFullpath("~")
2535 }else{
2536 i := skipOpts(argv[1:])
2537 if i < 0 {
                                      \texttt{dir} = \texttt{toFullpath}(' ``\texttt{''})2539 }else{<br>2540 dir = argv[1+i]
                           \rightarrow2542 if strBegins(dir,"@") {<br>2544 if dir == "@0" { // obsolete<br>2545 dir = gshCtx.StartDir<br>2545 }else
2547 if dir == "@!" {<br>
2548 index := len(cdhist) - 1<br>
2549 if 0 < index { index -= 1 }<br>
2550 dir = cdhist[index].Dir<br>
}else{
2552 index, err := strconv.Atoi(dir[1:])<br>2553 if err != nil {<br>2554 fmt.Printf("--E-- xChdir(%v)\n",err)<br>2555 dir = "?"
2556 }else
2557 if len(gshCtx.ChdirHistory) <= index {
2558 fmt.Printf("--E-- xChdir(history range error)\n")
2559 dir = "?"
                                      \text{else}\text{dir} = \text{cdhist}[\text{index}].\text{Dir}2562 }
                           \rightarrow2564 }<br>2565 if dir != "?" {<br>2566 err <b>:= os.Chdir(dir)<br>2568 if err != nil {"--E-- xChdir(%s)(%v)\n",argv[1],err)
2550<br>
2570 Pelse (<br>
2670 cod, := os.Getwd()<br>
2771 if cwd != pwd {<br>
hist1 .pic codificity ( }<br>
2773 hist1.Dir = cwd<br>
2773 hist1.NovedAt = time.Now()<br>
hist1.Cmdinex = len(g)shCtx.CommandHistory)+1<br>
27575 gshC
2585 }
2586 if isin("-ls",argv){
2587 cwd, := os.Getwd()<br>2588 showFileInfo(cwd,argv);
2589 }
2590 }
2591 func TimeValSub(tv1 *syscall.Timeval, tv2 *syscall.Timeval){
2592 *tv1 = syscall.NsecToTimeval(tv1.Nano() - tv2.Nano()) 
2593 }
2594 func RusageSubv(ru1, ru2 [2]syscall.Rusage)([2]syscall.Rusage){
%1955               TimeValSub(&rul[0].Utime,&ru2[0].Utime)<br>2596               TimeValSub(&rul[0].Stime,&ru2[0].Stime)<br>2597                TimeValSub(&rul[1].Utime,&ru2[1].Utime)<br>2598               TimeValSub(&rul[1].Stime
                    2599 return ru1
2600 }
2601 func TimeValAdd(tv1 syscall.Timeval, tv2 syscall.Timeval)(syscall.Timeval){
2602 tvs := syscall.NsecToTimeval(tv1.Nano() + tv2.Nano()) 
2603 return tvs
2604 }
2605 /*
2606 func RusageAddv(ru1, ru2 [2]syscall.Rusage)([2]syscall.Rusage){
2607 TimeValAdd(ru1[0].Utime,ru2[0].Utime)
2608 TimeValAdd(ru1[0].Stime,ru2[0].Stime)
2609 TimeValAdd(ru1[1].Utime,ru2[1].Utime)
                    2610 TimeValAdd(ru1[1].Stime,ru2[1].Stime)
                   return ru1
2612\frac{1}{2}2614
2615 //<br/>xa name="rusage"/PResource Usage</a><br>2616 func\texttt{skasage}(\texttt{fmlspec\_using},\texttt{ary}(\texttt{Jstring},\texttt{ru}[2] \texttt{syscall.Rusage})(\texttt{string}) \{2617 \newline // ru[0] self, ru[1] children\n2618 \newline ut = TimeValAdd(ru[0].Jtime, ru[1].Jtime)\n3619 \newline st := TimeValAdd(ru[0].Stime, ru[1].Stime)\n3720 \newline ut := (ut.Sec*1000000 + int64(ut.Jsec)) *
```

```
2625 ret += fmt.Sprintf(", %v/sys",abbtime(su))
2626 return ret
 1627)<br>
1628 func Rusagef(fmtspec string, argv []string, ru [2]syscall.Rusage)(string){<br>
1628 func Rusagef(fmtspec string, argv []strine)<br>
16230 st := TimeValAdd(ru[0].Stime,ru[1].Stime)<br>
1631 fmt.Printf("8d.806ds/u ",ut.Se
                       return
 2635 func Getrusagev()([2]syscall.Rusage){<br>2635 var ruv = [2]syscall.Rusage{}<br>2637 syscall.Getrusage(syscall.RUSAGE_SELF,&ruv[0])<br>2638 syscall.Getrusage(syscall.RUSAGE_CHILDREN,&ruv[1])<br>return ruv<br>return ruv
2640 }
 2641 func showlar sqc (what string, argy []string, ru *syscall.Rusage){<br>2642 fmt.Printf("8s: ",what);<br>2643 fmt.Printf("Usr=8d.806ds",ru.Utime.Sec,ru.Utime.Usec)<br>fmt.Printf("Sys=8d.806ds",ru.Utime.Sec,ru.Stime.Usec)<br>2645 fm
 2655 fmt.Printf(" Snd=%v",ru.Msgsnd)
2656 fmt.Printf(" Rcv=%v",ru.Msgrcv)
 %<br>
2657 //if isin("-1",argv) {<br>
2658 fmt.Printf("Sig=%v",ru.Nsignals)<br>
2659 //}<br>
2661 fmt.Printf("\n");<br>
2662 func (gshckx *GshContext)xTime(argv[]string)(bool){<br>
16262 func (gshckx *GshContext)xTime(argv[]string)(bool){<br>

 2675 syscall.Getrusage(syscall.RUSAGE_SELF,&rusage)<br>2676 showRusage("self",argv,&rusage)<br>2677 syscall.Getrusage(syscall.RUSAGE_CHILDREN,&rusage)<br>2679 showRusage("chld",argv,&rusage)<br>return false
 2681 )<br>
2682 func (gshCtx *GshContext)xJobs(argv[]string){<br>
2682 func (gshCtx *GshContext)xJobs(argv[]string){<br>
2683 for ji, pid := range gshCtx.BackGroundJobs {<br>
2684 for ji, pid := range gshCtx.BackGroundJobs {<br>
2685 //w
 2692 fmt.Printf("%%%d[%d](%d)\n",ji,pid,wpid)
2693 showRusage("chld",argv,&rusage)
 2694 }
                      \rightarrow2696 }<br>
2697 func (gsh*GshContext)inBackground(argv[]string)(bool){<br>
2698 if gsh.CmdTrace { fmt.Printf("--I-- inBackground($v)\n",argv) }<br>
2699 sh.Background = true // set background option<br>
2700 xfin := false<br>
2701 xfin
 2704 )<br>
2705 // -o file without command means just opening it and refer by #N<br>
2706 // should be listed by "files" commmand<br>
2707 func (gshCtx*GshContext)xOpen(argv[]string){<br>
2708 var pv = []int{-1,-1}<br>
2709 err := sysc
             2712 func (gshCtx*GshContext)fromPipe(argv[]string){
 2713 }
             func (gshCtx*GshContext)xClose(argv[]string){
             \overline{3}2716
 2717 // <a name="redirect">redirect(argv[]string)(bool){<br>2718 func (gshCtx*GshContext)redirect(argv[]string)(bool){<br>2719 if len(argv) <b>< 2 {<br>2720 return false
                       \lambda2722
 2723 cmd := argv[0]<br>2724 fname := argv[1]<br>2725 var file *os.File = nil
 2727 fdix := 0<br>2728 mode := 0s.0_RDONLY
 2730 switch {<br>
case cmd == "-i" || cmd == "<":<br>
2732 mode = 08.0 RDONLY<br>
2732 mode = 08.0 RDONLY<br>
case cmd == "-o<sup>m</sup> || cmd == ">":<br>
2735 fdix = 1<br>
2735 mode = 08.0 RDMR | os.0 CREATE<br>
2737 case cmd == "-a<sup>m</sup> || cmd == ">
 2741 if fname[0] == '#' {<br>
2742 if err := strconv.Atoi(fname[1:])<br>
if err != nil {<br>
fmt.Printf("--E-- (%v)\n",err)<br>
2744 fmt.Printf("--E-- (%v)\n",err)
2744<br>2745<br>2746<br>2747<br>2748<br>2749
                                   2747 file = os.NewFile(uintptr(fd),"MaybePipe")
 2748 }else{
2749 xfile, err := os.OpenFile(argv[1], mode, 0600)
```

```
2750 if err != nil {
2751 fmt.Printf("--E-- (%s)\n",err)
2750 if err != nil {<br>2751 fmt.Printf("<br>2752 return false
2753 }
                              }<br>file = xfile
<sup>2755</sup> gshPA := gshCtx.gshPA<br><sup>2757</sup> savfd := gshPA.Files[fdix]<br><sup>2758</sup> gshPA.Files[fdix]<br><sup>2758</sup> fmt.Printf("--I-- Opened [%d] %s\n",file.Fd(),argv[1])<br><sup>2760</sup> gshPA.Files[fdix] = savfd<br><sup>2761</sup> gshPA.Files[fdix] = savfd
2762
                    return false
 2764 }
2766 //fmt.Pprintf(res, "GShell Status: %q", html.EscapeString(req.URL.Path))<br>2767 func httpHandler(res http.ResponseWriter, req *http.Request){<br>2768 path := req.URL.Path<br>2769 fmt.Printf("--I-- Got HTTP Request(%s)\n",path
                              \begin{array}{lll} \texttt{gshCtxBuf}, & \texttt{:=} & \texttt{setupGshContext}() \\ \texttt{gshCtx := \&gshCtxBuf} \\ \texttt{fmt.Printf("--I-- %s\n', path[1:])} \end{array}2772 gshCtx := <mark>&</mark>gshCtxBuf<br>2773 fmt.Printf("--I-- %s\n",path[1:])<br>2774 gshCtx.tgshelll(path[1:])
2775 }
                    int.Fprint(res, "Hello(^-')/\n%s\n',
2778 func (gshCtx *GshContext) httpServer(argv []string){<br>2779 http.HandleFunc("/", httpHandler)<br>2780 accport := "localhost:9999"<br>2781 fmt.Printf("--I-- HTTP Server Start at [%s]\n",accport)
                     2782 http.ListenAndServe(accport,nil)
2783 }
2784 func (gshCtx *GshContext)xGo(argv[]string){
2785 go gshCtx.gshellv(argv[1:]);
2786 }
            2787 func (gshCtx *GshContext) xPs(argv[]string)(){
2788 }
2789
2790 // <a name="plugin">Plugin</a><br>2791 // plugin [-ls [names]] to list plugins<br>2792 // Reference: <a href="https://golang.org/src/plugin/">plugin</a> source code<br>2793 func (gshCtx *GshContext) whichPlugin(name string
2794 pi = nil = nil = pi = range gshCtx.PluginFuncs {<br>2796 if p.Name == name && pi == nil {<br>2797 pi = &p<br>2798 }
2799 if !isin("-s",argy){<br>
2800 //fmt.Printf("%v %v ",i,p)<br>
if isin("-ls",argv){<br>
blowFileInfo(p.Path,argv)<br>
blog<br>
else{
2804 fmt.Printf("%s\n",p.Name)<br>2805 }
                            \rightarrow2807 }
                    ,<br>return pi
2809 }
2810 func (gshCtx *GshContext) xPlugin(argv[]string) (error) {<br>
2811 if len(argv) == 0 || argv[0] == "-ls" {<br>
2812 gshCtx.whichPlugin("",argv)<br>
2813 return nil
2811<br>
2812<br>
2813<br>
2814<br>
2815
2815 name := argv[0]<br>2816 Pin := gshCtx.whichPlugin(name,[]string{"-s"})<br>2817 if Pin != nil {<br>2818 os.Args = argv // should be recovered?
2819 Pin.Addr.(func())()
2820 return nil
2821 }
                    2822 sofile := toFullpath(argv[0] + ".so") // or find it by which($PATH)
2824 p, err := plugin.Open(sofile)
2825 if err != nil {
2826 fmt.Printf("--E-- plugin.Open(%s)(%v)\n",sofile,err)
                              return err
2828 }
                      2829 fname := "Main"
2830 f, err := p.Lookup(fname)<br>
2831 if( err != nil ){<br>
2832 fmt.Printf("--E-- plugin.Lookup(%s)(%v)\n",fname,err)<br>
return err
2834 }
2835 pin := PluginInfo {p,f,name,sofile} 
2836 gshCtx.PluginFuncs = append(gshCtx.PluginFuncs,pin)
2837 fmt.Printf("--I-- added (%d)\n",len(gshCtx.PluginFuncs))
2838<br>2839
2839 //fmt.Printf("--I-- first call(%s:%s)%v\n",sofile,fname,argv)<br>2840 os.Args = argv<br>2841 f.(func())()<br>2842 return err
2840 os.Args = argv<br>2841 f.(func())()<br>2842 return err<br>2842 return err<br>2844 func (gshCtx*GshContext)Args(argv[]string){<br>2844 for i,v := range os.Args {
2846<br>
2847 Fmt.Printf("[%v] %v\n",i,v)<br>
2849 func (gshCtx *GshContext) showVersion(argv[]string){<br>
2849 func (gshCtx *GshContext) showVersion(argv[]string){<br>
2850 if isin("-1",argv){<br>
2851 fmt.Printf("%v",vERSION)
2855 if isin("-a",argv) {
2856 fmt.Printf(" %s",AUTHOR)
2857 }<br>2858 if !isin("-n",argv) {<br>2859 fmt.Printf("\n")
2860 }
2861 }
2862<br>
2863 // <a name="scanf">Scanf</a> // string decomposer<br>
2864 // scanf [format] [input]<br>
2865 func scanv(sstr string)(strv[]string){<br>
2866 strv = strings.Split(sstr," ")<br>
2867 return strv
2868 func scanUntil(src,end string)(rstr string,leng int){<br>
2870 idx := strings.Index(src,end)<br>
2871 if 0 <= idx {<br>
2872 rstr = src[0:idx]<br>
2873 return rstr,idx+len(end)<br>
2873 return rstr,idx+len(end)
```

```
return src,0
\frac{2875}{2876} }
2877<br>
2778 // -bn -- display base-name part only // can be in some \fmt, for sed rewriting<br>
2879 func (gsh*GshContext)printVal(fmts string, vstr string, optv[]string){<br>
2880 //vint,err := strconv.Atoi(vstr)<br>
2881 var ival 
2889 }
2890 }
2891 // should use Eval()
2892 if strBegins(vstr,"0x") {
2893 n,err = fmt.Sscanf(vstr[2:],"%x",&ival)
2894 }else{
2895 n,err = fmt.Sscanf(vstr,"%d",&ival)
2896 //fmt.Printf("--D-- n=%d err=(%v) {%s}=%v\n",n,err,vstr, ival)
2897<br>
2898<br>
2898<br>
2900<br>
2901<br>
2902<br>
2903
2899 if n = 1 & err = nil {<br>
2899 //fmt.Printf("--D-- formatn(%v) ival(%v)\n",fmts,ival)<br>
2900 fmt.Printf("*"-fmts,ival)<br>
2901 if isin("-bn",optv){<br>
2902 fmt.Printf("%"+fmts,filepath.Base(vstr))<br>
2903 fmt.Printf("%"+f
2903<br>2904 }else{<br>2905 fmt.Printf("%"+fmts,vstr)<br>2906 }
                  \rightarrow2908 }
2909 func (gsh*GshContext)printfv(fmts,div string,argv[]string,optv[]string,list[]string){
2910 //fmt.Printf("{%d}",len(list))
2911 //curfmt := "v"
2912 outlen := 0
2913 curfmt := gsh.iFormat
2911<br>2912<br>2913<br>2914
2915 if 0 < len(fmts) {<br>
2916 for xi == 0; xi < len(fmts); xi++ {<br>
2917 fch := fmts[xi]<br>
2918 if fch == '%' {<br>
2919 if xi+1 < len(fmts) {
2920 curfmt = string(fmts[xi+1])
           2921 gsh.iFormat = curfmt
2922<br>2923 if xi+1 < len(fmts) && fmts[xi+1] == '(' {<br>2924 vals,leng := scanUntil(fmts[xi+2:],")")<br>2925 //fmt.Printf("--D-- show fmt(%v) val(%v) next(%v)\n",curfmt,vals,leng)<br>2926 gsh.printVal(curfmt,vals,optv)
                              xi += 2+leng-1
                             \text{outlen} += 1
                 \rightarrowcontinue
                                             \rightarrow2932 }
2933 if fch == '_' {
2934 hi,leng := scanInt(fmts[xi+1:])
2935 if 0 < leng {
2936 if hi < len(gsh.iValues) {
2937 gsh.printVal(curfmt,gsh.iValues[hi],optv)
2938 outlen += 1 // should be the real length
2939 }else{
2940 fmt.Printf("((out-range))")
2941 }
                                                        xi += leng
                                              continue;
2944 }
                                      2946 fmt.Printf("%c",fch)
                                      outlen += 12948 }
                   2949 }else{
//fmt.Printf("--D-- print {%s}\n")<br>
2951 for i,v := range list {<br>
2952 if 0 < i {<br>
2953 fmt.Printf(div)
2954<br>
2955<br>
2955<br>
2955<br>
2956<br>
2956<br>
2956<br>
2960<br>
2960<br>
2960<br>
2960<br>
2961<br>
2960<br>
2961<br>
2961<br>
2964<br>
2964<br>
2964<br>
2964<br>
2964<br>
2964<br>
2964<br>
2965<br>
2965<br>
2965<br>
2965<br>
2965<br>
2965<br>
2965<br>
2965<br>
2965<br>
2965<br>
2965<br>
2965<br>
2965<br>
2965<br>
2965<br>

2974 }<br>
2975 input := strings.Join(argv," ")<br>
2975 if fmts == "" { // simple decomposition<br>
2977 gsh.iValues = v<br>
2978 gsh.iValues = v<br>
2979 //fmt.Printf("%v\n",strings.Join(v,","))
2980 }else{
2981 v := make([]string,8)
2982 n,err := fmt.Sscanf(input,fmts,&v[0],&v[1],&v[2],&v[3])
2983 fmt.Printf("--D-- Scanf ->(%v) n=%d err=(%v)\n",v,n,err)
2984 }<br>
2985 }<br>
2986 }<br>
2987 func (gsh*GshContext)Printv(argv[]string){<br>
2988 <b>if false { //@@U<br>
fmt.Printf("%v\n",strings.Join(argv[1:],""))<br>
return<br>
2990 <b>}
2992 //fmt.Printf("--D-- Printv(%v)\n",argv)<br>2993 //fmt.Printf("%v\n",strings.Join(gsh.iValues,","))<br>2994 div:= gsh.iDelimiter<br>2995 fmts:= ""<br>fmts" = argv[l:]<br>2996 argv = argv[l:]<br>2996 if streegins(argv[0]],"-F") {<br>div = a
```

```
\arg v = \arg v[1:]
3001 }
3004 optv := []string{}<br>
3005 for _,v := range argv {<br>
3006 if strBegins(v,"-"){<br>
3007 optv = append(optv,v)<br>
3008 argv = argv[1:]
                        }else{}}hreak\cdot3010 break;<br>3011 }
3012 }
3013 if 0 < len(argv) {
3014 fmts = strings.Join(argv," ")
                  3016 gsh.printfv(fmts,div,argv,optv,gsh.iValues)
3017 }<br>3019 func (gsh*GshContext)Basename(argv[]string){<br>3019 for i,v := range gsh.iValues {<br>3020 gsh.iValues[i] = filepath.Base(v)<br>3021 }
3023 func (gsh*GshContext)Sortv(argv[]string){
3024 sv := gsh.iValues
3025 sort.Slice(sv , func(i,j int) bool {
3026 return sv[i] < sv[j]
                3)3028 }
3029 func (gsh*GshContext)Shiftv(argv[]string){
3030 vi := len(gsh.iValues)
3031 if 0 < vi {
3032 if isin("-r",argv) {<br>3033 top := gsh.iValues[0]<br>3034 gsh.iValues = append(gsh.iValues[1:],top)<br>3035 geh.iValues = gsh.iValues[1:]
3037<br>3038 }
3039 }
3040
         func (gsh*GshContext)Enq(argv[]string){
3042 }
         3043 func (gsh*GshContext)Deq(argv[]string){
3044 }
3045 func (gsh*GshContext)Push(argv[]string){
3046 gsh.iValStack = append(gsh.iValStack,argv[1:])
3047 fmt.Printf("depth=%d\n",len(gsh.iValStack))
3048 }
3049 func (gsh*GshContext)Dump(argv[]string){
3050 for i,v := range gsh.iValStack {
3051 fmt.Printf("%d %v\n",i,v)
                 \overline{3}3053 (a)<br>
3054 func (gsh*GshContext)Pop(argv[]string){<br>
3055 depth := len(gsh.iValStack)<br>
3055 if 0 < depth {<br>
3057 v := gsh.iValStack[depth-1]<br>
3057 if isin("-cat", argv){<br>
3059 gsh.iValues = append(gsh.iValues, v...)<br>

3063 gsh.iValStack = gsh.iValStack[0:depth-1]
3064 fmt.Printf("depth=%d %s\n",len(gsh.iValStack),gsh.iValues)
3065 }else{<br>3066 fm
                3066 fmt.Printf("depth=%d\n",depth)
3068 }
3070 // <a name="interpreter">Command Interpreter</a>
3071 func (gshCtx*GshContext)gshellv(argv []string) (fin bool) {
3072 fin = false
3074 if gshCtx.CmdTrace { fmt.Fprintf(os.Stderr,"--I-- gshellv((%d))\n",len(argv)) }<br>3075 if len(argv) \leq 0 {
3075 if len(argv) <= 0 {<br>3076 return false
3077 }
3078 xargv := []string{}
3079 for ai := 0; ai < len(argv); ai++ {
3080 xargv = append(xargv,strsubst(gshCtx,argv[ai],false))
3081 }
3082 argv = xargv<br>3083 if false {<br>3084 for ai := 0; ai < len(argv); ai++ {<br>3085 fmt.Printf("[%d] %s [%d]$T\n",<br>3086 ai,argv[ai],len(argv[ai]),argv[ai])
3088 }<br>
3088 }<br>
cmd := argv[0]<br>
cmd := argv[0]<br>
if gshCtx.CmdTrace { fmt.Fprintf(os.Stderr,"--I-- gshellv(%d)%v\n",len(argv),argv) }<br>
3091 switch { // https://tour.golang.org/flowcontrol/11<br>
3092 switch { // https://tour.g
                         3 \text{ cm} = \text{m} - x<br>gshCtx.CmdTrace = ! gshCtx.CmdTrace
3096 case cmd == "-xt":
3097 gshCtx.CmdTime = ! gshCtx.CmdTime
3098 case cmd == "-ot":
3099 gshCtx.sconnect(true, argv)
3100 case cmd == "-ou":
3101 gshCtx.sconnect(false, argv)
3102 case cmd == "-it":
3103 gshCtx.saccept(true , argv)
3104 case cmd == "-iu":
3105 gshCtx.saccept(false, argv)
3106 case cmd == "-i" || cmd == "<" || cmd == "-o" || cmd == ">" || cmd == "-a" || cmd == ">>" || cmd == "-s" || cmd == "><":
3107 gshCtx.redirect(argv)<br>3108 case cmd == "|":
                case cmd == "|":<br>gshCtx.fromPipe(argv)<br>case cmd == "args":
31110 case cmd == "args"<br>3111 gshCtx.Args(argv)<br>3112 case cmd == "bg" || cmd == "-bg":<br>3113 rfin := gshCtx.inBackground(argv[1:])<br>3114 return rfin
3115 case com = "-bn":<br>
3116 gshCtx.Basename(argv)<br>
3117 case com == "call":<br>
3118 -_- gshCtx.scommand(false,argv[1:])<br>
3119 case com == "cd" || cmd == "chdir":<br>
3120 gshCtx.xChdir(argv);<br>
322 gshCtx.xChdir(argv);<br>
322 gs
```
3125 case cad = "close":<br>
3126 case cad = "close":<br>
3126 gshctx:xClose(argy)<br>
3127 case cad = "gcp":<br>
3129 case cad = "gcp":<br>
3129 case cad = "dec"|| cad = "decode":<br>
31310 case cad = "dic"|| cad = "d":<br>
31310 case cad = 3142 case cmd = "eval":<br>  $\frac{3143}{2143}$  case cmd = "eval" || cmd = "events":<br>
3144 case cmd == "ev" || cmd == "events":<br>
3146 case cmd == "exec":<br>
3146 case cmd == "exec":<br>
3146 case cmd == "exec":<br>
3148 // should not re 3157 gshCtx.xFind(argv[1:])<br>3158 case cmd == "fork":<br>3159 // mainly for a server<br>3160 case cmd == "-gen": 3161 gentCx.gen(argy)<br>
2016 case cmd == "-go":<br>
3162 case cmd == "-goe":<br>
3163 gentCx.xGo(argy)<br>
3165 gentCx.xFind(argy)<br>
3165 gentCx.xFind(argy)<br>
3166 case cmd == "goeg":<br>
3169 case cmd == "geng":<br>
3169 case cmd == "geng case cmd -- -1s :<br>gshCtx.xFind(argv)<br>case cmd == "nop": a cmd == "nop"<br>// do nothing 3184 case cmd == "pipe":<br>
3185 sphCtx.xDpen(argv)<br>
3186 case cmd == "plug" || cmd == "plugin" || cmd == "pin":<br>
3187 sphCtx.xPlugin(argv[1:])<br>
2388 cmd == "prnt" || cmd == "-pr":<br>
3189 // output internal slice // also spr 3190 (shCtx.Printv(argv)<br>
3191 case cmd = "ps":<br>
3192 sphCtx.xPs(argv)<br>
3192 case cmd = "pst":<br>
3194 // to be gsh.title":<br>
3195 case cmd == "rexecd" || cmd == "rexd":<br>
3197 case cmd == "rexece" || cmd == "rex":<br>
3197 case  $gshctx.Scanv(argv)$ <br>case cmd == "set": 3207 // set name ...<br>3208 case cmd == "serv": 3209 gshCtx.httpServer(argv)<br>3210 case cmd == "shift":<br>3211 gshCtx.Shiftv(argv)<br>3212 case cmd == "sleep": 3213 gshCtx.sleep(argv) 3214 case cmd == "-sort": gshCtx.Sortv(argv) 3216 3217 case cmd == "j" || cmd == "join":<br>
3219 case cmd == "a" || cmd == "alpa":<br>
3219 case cmd == "a" || cmd == "alpa":<br>
3220 case cmd == "a" || cmd == "johdir":<br>
3222 case cmd == "jod" |<br>
3222 case cmd == "jod" |<br>
3222 ca 3228 gshCtx.Rput(argv) 3229 case cmd == "jpwd": 3230 gshCtx.Rpwd(argv) 3232 **case cmd == "time":**<br>3233 fin = gshCtx.xTime(argv)<br>3234 case cmd == "ungets":<br>3235 **if 1 < len(argv) {** 3236 ungets(argv[1]+"\n") 3237 }else{ 3238 } 3239 case cmd == "pwd": 3240 gshCtx.xPwd(argv); 3241 case cmd == "ver" || cmd == "-ver" || cmd == "version": 3242 gshCtx.showVersion(argv) 3243 case cmd == "where":<br>
3244 // data file or so?<br>
3245 case cmd == "which":<br>
3246 which("PATH",argv);<br>
3247 default:<br>
3248 if gshCtx.whichPlugin(cmd,[]string{"-s"}) != nil { 3249 gshCtx.xPlugin(argv)

```
3250 }else{<br>3251 no<br>3252 if
                                                                   := gshCtx.excommand(false,argv)
3251 3251 3252 3252 3252 3253 5n+1 5n+1If notround {<br>fmt.Printf("--E-- command not found (%v)\n",cmd)<br>}
 \frac{3253}{3255} }
3255 }
3256 }
                    ,<br>return fin
3258 }
3259
3260 func (gsh*GshContext)gshelll(gline string) (rfin bool) {
3261 argv := strings.Split(string(gline)," ")
3262 fin := gsh.gshellv(argv)
3263 return fin
3264 }
3265 func (gsh*GshContext)tgshelll(gline string)(xfin bool){
3266 start := time.Now()<br>
3267 fin := gsh.gshelll(gline)<br>
2368 elps := end.Sub(start);<br>
3269 elps := end.Sub(start);<br>
3270 if gsh.CmdTime {<br>
3770 if gsh.CmdTime {<br>
fmt.Printf("--T--" + time.Now().Format(time.Stamp) + "(%d.
3273 }<br>
3276 func Ttyid() (int) {<br>
3275 func Ttyid() (int) {<br>
3277 fi, err := os.Stdin.Stat()<br>
3278 if err != nil {<br>
3280 }<br>
3280 }<br>
3280 //fmt.Printf("Stdin: %v Dev=%d\n",
\begin{tabular}{ll} 2282 & // if i. Model( ) for . find the 0.14. Model (1 30 s. Model) level (1 3284<br>\n 15 ( 4.14. Model( ) i. on . Model) level (2384<br>\n 1285<br>\n 15 ( 4.15 s. field). Find the 1284<br>\n 1286<br>\n 15 ( 4.17 s. field). Find the 1284<br>\n 15 ( 4.18 s. field). Then, the 15 ( 1284<br>\n 15 ( 15 ( 1284 s. field). The 15 ( 1284<br>\n 15 ( 15 ( 1284 s. field). The 13289 //fmt.Printf("--I-- Stdin: rdev=%d %d\n",<br>3290 // stat.Rdev&0xFF,stat.Rdev);<br>3291 //fmt.Printf("--I-- Stdin: tty%d\n",stat.Rdev&0xFF);<br>return int(stat.Rdev & 0xFF)<br>}
3294 }
                     return 0
3296 f (gshCtx *GshContext) ttyfile() string {<br>
2298 //fmt.Printf("--I-- GSH_HOME=$s\n",gshCtx.GshHomeDir)<br>
ttyfile := gshCtx.GshHomeDir + "/" + "gsh-tty" +<br>
3300 fmt.Sprintf("\02d",gshCtx.TerminalId)<br>
//strconv.Itoa(gsh
3304 }
3305 func (gshCtx *GshContext) ttyline()(*os.File){
3306 file, err := os.OpenFile(gshCtx.ttyfile(),os.O_RDWR|os.O_CREATE|os.O_TRUNC,0600)
3307 if err != nil {
                              3308 fmt.Printf("--F-- cannot open %s (%s)\n",gshCtx.ttyfile(),err)
                              return file:
                     s<br>return file
3312 }<br>
3313 func (gshCtx *GshContext)getline(hix int, skipping bool, prevline string) (string) {<br>
3314 if (skipping ){<br>
3315 reader := bufio.NewReaderSize(os.Stdin,LINESIZE)<br>
3316 line, _, _ := reader.ReadLine()<br>
3317 ret
3318 }else
3319 if true {
3320 return xgetline(hix,prevline,gshCtx)
3321 }
3322 /*
3323 else<br>3324 if( with_exgetline && gshCtx.GetLine != "" ){<br>3325 //var xhix int64 = int64(hix); // cast<br>3326 newenv = os.Environ()<br>3327 newenv = append(newenv, "GSH_LINENO="+strconv.FormatInt(int64(hix),10) )
3329 tty := gshCtx.ttyline()
3330 tty.WriteString(prevline)
3331 Pa := os.ProcAttr {<br>3332 ", // start dir<br>3333 newenv, //os.Environ(),<br>3334 []*os.File{os.Stdin,os.Stdout,os.Stderr,tty},<br>iil,
3336<br>3337 //fmt.Printf("--I-- getline=$s // $s\n",gsh_getlinev[0],gshCtx.GetLine)<br>3338 proc, err := os.StartProcess(gsh_getlinev[0],[]string("getline","getline"},&Pa)<br>3339 if err != nil{<br>fmt.Printf("--F-- getline process e
                                        %<br>
1/ for ; ; { }<br>
return "exit (getline program failed)"
3343 <br>
\left.\begin{array}{l} \text{return "exit (getline program failed)}\\ 3343 \end{array}\right\}<br>
\left.\begin{array}{l} \text{return "exit()}\\ \text{proc}.\text{Wait()}\\ \text{proc}.\text{Wait()}\\ \text{outf} := \text{make}([\text{byte},\text{LINKBSIZE})\\ 3346 \end{array}\right\}<br>
\left.\begin{array}{l} \text{count, err := try}.\text{Read}(\text{buff})\\ \text{count, err := try}.\text{Read}(\text{buff})\\ \text{if err := \text{hit}}.\text{Printf("--D-- getline ($d) \backslash n", count)}\\ \text{if err := \text{3355 //fmt.Printf("--I-- getline OK \"%s\"\n",buff)
3356 }
3357 tty.Close()<br>3358 gline := string(buff[0:count])<br>3359 return gline
                    <sup>16</sup><br>√*∂<br>*/
3361 */
3363 // if isatty {<br>3364 fmt.Printf("!%d",hix)<br>3365 fmt.Print(PROMPT)
 3366<br>3367
 3367 reader := bufio.NewReaderSize(os.Stdin,LINESIZE)
3368 line, _, _ := reader.ReadLine()<br>3369 return string(line)
3370 }
3371 }
3372
3373 //== begin ======================================================= getline
3374 /*
```

```
3375 * getline.c
3376 * 2020-0819 extracted from dog.c
3377 * getline.go
3378 * 2020-0822 ported to Go
           \star/
         \overline{1},…<br>package main // getline main
         packay<br>import (<br>"fmt"
3383 "fmt" //<a href="https://golang.org/pkg/fmt/">fmt</a><br>3384 "strings" //<a href="https://golang.org/pkg/strings</a><br>3385 "os" //<a href="<u>https://golang.org/pkg/os/"</u>>os</a><br>3386 "syscall" //<a href="<u>https://golang.o</u>
3389 )
3390 */
3391<br>3392
3392 // C language compatibility functions<br>3393 var errno = 0<br>3394 var stdin *os.File = os.Stdout<br>3396 var stderr *os.File = os.Stderr<br>3396 var stderr *os.File = os.Stderr<br>3398 var NULL = 0
3399 type FILE os.File<br>3400 type StrBuff []byte<br>3401 var NULL_FP *os.File = nil<br>3402 var NULLSP = 0<br>3403 //var LINESIZE = 1024
3404
3405 func system(cmdstr string)(int){
3406 PA := syscall.ProcAttr {<br>3407 "", // the starting directory<br>3408 os.Environ(),<br>3419 []uintptr{os.Stdin.Fd(),os.Stdout.Fd(),os.Stderr.Fd()},<br>nil,
3411 }
3411 l<br>3412 argv := strings.Split(cmdstr," ")<br>3413 pid,err := syscall.ForkExec(argv[
3413 pid,err := syscall.ForkExec(argv[0],argv,&PA)<br>3414 if( err != nil ){<br>3415 fmt.Printf("--E-- syscall(%v) err(%v)\n",cmdstr,err)
3416 }
                 syscall.Wait4(pid,nil,0,nil)
3418
3429 <br>
3420 argy := strings.Split(cmdstr," ")<br>
3421 fmt.Fprintf(os.Stderr,"--I-- system($v)\n",argy)<br>
3422 //cmd := exec.Command(argy[0],...)<br>
3423 cmd := exec.Command(argy[0],argy[1],argy[2])<br>
cmd.Stdin = strings.NewReade
3427 var serr bytes.Buffer<br>3428 cmd.Stderr = &serr<br>3429 err := cmd.Run()<br>3430 if err != nil {<br>fmt.Fprintf("ERR:%s\n",serr.String())<br>3431 fmt.Printf("ERR:%s\n",serr.String())
3433 }else{
3434 fmt.Printf("%s",out.String())
\frac{3435}{3436} }
3436<br>3437
                 r<sub>eturn</sub> 0
3438 }
3439 func atoi(str string)(ret int){
3440 ret,err := fmt.Sscanf(str,"%d",ret)
3441 if err == nil {
3442 return ret
3443 }else{<br>3444 // should set errno<br>3445 return 0
3446 }<br>3448 func getenv(name string)(string){<br>3449 val,got := os.LookupEnv(name)<br>3450 if got {<br>3451 return val<br>3452 }else{
                 eturn vai<br>}else{<br>return "?"
                \rightarrow3455 }
3456 func strcpy(dst StrBuff, src string){
                  3457 var i int
3458 srcb := []byte(src)<br>3459 for i = 0; i < len(src) && srcb[i] != 0; i++ {<br>3460 dst[i] = srcb[i]
3461 }<br>3462 dst[i] = 0
3463 }
3464 func xstrcpy(dst StrBuff, src StrBuff){
3465 dst = src
3466 }
3467 func strcat(dst StrBuff, src StrBuff){
3468 dst = append(dst,src...)
3469 }
3470 func strdup(str StrBuff)(string){
                 3471 return string(str[0:strlen(str)])
3472 }
3473 func sstrlen(str string)(int){
3474 return len(str)
3475 }
3476 func strlen(str StrBuff)(int){
3477 var i int
3478 for i = 0; i < len(str) && str[i] != 0; i++ {
3479 }
                  3480 return i
3481 }
3482 func sizeof(data StrBuff)(int){
3483 return len(data)
3484 }
3485 func isatty(fd int)(ret int){
3486 return 1<br>3487 }
3488<br>
3489 func fopen(file string,mode string)(fp*os.File){<br>
3490 if mode == "r" {<br>
5492 if( err := os.Open(file)<br>
3492 if ( err != nil ){<br>
5493 fmt.Printf("--E-- fopen(%s,%s)=(%v)\n",file,mode,err)<br>
7494 return NULL_FP;<br>

3496 return fp;
3497 }else{
3498 fp,err := os.OpenFile(file,os.O_RDWR|os.O_CREATE|os.O_TRUNC,0600)
3499 if( err != nil ){
```

```
return NULL FP:
3500<br>3501<br>3502
                            ,<br>return fp:
                  \rightarrow3504 }
3505 func fclose(fp*os.File){
3506 fp.Close()
3507 }
3508 func fflush(fp *os.File)(int){
                   return 0
3510 }
3511 func fgetc(fp*os.File)(int){
3512 var buf [1]byte
3513 _,err := fp.Read(buf[0:1])
3514 if( err != nil ){
3515 return EOF;<br>3516 }else{
                  }else{
                           return int(buff[0])\overline{3}3519 func sfgets (str*string, size int, fp*os.File)(int){<br>3521 buf := make(StrBuff, size)<br>3522 var ch int<br>3522 var i int<br>3524 for i = 0; i < len(buf)-1; i++ {<br>3525 ch = fgetc(fp)<br>3525 ch = fgetc(fp)<br>3525 //fprintf(stder
3530 buf[i] = byte(ch);
3531 if( ch == '\n' ){
                                    break;
                          \rightarrow3534 }
3535 buf[i] = 0
3536 //fprintf(stderr,"--fgets %d/%d (%s)\n",i,len(buf),buf[0:i])
3537<br>
3538 }<br>
3538 }<br>
3538 }<br>
3538 }<br>
3538 }<br>
var ch int<br>
3541 var i int<br>
5542 ch = 0; i < len(buf)-1; i++ {<br>
3542 ch = fgetc(fp)<br>
3543 ch = fgetc(fp)<br>
3544 //fprintf(stderr,"--fgets %d/%d %X\n",i,len(buf),ch)<br>
3545 if(ch
3547 }
3548 buf[i] = byte(ch);<br>3549 if( ch == '\n' ){<br>3550 break;
                          \overline{3}3552 }
3553 buf[i] = 0
3554 //fprintf(stderr,"--fgets %d/%d (%s)\n",i,len(buf),buf[0:i])
3555 return i
3556 }
3557 func fputc(ch int , fp*os.File)(int){
3558 var buf [1]byte
3559 buf[0] = byte(ch)
3560 fp.Write(buf[0:1])
3561 return 0
3562 }
3563 func fputs(buf StrBuff, fp*os.File)(int){
3564 fp.Write(buf)
3565 return 0
3566 }
3567 func xfputss(str string, fp*os.File)(int){
3568 return fputs([]byte(str),fp)
3569 }
3570 func sscanf(str StrBuff,fmts string, params ...interface{})(int){
3571 fmt.Sscanf(string(str[0:strlen(str)]),fmts,params...)
3572 return 0
3573 }
3574 func fprintf(fp*os.File,fmts string, params ...interface{})(int){
3575 fmt.Fprintf(fp,fmts,params...)
3576 return 0
           \overline{3}3579 // <a name="IME">Command Line IME</a>
3580 //----------------------------------------------------------------------- MyIME
3581 var MyIMEVER = "MyIME/0.0.2";
3582 type RomKana struct {<br>3583 dic string // dictionaly ID<br>3584 pat string // output pattern<br>3585 but string // output pattern<br>3585 hit int64 // count of hit and used
3587 }
3588 var dicents = 0
3589 var romkana [1024]RomKana
3590 var Romkan []RomKana
3592 func isinDic(str string)(int){<br>3593 for i,v := range Romkan {<br>3594 if v.pat == str {<br>3595 return i
                           \overline{3}\overline{3}s<br>return -1
3599 }<br>3600 const (<br>
3602 DIC_COM_LOAD = "s"<br>
3602 DIC_COM_LIST = "ls"<br>
3603 DIC_COM_ENA = "en"<br>
3604 DIC_COM_ENA = "en"
3605 prc_COM_DIS = "di"<br>
3605 prc_COM_DIS = "di"<br>
3606 put := steer<br>
if 0 < len(argy) { cmd = argy[0] }<br>
3610 cmd := ""<br>
if 0 < len(argy) { cmd = argy[0] }<br>
3611 fpnintf(out,"... Commands\n",<br>
fprintf(out,"... \to \\\\\\\
```

```
3625 fprintf(out,"... \\x -- Replace the last input character with it Hexa-Decimal\n",)
3626 }
3627 func xDic(argv[]string){<br>3628 if len(argv) \leq 1 {
3628 if len(argv) <= 1 {<br>3629 helpDic(argv)<br>3630 return
3629<br>3630<br>3631<br>3632<br>3633<br>3634
3632 argv = argv[1:]<br>3633 var debug = false<br>3635 var silent = false<br>3636 var dump = false<br>2637 var builtin = false<br>2637 cmd := argv[0]<br>3639 argv = argv[0]<br>3640 opt := ""<br>3640 arg := ""
3642
3643 if 0 < len(argv) {<br>3644 arg1 := argv[0]<br>3645 if arg1[0] == '-' {<br>3646 switch arg1 {<br>3647 default: fmt.Printf("--Ed-- Unknown option(%v)\n",arg1)
3649 return<br>3650 case "-b": builtin = true<br>3650 case "-d": debug = true<br>3652 case "-v": info = true
3653 }
3654 opt = arg1<br>3655 argv = argv[1:]
3656 }
3657 }
3658
3659 dicName := ""
3660 dicURL := ""
3661 if 0 < len(argv) {
3662 arg = argv[0]
3663 dicName = arg
3661 if 0 < len(argv) {<br>3662 arg = argv[0]<br>3663 dicName = arg<br>3664 argv = argv[1:]
3665 }
3666 if 0 < len(argv) {<br>
3667 dicURL = argv[0]<br>
3668 argv = argv[1:]
3669 }
                 I<br>if false {
                          3671 fprintf(stderr,"--Dd-- com(%v) opt(%v) arg(%v)\n",cmd,opt,arg)
3672 }
                  \text{if } \text{cmd} == \text{DIC\_COM\_LOAD} {
3674 := ""<br>3675 dicBody := ""<br>3675 difbuiltin && dicName != "" && dicURL == "" {<br>1677 f,err := os.Open(dicName)<br>3680 dicURL = dicName<br>3680 }else{<br>ferr = os.Open(dicName+".html")
3682 if err == nil {<br>3683 dicURL = dicName+".html"<br>}else{
3685 f,err = os.Open("gshdic-"+dicName+".html")<br>3686 if err == nil {<br>3687 dicURL = "gshdic-"+dicName+".html"
3688 }
3699<br>
3690<br>
3691 if err == nil {<br>
3692<br>
var buf = make([]byte,128*1024)<br>
3693<br>
count,err := f.Read(buf)<br>
f.Close()<br>
finit {{<br>
3695<br>
3696<br>
printf(stderr,"--Id-- ReadDic(%v,%v)\n",count,err)<br>
3696<br>
printf(stderr,"--Id
3700 }<br>
3701 if dicBody == "" {<br>
3702 <b>switch arg {<br>
switch arg {<br>
3703 default:<br>
dicURL = WorldDic"<br>
dicURL = WorldDic"<br>
3705 dicURL = WorldDic"<br>
if info {<br>
57106 fprint(stderr,"--Id-- default dictionary \"$v\"\n"
3711 dicName = "WnnDic"<br>3712 dicURL = WnnDic<br>3713 case "sumomo":<br>3714 dicName = "SumomoDic"<br>3715 case "jkl":<br>3717 dicName = "JKLJaDic"<br>3718 dicName = "JKLJaDic"<br>3718
3719 }
3720 if debug {
3721 fprintf(stderr,"--Id-- %v URL=%v\n\n",dicName,dicURL);
3722 }
                                  dicv := strings.Split(dicURL,",")
3724<br>
3725 fprintf(stderr,"--Id-- %v encoded data...\n",dicName)<br>
3726 fprintf(stderr,"Type: %v\n",dicv[0])<br>
fprintf(stderr,"Sody: %v\n",dicv[1])<br>
fprintf(stderr,"\n")<br>
fprintf(stderr,"\n")
3729 }
3730 body,_ := base64.StdEncoding.DecodeString(dicv[1])<br>3731 dicBody = string(body)
3732 }<br>3733 if info {
3734 fmt.Printf("--Id-- %v %v\n",dicName,dicURL)
3735 fmt.Printf("%s\n",dicBody)
3737 if debug {<br>
3738 fprintf(stderr,"--Id-- dicName %v text...\n",dicName)<br>
3740 }
3741 entv := strings.Split(dicBody,"\n");<br>3742 if info {
                                 3743 fprintf(stderr,"--Id-- %v scan...\n",dicName);
3744 }<br>3745 var added int = 0<br>3746 var dup int = 0<br>3747 for i,v := range entv {<br>var pat string<br>3749 var out string
```

```
3750 fmt.Sscanf(v,"%s %s",&pat,&out)
3751 if len(pat) <= 0 {
3752 }else{
3753 if 0 <= isinDic(pat) {
3754 dup += 1<br>3755 continue
3756 }
\begin{tabular}{ll} $3757$ & <b>romKana</b> {dictName}, pat, out, 0} \end{tabular} \hfill & \begin{tabular}{ll} $3757$ & <b>comKana</b> {dictName}, pat, out, 0} \end{tabular} \end{tabular} \hfill & \begin{tabular}{ll} $3759$ & <b>added += 1</b> \end{tabular} \end{tabular} \hfill & \begin{tabular}{ll} $3750$ & <b>model += 2</b> \end{tabular} \end{tabular} \hfill & \begin{tabular}{ll} $3750$ & <b>model += 3</b> \end{tabular} \end{tabular} \hfill & \3764 }
3765 }<br>3766 }<br>3768 url := dicURL<br>3769 url := dicURL<br>3770 if strBegins(url,"data:") {<br>3770 }<br>3771 }
3772 fprintf(stderr,"--Id-- %v scan... %v added, %v dup. / %v total (%v)\n",
3773 dicName,added,dup,len(Romkan),url);
3774 }
                         3/7 should sort by pattern length for conclete match, for performance
3776 if debug {<br>3777 arg = "" // search pattern<br>3778 <b>dump = true
3779 }
3780 }
3781 if cmd == DIC_COM_DUMP || dump {<br>
sprintf(stederr,"--Id-- $v dump... $v entries:\n",dicName,len(Romkan));<br>
3783 or i = 0, i < len(Romkan); i++ {<br>
3785 dic := Romkan[i].dic<br>
2785 dic := Romkan[i].pat<br>
3786 dic := 
3789 fmt.Printf("\\\\%v\t%v [%2v]%-8v [%2v]%v\n",
3790 i,dic,len(pat),pat,len(out),out)
3791 match += 1
3792 }
                         }<br>fprintf(stderr,"--Id-- %v matched %v / %v entries:\n",arg,match,len(Romkan));
               \rightarrow3797 func loadDefaultDic(dic int){<br>3798 if( 0 < len(Romkan) ){<br>3799 return<br>3800 }
3801 //fprintf(stderr,"\r\n")
3802 xDic([]string{"dic",DIC_COM_LOAD});
3803
                 var info = false
3805 if info {
3806 fprintf(stderr,"--Id-- Conguraturations!! WorldDic is now activated.\r\n")
3807 fprintf(stderr,"--Id-- enter \"dic\" command for help.\r\n")
3808 }
3809 }
3810 func readDic()(int){
3811 /*<br>
3812 var rk *os.File;<br>
3813 var dic = "MyIME-dic.txt";<br>
3814 //rk = fopen("comkana.txt","r");<br>
3815 //rk = fopen("dK-JA-morse-dic.txt","r");<br>
2815 rk = fopen(dic,"r");<br>
2815 rk = NuLL,P");<br>
16 rk = NuLL,P");<br>
381
3821 return -1;<br>
3822 f (true ){<br>
3822 f (true ){<br>
var dint;<br>
var line = make(StrBuff,1024);<br>
3825 var pat string<br>
3827 var out string<br>
3828 for di = 0; di < 1024; di++ {<br>
4329 for di = 0; di < 1024; di++ {<br>
4329 for
3832 fmt.Sscanf(string(line[0:strlen(line)]),"%s %s",&pat,&out);
3833 //sscanf(line,"%s %[^\r\n]",&pat,&out);
3834 romkana[di].pat = pat;
3835 romkana[di].out = out;
3836 //fprintf(stderr,"--Dd- %-10s %s\n",pat,out)
                         3<br>dicents += di
3839<br>
3839 dicents += di<br>
if (false ){<br>
fprintf(stderr,"--%s-- loaded romkana.txt [%d]\n",MyIMEVER,di);<br>
3842<br>
for die 0; di < dicents; di++ {<br>
fprintf(stderr,<br>
"%s %s\n",romkana[di].pat,romkana[di].out);<br>
3844<br>
}
3845 }
3846 }
                }<br>fclose(rk);
3848
3849 //romkana[dicents].pat = "//ddump"
3850 //romkana[dicents].pat = "//ddump" // dump the dic. and clean the command input
3851 */
3852 return 0;
3853 }<br>3854 func matchlen(stri string, pati string)(int){<br>3855 if strBegins(stri,pati) {<br>3856 return len(pati)<br>3857 return 0
3859 }
3860 }
3861 func convs(src string)(string){
3862 var si int;<br>3863 var sx = len(src);<br>3864 var di int;<br>3865 var dstb []byte
3869 for si = 0; si < sx; { // search max. match from the position<br>3869 if strBegins(src[si:), "\&x'' ) {<br>3870 / \&x'integer/ // s/a/b/<br>3871 ix := strings.Index(src[si+3:], "/")<br>3872 if 0 < ix {<br>function is responsible in
```

```
5875 fmt.Sscanf(src[si+3:si+3+ix],"%v",&iv)<br>3875 sval := fmt.Sprintf("%x",iv)<br>3877 bval := []byte(sval)<br>dstb = append(dstb,bval...)<br>si = si+3+ix+1
                                      <sup>2</sup><br>3<br>3
3881 }
3882<br>3883<br>3884<br>3885<br>3887<br>3883
3883 if strBegins(src[si:],"%d") {<br>3884 // %d/integer/ // s/a/b/<br>3885 ix := strings.Index(src[si+3:],"/")<br>3866 if 0 < ix { int = 0
3889 fmt.Sscanf(src[si+3:i+3+ix],"%v",&iv)<br>3889 sval := fmt.Sprintf("%d",iv)<br>3890 bval := []byte(sval)<br>dstb = append(dstb,bval...)<br>si = si+3+ix+1
                                                 3893 continue
                                      \rightarrow3895 }
3896 if strBegins(src[si:],"%t") {
                                       now := time. Now()3898<br>
date := now.Format(time.Stamp)<br>
dstb = append(dstb,[]byte(date)...)<br>
3901 si = si+3
3902 }
                                       }<br>continue
3904 }
3905 var maxlen int = 0;
                             var len int;
3907 mi = -1;<br>
for di = 0; di < dicents; di++ {<br>
3909 len = matchlen(src[si:],romkana[di].pat);<br>
3910 if( maxlen < len ){<br>
maxlen = len;<br>
3911 maxlen = len;<br>
3912 mi = di;
3913<br>
3915 if( 0 < maxlen ){<br>
3916 out := romkana[mi].out;<br>
3917 dstb = append(dstb,[]byte(out)...);<br>
3918 si += maxlen;<br>
3920 dstb = append(dstb,src[si])
 3920<br>3920 \text{dstb} = \text{append}(\text{dstb}, \text{src[si]})<br>3921 \text{s}i \neq 1;
                             \rightarrow3923 }
                    return string(dstb)
3925 }
3926 func trans(src string)(int){
3927 dst := convs(src);<br>3928 xfputss(dst,stderr);
                     return 0;3930 }
3931
3932 //------------------------------------------------------------- LINEEDIT
3933 // "?" at the top of the line means searching history
3934
           1/ should be compatilbe with Telnet
3936 const (<br>
3938 EV_IDLE = 254<br>
3939 EV_TIMEOUT = 253<br>
3940 GO_UP = 252<br>
3941 GO_DOWN = 251<br>
3941 GO_DOWN = 251<br>
3942 GO_RIGHT = 249<br>
3943 BEL_RIGHT = 248<br>
DEL_RIGHT = 248
   3945 )
3946
3947 // should return number of octets ready to be read immediately
3948 //fprintf(stderr,"\n--Select(%v %v)\n",err,r.Bits[0])
3949
3951 var EventRecvFd = -1 // file descriptor<br>3952 var EventSendFd = -1<br>3953 const EventFdOffset = 1000000<br>3954 const NormalFdOffset = 100
3955
3956 func putEvent(event int, evarg int){
3957 if true {
3958 if EventRecvFd < 0 {
3959<br>3960 var pv = []int{-1,-1}<br>3961 syscall.Pipe(pv)<br>3962 EventSendFd = pv[0]<br>2963 //fmt.Printf("--De-- EventPipe created[%v,%v]\n",EventRecvFd,EventSendFd)
3966<br>
1986<br>
1986<br>
1986<br>
1986<br>
1986<br>
1987<br>
1987<br>
1987<br>
1987<br>
1987<br>
1987<br>
19970<br>
19970<br>
19970<br>
19970<br>
19970<br>
19970<br>
19970<br>
19970<br>
19970<br>
19970<br>
19970<br>
19970<br>
19970<br>
19970<br>
1
3977 }<br>3978 var buf = []byte{ byte(event)}<br>3979 n,err := syscall.Write(EventSendFd,buf)<br>3980 if err != nil {
                  )<br>3981 buf = [byte{ byte{event}}<br>n,err := syscall.Write{EventSendFd,buf}<br>if err != nil {<br>fmt.Printf("--De-- putEvent[%v](%3v)(%v %v)\n",EventSendFd,event,n,err)<br>, fmt.Printf("--De-- putEvent[%v](%3v)(%v %v)\n",EventSendFd,
3982 )<br>
3983 )<br>
3985 for contract string (for the same of the same of the same of the same of the same of the same of the same of the same of the same of the same of the same of the same of the same of the same of the sam
                                       tempo = 1 / xtempo<br>
//fprintf(stderr,"--Dr-- tempo=[%v]%v\n",a[2:],tempo);
```

```
4000 }else
4001 if strBegins(a,"r") { // repeat
4002 fmt.Sscanf(a[1:],"%v",&repeat)
 4003 }else<br>4004 if strBegins(a,"!") {<br>4005 <b>fmt.Sscanf(a[1:],"%d",&hix)<br>4006 }else{<br>4007 fmt.Sscanf(a,"%d",&hix)
                             \rightarrow4009<br>40104010 if hix == 0 || len(argv) <= 1 {
4011 hix = len(gsh.CommandHistory)-1
 40124013 fmt.Printf("--Ir-- Replay(!%v x%v r%v)\n",hix,xtempo,repeat)
4014 //dumpEvents(hix)
4015 //gsh.xScanReplay(hix,false,repeat,tempo,argv)
4016 go gsh.xScanReplay(hix,true,repeat,tempo,argv)
4016<br>4017 }
 4018<br>
\frac{4019}{4020} // ca href="https://golang.org/pkg/syscall/#FdSet">syscall.Select</a><br>
4020 // 2020-0827 GShell-0.2.3<br>
4021 func Fpollini(fp *os.File,usec int)(uintptr){<br>
4022 mfd := 1<br>
4023 rd := syscall.FdSet {}<br>

 4026 bank1 := fd1/32
4027 mask1 := int32(1 << fd1)
4028 rdv.Bits[bank1] = mask1
 4029
                   fd2 := -1bank2 := -1var mask2 int32 = 04033
 4034 if 0 \leq EventRecvFd {<br>4035 fd2 = EventRecvFd<br>4036 nfd = fd2 + 1<br>4036 nfd = fd2 1<br>4039 mask2 = int32(1 << fd2)<br>4039 rdv.Bits[bank2] |= mask2<br>4040 rdv.Bits[bank2] = mask2<br>4040 //fmt.Printf ("--De-- EventPoll mask add
                    \rightarrow4042
 4043 tout := syscall.NsecToTimeval(int64(usec*1000))<br>4044 //n.err := syscall.Select(nfd,&rdv,nil,nil,&tout) // spec. mismatch<br>4045 err := syscall.Select(nfd,&rdv,nil,nil,&tout)<br>4046 if err != nil {
                             4047 //fmt.Printf("--De-- select() err(%v)\n",err)
4049<br>4050<br>40514049 if err == nil {<br>
4050 if 0 <= fd2 && (rdv.Bits[bank2] & mask2) != 0 {<br>
4051 <b>if false {<br>
fmt.Printf("--De-- got Event\n")<br>
4053 }
 4054<br>
4055 }else<br>
4056 if (rdv.Bits[bank1] & mask1) != 0 {<br>
4057 return uintptr(NormalFdOffset + fd1)<br>
4058 <b>}else{<br>
4058 return 1
 4060<br>4061 }else{<br>4063 }<br>4064 }<br>4064 func fgetcTimeout1(fp *os.File,usec int)(int){<br>4066 READ1:
 4067 readyFd := FpollIn1(fp,usec)
4068 if readyFd < 100 {
4069 return EV_TIMEOUT
                   \rightarrow4071
                   var buf [1]byte
 4073
                   4074 if EventFdOffset <= readyFd {
 4075 fd := int(readyFd-EventFdOffset)
4076 _,err := syscall.Read(fd,buf[0:1])
4077 if( err != nil ){
 4078 return EOF;<br>
4080 <b>}else{<br>
4080 if buf[0] == EV_MODE {<br>
4081 recvEvent(fd)<br>
goto READ1
 4083 }
                                       'return int(buf[0])
                           \rightarrow\rightarrow4087
 4088 _,err := fp.Read(buf[0:1])
4089 if( err != nil ){
4090 return EOF;
 4091 }else{
4092 return int(buf[0])
 4093 }
4094 }
4095
 4096 func visibleChar(ch int)(string){
4097 switch {
 4098 case '!' <= ch && ch <= '~':
4099 return string(ch)
 4100 }<br>
4101 switch ch {<br>
4102 case ' ': return "\\n"<br>
4103 case '\r': return "\\r"<br>
4104 case '\r': return "\\r"<br>
4105 case '\r': return "\\r"
 4106 }<br>
4108 case 0x00: return "BEL"<br>
4109 case 0x08: return "BE<sup>T</sup><br>
4110 case 0x08: return "BS"<br>
4111 case 0x0F: return "SC"<br>
4112 case 0x1B: return "SEL"<br>
4113 case 0x1B: return "DEL"<br>
4114 case 0x7F: return "DEL"
 4115 }<br>4116 switch ch {<br>4117 case EV_IDLE: return fmt.Sprintf("IDLE")<br>4118 } case EV_MODE: return fmt.Sprintf("MODE")
                     4120 return fmt.Sprintf("%X",ch)
 4121 }
4122 func recvEvent(fd int){
 4123 var buf = make([]byte,1)<br>4124 ______ = syscall.Read(fd,buf[0:1])
```

```
4125 if( buf[0] != 0 ){
4126 romkanmode = true
4127 }else{
4128 romkanmode = false
41294130 f<br>
4131 func (gsh*GshContext)xScanReplay(hix int, replay bool, repeat int, tempo float64, argv[]string){<br>
4133 var start time.Time<br>
4133 var events = [Bvent{}<br>
4134 for __,e := range Events {<br>
4135 if hix == 0 || e
4138 }
4139 \frac{1}{4} elen := len(events)<br>4140 if 0 < elen {
4140 if 0 < elen {<br>
4141 if events = events = events = events {<br>
4142 events = events[0:elen-1]
4144 for r := 0; r < repeat; r++ {<br>
4146 for i,e := range events {<br>
4147 nano := e.when.Nanosecond()<br>
4148 micro := nano / 1000<br>
4148 if Start.Second() == 0 {<br>
5tart = time.Now()<br>
4151 }
4152 diff := time.Now().Sub(Start)<br>4153 if replay {<br>4154 if e.event != EV_IDLE {
4155 putEvent(e.event,0)<br>4156 if e.event == EV_MODE { // event with arg
                                                 putEvent(int(e.evarg),0)<br>}
4158 }
4159<br>4160 }else{<br>4161 fmt.Printf("%7.3fms #%-3v !%-3v [%v.%06d] %3v %02X %-4v %10.3fms\n",<br>4162 <b>float64(diff)/1000000.0,<br>4163 i,
4164<br>4165 e.when.Format(time.Stamp),micro,<br>4166 e.event,e.event,visibleChar(e.event),<br>4167 float64(e.evarg)/1000000.0)
4168 if e.event == EV_IDLE {<br>
4170 d := time.Duration(float64(time.Duration(e.evarg)) * tempo)<br>
4171 //nsleep(time.Duration(e.evarg))<br>
4172 nsleep(d)
4173 }<br>4174 }
4176 }
4177 func dumpEvents(arg[]string){<br>4178 hix := 0<br>4179 if 1 < len(arg) {
4178 hix := 0
4179 if 1 < len(arg) {
4180 fmt.Sscanf(arg[1],"%d",&hix)
4182 <br>
4182 <br>
for i,e := range Events {<br>
4183 <br>
mano := e.when.Nanosecond()<br>
4185 //if e.event != EV_TIMEOUT {<br>
4186 <br>
4186 <br>
4187 <br>
fmt.Printf(*#+3-3v 1%-3v [%v.%06d] %3v %02X %-4v %10.3fms\n",i,<br>
4188 e.CmdIndex,<br>
e.whe
\begin{array}{ccc}\n4191 & & & \}\\
4192 & & & \\\n4193 & & & \\\end{array}4193 }
4194 }
4195 func fgetcTimeout(fp *os.File,usec int)(int){
4196 ch := fgetcTimeout1(fp,usec)
4197 if ch != EV_TIMEOUT {
4198 now := time.Now()
4199 if 0 < len(Events) {
4200 last := Events[len(Events)-1]
4201 dura := int64(now.Sub(last.when))
4202 Events = append(Events,Event{last.when,EV_IDLE,dura,last.CmdIndex})
4203 }
                          4204 Events = append(Events,Event{time.Now(),ch,0,CmdIndex})
4205<br>42064206 return ch
4207 }
420
4209 var TtyMaxCol = 72
4210 var EscTimeout = (100*1000)
         var (
                 \<br>MODE_ShowMode bool
                  romkanmode bool
4214 MODE Recursive bool // recursive translation<br>4215 MODE CapsLock bool // software CapsLock<br>4216 MODE LowerLock bool // force lower-case character lock<br>4217 MODE Vilnsert int // visible insert mode, should be like "I" 
4220
         'type IInput struct {
4221 lno int
4222 lastlno int
4223 pch []int // input queue<br>4224 prompt string<br>4225 line string<br>4226 right string
4227 inJmode bool<br>4228 pinJmode bool<br>4229 waitingMeta string // waiting meta character<br>4230 LastCmd string
4231<br>4232<br>4233<br>4234<br>4235
         func (iin*IInput)Getc(timeoutUs int)(int){
4233 ch1 := EOF<br>4234 ch2 := EOF<br>4235 ch3 := EOF
4236 if( 0 < len(iin.pch) ){ // deQ<br>4237 ch1 = iin.pch[0]<br>4238 iin.pch = iin.pch[1:]
4239 }else{
4240 ch1 = fgetcTimeout(stdin,timeoutUs);
4241 }
4242 if (chl = 033) { // escape sequence<br>
4244 if (ch2 = Evertmeout (stdin, EscTimeout);<br>
1244 <b>if (ch2 = EV_TIMEOUT) {<br>
4245 leaf ch3 = fgetcTimeout(stdin, EscTimeout);<br>
4246 ch3 = FgetcTimeout(stdin, Es
```

```
4250 switch( ch2 ){<br>4251 default:<br>4252 in.pcl
                                                   default:
4252 iin.pch = append(iin.pch,ch2) // enQ
4253 iin.pch = append(iin.pch,ch3) // enQ
case '[':<br>
4255 case 'A': ch1 = GO_UP; // ^<br>
4256 case 'A': ch1 = GO_DOWN; // v<br>
4258 case 'C': ch1 = GO_RIGHT; // <<br>
4259 case 'C': ch1 = GO_RIGHT; // <
d260<br>
4261 ch4 := fgetcTimeout(stdin,EscTimeout);<br>
4262 <b>ch4 := fgetcTimeout(stdin,EscTimeout);<br>
4263 //fprintf(stderr,"x[802X %02X %02X]\n",ch1,ch2,ch3,ch4);<br>
4264 ch1 = DEL_RIGHT
4265<br>
4266<br>
4268 //ch4 := fgetcTimeout(stdin,EscTimeout);<br>
4268 //fprintf(stderr,"y[%02X %02X %02X %02X]\n",ch1,ch2,ch3,ch4);<br>
4270 switch(ch3){<br>
dase '~': ch1 = DEL_RIGHT<br>
4272 }
4273 }
                               \rightarrow\rightarrow4276    }<br>4277    return ch1
4278 }
4279 func (inn*IInput)clearline(){
4280 var i int<br>4280 fprintf(stderr,"\r");<br>4282 // should be ANSI ESC sequence<br>4283 for i = 0; i < TtyMaxCol; i++ { // to the max. position in this input action<br>4284 fputc(' ',os.Stderr);
4285 }
4286 fprintf(stderr,"\r");
4288 func (iin*IInput)Redraw(){<br>
4288 func (iin*IInput)Redraw(){<br>
4289 pmc (iin*IInput,in.lno,iin.line,iin.right)<br>
4292 inMeta := false<br>
4293 showMode := ""<br>
4293 showMeta := ""// visible Meta mode on the cursor position<br>
4298 if 0 < len(iin.right) {
4299 InsertMark = " "
                 \rightarrow4301
                 4302 if( 0 < len(iin.waitingMeta) ){
4303 inMeta = true<br>4304 if iin.waitingMeta[0] != 033 {<br>4305 showMeta = iin.waitingMeta
                         \rightarrow4307 }
4308 if( romkanmode ){
4309 //romkanmark = " *";
                 \left\{ \right. }else{
                          4311 //romkanmark = "";
4312 if MODE_ShowMode {<br>
4313 romkan := "--"<br>
4315 inmeta := "-"<br>
4316 inveri := ""
4317 if MODE_CapsLock {<br>4318 inmeta = "A"
4319 }
4320 if MODE_LowerLock {
4321 inmeta = "a"
4322 }<br>
4323 if MODE_ViTrace {<br>
4324 inveri = "v"
4325 }<br>
4326 if romkanmode {<br>
4327 romkan = "\343\201\202"<br>
4329 if MODE_CapsLock {<br>
inmeta = "R"<br>
inmeta = "R"<br>
else(
                                 }else\{\n    innera = k'\n}\n4332 }<br>
4333 }<br>
4334 inmeta {<br>
4336 }
                           4337 showMode = "["+romkan+inmeta+inveri+"]";
4338 Pre := "\r" + showMode + showLino<br>4340 Output := ""<br>4341 Left := ""<br>4341 Hight := ""<br>4342 Right := ""<br>4343 if romkanmode {<br>Left = convs(line)<br>4344 Left = onvs(line)<br>Right = InsertMark+convs(right)
4346 }else{
                           se{<br>Left = line
                          4348 Right = InsertMark+right
4349 }<br>4350 Output = Pre+Left<br>4351 <b>if MODE_ViTrace {<br>4352 Output += iin.LastCmd
4353 }
                  for the showMeta+Right<br>for len(Output) < TtyMax
4355 for len(Output) < TtyMaxCol { // to the max. position that may be dirty<br>4356 Output += " "<br>4356 // should be ANSI ESC sequence<br>4358 // not necessary just after newline
4359 }
4359 )<br>4360 Output += Pre+Left+showMeta // to set the cursor to the current input position<br>4361      frrintf(stderr."%s".Output)
                  4361 fprintf(stderr,"%s",Output)
4362
4363 if MODE_ViTrace {<br>
4364 if 0 < len(iin.LastCmd) {<br>
4365 iin.LastCmd = ""<br>
4366 fprintf(stderr,"\r\n")
4367 }
4368 }
4370 func delHeadChar(str string)(rline string,head string){<br>4371 ___,clen := utf8.DecodeRune([]byte(str))<br>4372 head = string(str[0:clen])<br>4373 return str[clen:],head
4374 }
```

```
4375 func delTailChar(str string)(rline string, last string){<br>4376 var i = 0
4376 var i = 0<br>4377 var clen = 0
4378 for {<br>
4380 if siz <= 0 { break }<br>
4380 if siz <= 0 { break }<br>
4381 clen = siz<br>
4381 clen = siz<br>
4382 i += siz
4380 if siz \leq 0 { break }<br>4381 clen = siz<br>4382 i + = siz<br>4383 }<br>4384 last = str[len(str)-clen:]<br>4385 return str[0:len(str)-clen],last
4384<br>
4284<br>
4385 cturn str[0:len(str)-clen],last<br>
4385 f<br>
4386 }<br>
4388 // 3> for output and history<br>
4389 // 4> for keylog?<br>
4399 // 4> for keylog?<br>
4391 func xgetline ">Command Line Editor</a><br>
4391 func xgetline (lno in
                    CHAGING - 1 cutysin.<br>
if( isatty(0) == 0 ){<br>
if( isatty(0) == 0 ){<br>
iin.line = "exit\n";<br>
jelse{
4401 }
                             return iin.line
4403 }
4404 if( true ){
4405 //var pts string;<br>4406 //pts = ptsname(0);<br>4407 //pts = ttyname(0);<br>4408 //fprintf(stderr,"--pts[0] = %s\n",pts?pts:"?");
4409 }
4410 if( false ){<br>4411 fprintf(stderr,"!");<br>4412 fflush(stderr);<br>4413 sfgets(&iin.line,LINESIZE,stdin);<br>4414 return iin.line
4415 }
4416 system("/bin/stty -echo -icanon");<br>
4417 xline := iin.xgetline1(prevline,gsh)<br>
4418 system("/bin/stty echo sane");<br>
4419 return xline
4420 }<br>
4421 func (iin*IInput)Translate(cmdch int){<br>
4422 romkanmode = !romkanmode;<br>
4424 if MODE_ViTrace {<br>
4424 fprintf(stderr,"%v\r\n",string(cmdch));<br>
4425 }else
4426 if( cmdch == 'J' ){<br>
4427 fprintf(stderr, "J\r\n");<br>
4428 iin.inJmode = true
4429<br>4430<br>4431<br>4432
4430 iin.Redraw();
                    }<br>iin.Redraw();<br>loadDefaultDic(cmdch);<br>iin.Redraw();
433<br>
4433 in.Redraw();<br>
4434 func (iin*IInput)Replace(cmdch int){<br>
4435 in.LastCmd = fmt.Sprintf("\\\\$v",string(cmdch))<br>
4436 in.Redraw();<br>
10adDefaultDic(cmdch);<br>
4437 loadDefaultDic(cmdch);<br>
4437 in.line = dst<br>
4440 i
4445 iin.Redraw();
4446 }
4447 func (iin*IInput)xgetline1(prevline string, gsh*GshContext)(string){
4448 var ch int;<br>
4449 iin.Redraw();<br>
4450 first := true
4451
4452 for cix := 0; ; cix++ {<br>
4453 iin.pinJmode = iin.inJmode<br>
4454 iin.inJmode = false
4455
4456 ch = iin.Getc(1000*1000)
44574458 if ch != EV_TIMEOUT && first {<br>
4460 first = false<br>
4460 mode := 0<br>
if romkanmode {<br>
4062 mode = 1<br>
4463 }
4464 now := time.Now()
4465 Events = append(Events,Event{now,EV_MODE,int64(mode),CmdIndex})
4466 }
4467
4468 //fprintf(stderr,"A[\$02X]\n",ch);<br>4469 if( ch == '\\' || ch == 033 ){<br>4470 MODE_ShowMode = true
4472<br>
iin.waitingMeta = string(ch)<br>
4473<br>
iin.Redraw();<br>
// set cursor //fprintf(stderr,"???\b\b\b")<br>
4475<br>
<b>ch = fgetcTimeout(stdin,2000*1000)<br>
// reset cursor<br>
iin.waitingMeta = ""<br>
iin.waitingMeta = ""
447<br>447
4479 cmdch := ch<br>
4480 if( ch == EV_TIMEOUT ){<br>
4481 if metach == 033 {
                                                         detach --<br>continue
4483 }
                                                 ch = metachch<br>}else<br>/*
4486 /*
4487 \text{if}(\text{c}\text{h} = \text{im}^{\text{t}}|\text{c}\text{h} = \text{sign}(2\text{h})<br>
4489 mch := fgetcTimeout(stdin,1000*1000)<br>
4490 romkanmode = true<br>
romkanmode = true<br>
pelse{
                                               {\small \begin{aligned} & \text{from }\\ \text{else} \text{} \end{aligned}}4493 }
                                                 ,<br>continue
                                      }else
4496 */<br>
4497 if( ch == 'k' || ch == 'K' ){<br>
MODE_Recursive = !MODE_Recursive<br>
iin.Translate(cmdch);
```
4548<br>4549<br>4550<br>4551

4552<br>4553

4570

4577

4591<br>4592<br>4593<br>4595

4500 continue<br>4502 **if( ch == 'j' || ch == 'J' ){**<br>4503 **if( ch == 'j' || ch == 'J' ){**<br>4504 continue 4505 **}else**<br>
4506 **if( ch == 'i' || ch == 'I' ){<br>
4507 <b>iin.Replace(cmdch);** 4508 **}else**<br>
4510 **if ( ch == 'l' || ch == 'L' ){**<br>
4511 **MODE\_LowerLock = !MODE\_LowerLock**<br>
4512 **MODE\_CapsLock = false**<br>
4513 **if MODE\_ViTrace {**<br>
4514 **if worlers** if the string (string (cmdch));<br>
4515 **}**<br>
4516 **in.R** 4518 **}else**<br>4519 **if ( ch == 'u' || ch == 'U' ){<br>4520 MODE\_CapsLock = !MODE\_CapsLock<br>4521 MODE\_UNTrace {<br>4522 <b>if MODE\_UNTrace {**<br>4523 **if MODE\_UNTrace {**<br>4523 **ip.intf(stderr,"%v\r\n",string(cmdch));<br>4524 }<br>4525 <b>in.Redr** 4526<br>4528 **if ( ch == 'v' || ch == 'V' ){<br>4529 <b>if ( ch == 'v' || ch == 'V' ){**<br>4530 **if MODE\_ViTrace {**<br>4530 **if MODE\_ViTrace {**<br> $\frac{4}{3}$ 4533 **a**<br>
4533 **in.Redraw();**<br>
4633 **in.Redraw();**<br>
46336 **if (changes)**<br>
4637 **if 0 cluminal is allocated by the summary of the summary of the summary of the summary of the summary of the summary of the summary of the su** %<br>  $i$  if ('A' <= ch && ch <= 'Z' ){<br>
ch = ch + 'a'-'A'<br>
}<br>
iin.line = xline + string(ch) 4548 } 4550 if MODE\_ViTrace { 4551 fprintf(stderr,"%v\r\n",string(cmdch)); f<br>iin.Redraw(); 4554<br>
4555 **}else{**<br>
4556 **in.pch = append(iin.pch,ch) // push<br>
4557 <b>ch = '\\'** 4558 } 4559 <br>
4560 switch( ch ){<br>
4561 case 'P'-0x40: ch = GO\_DOWN<br>
4562 case 'B'-0x40: ch = GO\_LEFT<br>
4564 case 'F'-0x40: ch = GO\_RIGHT<br>
case 'F'-0x40: ch = GO\_RIGHT 4565 } 4566 //fprintf(stderr,"B[%02X]\n",ch); 4567 **switch( ch ){**<br>
4568 **case 0:**<br>
4569 **continue;** 4571 case '\t':<br>4572 iin.Replace('j'); 4573 continue<br>4574 case 'X'-0x40:<br>4575 in.Replace('j');<br>4576 continue 4578 case EV\_TIMEOUT:<br>4580 in.Redraw();<br>4580 if iin.pinJmode {<br>tprintf(stderr,"\\J\r\n")<br>4582 iin.inJmode = true 4583 } 4584 **continue**<br>4585 **case GO\_UP:**<br>4587 **if iin.lno == 1 {**<br>4588 **continue** 4589 cmd,ok := gsh.cmdStringInHistory(iin.lno-1) 4590 **if ok {**<br>
4591 **in.line = cmd**<br>
4592 **iin.right = ""**<br> **iin.lno = iin.lno - 1** 4594 **iin.Redraw();**<br>4595 **iin.Redraw();**<br>4596 **continue** 4596<br>
4596 case GO\_DOWN:<br>
4599 case GO\_DOWN:<br>
4599 if ok {<br>
4600<br>
4600<br>
4600<br>
4600<br>
4602 in.right = ""<br>
4602 4603 }else{ 4604 iin.line = "" 4605 iin.right = "" 4606 if iin.lno == iin.lastlno-1 { 4607 iin.lno = iin.lno + 1 4608 } 4609 } 4610<br>
4611 continue<br>
4611 case GO\_LEFT:<br>
4613 if 0 **c**len(iin.line) {<br>
4615 iin.line = xline<br>
4615 iin.line = xline<br>
4616 iin.right = tail + iin.right<br>
4617 } }<br>iin.Redraw();<br>continue: **case GO\_RIGHT:<br>
4620 case GO\_RIGHT:**<br>
4621 **if( 0 < len(iin.right) && iin.right[0] != 0 ){<br>
4622<br>
4623 <b>iin.right = xright**<br>
4624 **iin.line += head**   $4625$ <br> $4626$ <br> $4627$ <br> $4628$ }<br>iin.Redraw(); continue; 4628 **case EOF:**<br>
4630 **case 'R'-0x40: // replace**<br>
4631 **case 'R'-0x40: // replace**<br>
4632 **in.line = dst**<br>
4633 **in.right = ""** 4634<br>
4635 continue;<br>
continue;<br>  $4636$  case 'T'-Ox40: // just show the result<br>  $4638$  romkanmode = !romkanmode;<br>  $4639$  in.Redraw(); 4640 continue;<br>
4641 case 'L'-0x40:<br>
4642 iin.Redraw(); **continue**<br>
4644 **case 'K'-0x40:**<br>
4645 **iin.right = ""**<br> **iin.Redraw();** 4647 continue<br>  $4648$  case 'E'-0x40:<br>  $4650$  iin.line += iin.right<br>  $4650$  iin.Redraw();<br>  $4652$  continue<br>  $4653$  case 'A'-0x40:<br>  $4654$  iin.right = iin.line + iin.right<br>  $4655$  iin.line = "" 4656 **in.Redraw();**<br>4658 **continue**<br>4659 **case 'U'-0x40:**<br>4660 **in.right = ""**<br>4660 **in.right = ""**<br>4661 **in.clearline();**  $4655$  case 'U'-Ox40:<br> $4655$  case 'U'-Ox40:<br> $4660$  in.line = "<br> $4661$  in.right = "<br> $4662$  in.clearline<br> $4663$  continue; **continue;<br>
case DEL\_RIGHT:<br>
4665 <b>if( 0 < len(iin.right) ){<br>
4666 iin.right, \_ = delHeadChar(iin.right)<br>
iin.Redraw();<br>
iin.Redraw();** 4668<br>
4670 **continue;**<br>
4670 **case 0x7F: // BS? not DEL**<br>
4671 **if( 0 < len(iin.line) ){<br>
4672 <b>iin.Redraw();**<br>
4673 **iin.Redraw();** 4674 } 4675 /\* 4676 else 4677 **if( 0 < len(iin.right) ){<br>4678 <b>iin.right, = delHeadChar(iin.right)**<br>4679 **iin.Redraw();** 4680 }<br>4681 \*/  $\frac{\text{1}}{\text{}6}$  continue; **4683 case 'H'-0x40:<br>
<b>if( 0 < len(iin.line) ){**<br>  $4685$  **iin.line,\_ = delTailChar(iin.line)**<br>  $4686$  **iin.Redraw();** 4687 }  $\frac{1}{2}$ continue; 4689 } 4690 if( ch == '\n' || ch == '\r' ){<br>
4691 iin.line += iin.right;<br>
4692 iin.right = ""<br>
4693 iin.Redraw(); 4694 **fputc(ch,stderr);**<br>4695 **break;** 4696 **if MODE\_CapsLock {**<br>4698 **if 'a' <= ch && ch <= 'z' {**<br>4699 **ch = ch+'A'-'a'**<br>4700 **}** 4701 } 4702 **if MODE\_LowerLock {**<br>
4703 **if 'A' <= ch && ch <= 'Z' {**<br>
4704 **ch = ch+'a'-'A'**  $\lambda$ 4706<br>4707 4707 **iin.line += string(ch);**<br>4708 **iin.Redraw();** 4709 } 4710 EXIT: 4711 return iin.line + iin.right; 4712 } 4713 func getline\_main(){<br>4715 line := xgetline(0,"",nil)<br>4715 fprintf(stderr,"%s\n",line);<br>4717 /\* 4718 **dp = strpbrk(line, "\r\n");**<br>4719 **if( dp != NULL ){**<br>4720 **\*dp = 0;** 4721 } 4722 4723 if( 0 ){ 4724 fprintf(stderr,"\n(%d)\n",int(strlen(line))); 4725 } 4726 if( lseek(3,0,0) == 0 ){ 4727 **if( romkanmode ){**<br>
4728 **var buf [8\*1024]byte;<br>
convs(line,buff);<br>
4730 <b>strcpy(line,buff);** 4731 } 4732 write(3,line,strlen(line));<br>4733 ftruncate(3,lseek(3,0,SEEK\_CUR));<br>4734 //fprintf(stderr,"outsize=%d\n",(int)lseek(3,0,SEEK\_END));<br>4735 lseek(3,0,SEEK\_SET); 4736 close(3);<br>
4737 **}else{**<br>
4738 fprintf(stderr,"\r\ngotline: ");<br>
4740 //printf("\s\n",line);<br>
4740 printf("\n"); 4742 } 4743 \*/  $4744$  }<br>4745 //== end ======= 4745 //== end ========================================================= getline 4746<br>4747 **//<br><sup>4748</sup> // \$USERHOME/.gsh/** 4749 // gsh-rc.txt, or gsh-configure.txt

```
4750 // gsh-history.txt
4751 // gsh-aliases.txt // should be conditional?
         \frac{77}{17}4753 func (gshCtx *GshContext)gshSetupHomedir()(bool) {
4754 homedir,found := userHomeDir()<br>4755 if !found {<br>4756 fmt.Printf("--E-- You have no UserHomeDir\n")<br>4757 return true
4759 <br>
4760 <br>
gshhome := homedir + "/" + GSH_HOME<br>
4760 <br>
f err2 := os.Stat(gshhome)<br>
4762 <br>
err3 := os.Mkdir(gshhome,0700)<br>
4763 if err3 != nil {<br>
fmt.print("--E-- Could not Create %s (%s)\n",<br>
4765 gshhome.err
4766 return true
4767 }
                          fmt.Printf("--I-- Created %s\n",gshhome)
4769 }
4770 gshCtx.GshHomeDir = gshhome
4771 return false
4772 }
4773 func setupGshContext()(GshContext,bool){
4774 gshPA := syscall.ProcAttr {<br>
4775 "", // the staring directory<br>
4776 os.Environ(), // environ[]<br>
4777 []uintptr{os.Stdin.Fd(),os.Stdout.Fd(),os.Stderr.Fd()},<br>
4778 nil, // OS specific
4779 }<br>
4780 cwd, := os.Getwd()<br>
4781 gshCtx := GshContext {<br>
4783 ", // GetLine<br>
4783 ", // GetLine<br>
4784 []GChdirHistory { {cwd,time.Now(),0} }, // ChdirHistory<br>
4785 gshPA,<br>
[[GChdirHistory { {cwd,time.Now(),0} }, // Ch
false,<br>
4789 []int{},<br>
4790 syscall.Rusage{},<br>
4791 "", // GshHomeDir<br>
1792 Ttyid(),<br>
false,
                          false,
                          []PluginInfo{},
                          [ ]string{}\},
4797 ",<br>4798 "v",
4799 ValueStack{},<br>4800 GServer{"",""}, // LastServer<br>4801 "", // RSERV<br>4802 cwd, // RWD
4803 CheckSum{},
4804
4805 err := gshCtx.gshSetupHomedir()
4806 return gshCtx, err
4807 }
4808 func (gsh*GshContext)gshelllh(gline string)(bool){
quist := gsh.CmdCurrent<br>
4810 ghist.WorkDirx_= os.Getwd()<br>
4811 ghist.WorkDirX = len(gsh.ChdirHistory)-1<br>
4812 //fmt.Printf("--D--ChdirHistory(@%d)\n",len(gsh.ChdirHistory))<br>
4813 ghist.StartAt = time.Now()<br>
4814 usagev1 :
4822
4823 /* record it but not show in list by default<br>4824 if len(gline) == 0 {<br>4825 continue
4826 }
4827 if gline == "hi" || gline == "history" { // don't record it
4828 continue
4829 }
4830 */
                 \gammash.CommandHistory = append(gsh.CommandHistory, ghist) return fin
4832 return fin<br>
4833 }<br>
4833 }<br>
4835 func script(gshCtxGiven *GshContext) (_ GshContext) {<br>
4835 {unc script(gshCtxBuf,err0 := setupGshContext()<br>
4836 shCtxBuf,err0 := setupGshContext()<br>
4837 if err0 {<br>
return gshCtxBuf;<br>
4840 gshCtx := &gshCtxBuf
4841
4842 //fmt.Printf("--I-- GSH_HOME=%s\n",gshCtx.GshHomeDir)<br>4843 //resmap()
4844
4845 /*
4846 if false {<br>4847 ash ae
4847 gsh_getlinev, with_exgetline :=<br>4848 which("PATH",[]string{"which","gsh-getline","-s"})<br>4850 if with_exgetline {<br>gsh_getlinev[0]] = toFullpath(gsh_getlinev[0])<br>9sh_ctx.GetLine = toFullpath(gsh_getlinev[0])
4852 }else{<br>4853 fmt.Pr
                          faise\<br>fmt.Printf("--W-- No gsh-getline found. Using internal getline.\n");<br>\
4854<br>
4855<br>
4856<br>
*4855 }<br>4856 */
4858 ghist0 := gshCtx.CmdCurrent // something special, or gshrc script, or permanent history
4859 gshCtx.CommandHistory = append(gshCtx.CommandHistory,ghist0)
4860
4861 previle := "<br>
4862 skipping := false<br>
4863 for hix := len(gshctx.commandHistory); ; {<br>
4863 gline := gshctx.getline(hix,skipping,prevline)<br>
4865 if skipping {<br>
4866 if strings.Index(gline,"fi") == 0 {<br>
4866 if strings
4873 }
                          4874 if strings.Index(gline,"if") == 0 {
```
4875 //fmt.Printf("--D-- if start: %s\n",gline);<br>4876 skipping = true;<br>4877 continue 4878 } 4879 if false {<br>4880 os.Stdout.Write([]byte("gotline:"))<br>4881 os.Stdout.Write([]byte("\n"))<br>4882 os.Stdout.Write([]byte("\n")) 4881<br>4882<br>4883<br>4885<br>4886<br>4889<br>4889 4884<br>
4885 **if false (crossing the set of the set of the set of the set of the set of the set of the set of the set of the set of the set of the set of the set of the set of the set of the set of the set of the set of t** os.Stdout.Write([]byte(gline)) fmt.Printf("\n") 4893 **}**<br>4894 /\* 4895 // should be cared in substitution ?<br> **if 0 < len(gline) && gline[0] == '!' {**<br> **xgline, set, err := searchHistory(gshCtx,gline)**<br> **if err {** 4899 continue 4900 } 4901 **if set {**<br> $4902$  // set the line in command line editor<br>4903 }  $q$ line = xgline  $\frac{1}{\ast}$ 4906 \*/ 4907 **fin := gshCtx.gshelllh(gline)**<br>4908 **if fin {**  $b$ reak; 4909<br>4910<br>4911 4911 **prevline = gline;**<br>4912 **hix++;** 4913 } return \*gshCtx 4915 } 4916 func main() { 4917 gshCtxBuf := GshContext{} **gsh := &gshCtxBuf**<br>
4919 **argv := os.Args**<br>
4920 **if 1 < len(argv) {**<br>
4922 **gsh.showVersion(argv)<br>
4922 <b>gsh.showVersion(argv)**<br>
4923 **return** 4925 **comx := isinX("-c",argv)**<br>4926 **if 0 < comx {**<br>4926 **gshCtxBuf,err := setupGshContext()**<br>4928 **gsh := &gshCtxBuf** 4929 if !err { eri {<br>gsh.gshellv(argv[comx+1:]) 4931 } }<br>return  $\rightarrow$ 4934 } 4935 if 1 **<** len(argv) && isin("-s",argv) {  $}$ else $\frac{1}{2}$ gsh.showVersion(append(argv,[]string{"-l","-a"}...)) 4938 } ,<br>script(nil)  $//$ gshCtx := script(nil)<br> $//$ gshelll(gshCtx,"time") 4941 //gshelll(gshCtx,"time") 4942 }<br>4943 //</**div></details>** (1914)//<br/>direct/details and environment positions (summary<directions (summary)<directions (summary)<br>(/direction in the model between the second to the second between the second between the second of  $N/2$  -interactio 4988 var WorldDic = //<**span id="gsh-world-dic">**<br>4989 "data:text/dic;base64,"+<br>4990 "Ly8gTX1JTUUvMC4w1jBg6L665pu4ICgyMDIwLTA4MTlhKQpzZWthaSDkuJbnlYwKa28g44GT"+<br>4991 "Cm5uIOOCkwpuaSDjgasKY2hpIOOBoQp0aSDjgaEKaGEg44GvCnNlIOO 4992 "gYQK"; 4993 //</**span**> 4994

- 
- 
- 4995 var WnnDic *= //<s*pan **id="**gsh-wnn-dic"><br>4995 "data:text/dic;base64,"+<br>4996 "data:text/dic;base64,"+<br>4998 "Y3ZlcglHUZhlbGxccOlNRVxzZGljdGlvbmFyeVxzZm9yXHNXbm5ccy8vXHMyMDIwLTA4MzAK"+<br>4999 "RlNoZWxsCUdTaGVsbArjgo/jgZ/

5000 "44G+44GICeWQjeWJjQpuYWlhZQnlkI3liYOK44Gq44GL44GuCeS4remHjqpuYWthbm835Lit"+<br>5001 "6YeOCndhCeOCjwp0YQnjgZ8Kc2kJ44GXCnNoaQnjgZcKbm8J44GuCm5hCeOBqgptYkhDm835Lit"+<br>5002 "ZQnjgYqKaGEJ44GvCm5hCeOBqgprYQnjgYsKbm8J44GuCmRlCeO aw9uCjwvdGV4dGFyZWE+Cg==" 5006 //</**span**> 5008 **var SumomoDic = //<span <b>id**="gsh-sumomo-dic"><br>5009 "data:text/dic;base64,"+<br>5010 "PG1ldGEgY2hhcnNldD0iVVRGLTgiPgo8dGV4dGFyZWEgY29scz04MCByb3dzPTQwPgovL3Zl"+ 5011 "cglHU2hlbGxcc0lNRVxzZGljdGlvbmFyeVxzZm9yXHNTdWlvbW9ccy8vXHMyMDIwLTA4MzAK"+<br>5012 "c3UJ44GZCmlvCeOCggpubwnjga4KdQnjgYKKY2hpCeOBoQp0aQnjgaEKdWNoaQnlhoUKdXRp"+<br>5013 "CeWGhQpzdWlvbW8J44GZ44KC44KCCnNlbW9tb2lvCeOBmeOCguOCgu 5015 //</**span**> 5017 var Ja<br/>\_JKLDie = //span id="gsh-ja-jkl-die"><br>5018 "data:text/dic/base64,"<br>5019 "Ly922XJsCUl5SUlFamRpY2ptb3Jz2WpKQWpKS0woMjAWGowODE5KSheLV4pLlNhdG94SVRT"<br>5019 "Ly922XJsCUl5SUlFamRpY2ptb3Jz2WpKQWpKS0woMjA4GCCmtqbAn "gIEK"**;**<br>//</**span**> 5032 5033 //</**span**> 5034 /\* 5035 <**details id**="references"><**summary**>References</**summary**><**div class**="gsh-src"> 5036 <**p**> 5037 <**a href**="https://golang.org">The Go Programming Language</**a**> 5038 <**iframe src**="https://golang.org" **width**="100%" **height**="300"></**iframe**> 5039 5040 <**a href**="https://developer.mozilla.org/ja/docs/Web">MDN web docs</**a**> 5041 <a href="https://developer.mozilla.org/ja/docs/Web/HTML/Element">HTML/a><br>5042 CSS: <a href="<u>https://developer.mozilla.org/en-US/docs/Web/CSS/CSS\_Selectors</u>">Selectors</a><br>5044 <a href="<u>https://developer.mozilla.org/</u> JavaScript: 5047 ... 5048 </**p**> 5049 </**div**></**details**> 5050 \*/ 5051 /\* 5052 <**details id**="html-src" **onclick**="frame\_open();"><**summary**>Raw Source</**summary**><**div**> 5054 </-1- h2>The full of this HTML including the Go code is here.</h2 --><br>5055 <details id="gsh-whole-view"><summary>Whole file</summary>5056 <a name="whole-src-view"></a></a>"></a>><br>5056 <a name="whole-src-view"></a></a> 5060 **<details id="gsh-style-frame" onclick="fill\_CSSView()"><summary>CSS part</summary>5061 <a name="style-src-view"></a>></summary>5062 <span id="gsh-style-src-view"></a><br>5062 <span id="gsh-style-src-view"></a><br>5062 <spa** 5064 5065 **<details id="**gsh-script-frame" **onclick="**fill\_JavaScriptView()">**<summary>JavaScript part</summary>**<br>5066 **<a name="script-src-view"></a><br>5067 <b><span id="gsh-script-view"></a><br>5067 <b><span id="gsh-script-view"></spa** 5070 **<details id="gsh-data-frame" onclick="fill\_DataView()"><summary>Builtin data part</summary>5071 <a name="gsh-data-frame"></a><br>5071 <a name="gsh-data-frame"></a><br>5072 <span\_id="gsh-data-view"></span><br>5072 <span\_id="gs** 5074 5075 </**div**></**details**> 5076 \*/ 5077 /\* 5078 <**div id**="gsh-footer" **style**=""></**div**>*<!-- ----------- END-OF-VISIBLE-PART ----------- -->* 5081 <style id="gsh-style-def"><br>5082 //body (display:none;)<br>5083 .gsh-link{color:green;}<br>5084 #gsh (border-width:1;margin:0;padding:0;}<br>5085 #gsh (font-family:monospace,Courier New;color:#ddf;font-size:8px;}<br>5085 #gsh head 5088 #gsh-menu(font-size:14pt;color:#f88;<br>
5089 #gsh-footer(height:100px;background-size:80px;background-repeat:no-repeat;}<br>
5090 #gsh note(color:#000;font-size:10pt;)<br>
5090 #gsh note(color:#204;font-size:10pt;)<br>
5091 #gsh Shipsh-Wind {color:#000;font-size:11pt;<br>\$510-golang-data {display:none;}<br>\$510-WinId {color:#000;font-size:14pt;} %107 #gsh-statement {font-size:1lpt;background-color:#fff;font-family:Georgia;}<br>
5108 #gsh-statement {color:#000;background-color:#fff ilmport;}<br>
5108 #gsh-statement h2(color:#000;background-color:#fff ilmport;}<br>
5110 #gsh 5114 @media print { 5115 #gsh pre{font-size:11pt !import;} 5116 } 5117 </**style**> 5118  $\geq$ <sup>1</sup> 5120 *// Logo image should be drawn by JavaScript from a meta-font.* 5121 *// CSS seems not follow line-splitted URL* 5122 *-->* 5123 <**script id**="gsh-data"> 5124 //GshLogo="QR-ITS-more.jp.png"

5125 GshLogo="data:image/png;base64,\<br>5126 iVBORw0KGgoAAAANSUhEUgAAAQEAAAB/CAYAAADvs3f4AAAAAXNSR0IArs4c6QAAAHhlWElm\<br>5127 TU0AKgAAAAgABAEaAAUAAAABAAAAPgEbAAUAAAABAAAARgEoAAMAAAABAAIAAIdpAAQAAAAB\ 5128 AAAATgAAAAAAAABIAAAAAQAAAEgAAAABAAOgAQADAAAAAQABAACgAgAEAAAAAQAAAQGgAwAE\ 5129 AAAAAQAAAH8AAAAAYx1BhgAAAAlwSFlzAAALEwAACxMBAJqcGAAAF3RJREFUeAHtnQuUFNWZ\ 5130 x++t7ukZ3iCggO/jY6Osb8WgMzAvn7uG4+bISTR7YnQXdQPCkGj2aNwlD2MSlRkeUaPnoCdu\ 5131 4iuJx7jriYZ50DOGmF2VqIBEiSggCoiMMA+mu+vu//ZMD9U1dau6a2aUbv91GKrq3vvdx6/q\ 5132 fnXvdx8tBA8SIAESIAESIAESIAESIAESIAESIAESIAESIAESIAESIAESIAESIAESIAESIAES\ 5133 IAESIAESIAESIAESIAESIAESIAESIAESIAESIAESIAESIAESIAESIAESIAESIAESIAESIAES\ 5134 IAESIAESIAESIAESIAESIAESIAESIAESIAESIAESIAESIAESIAESIAESIAESIAESIAESIAES\ 5135 IAESIAESIAESIAESIAESIAESIAESIAESIAESIAESIAESIAESIAESIAESIAESIIFDl4A8dLP2\ 5136 2eXs9H9+ftSkSdHxsic2qqdE7YusS+1qaalKfnY5YsokMHwEPtdK4MQFz5UeExlbLYSaYU15\<br>5137 npDiLKXEZClPiRM53JSUaq9ScqcU6i+2kK3StuONy5reEGKJ7Qw7mOvKec2ToqOiZwoljhFS\<br>5138 jbOVHCstMRb3USXEJ8hFu7DsdmFb2+xU4vWWFVXbBpMeZUlRE/hcKOGab6G 5140 N8mfM+/nJWNGnjw9KqOToLVGSFt2p2Ril1gn3ij0Vk7YsoWVMzEuVPfPlRKYdfOak2LRSB0q\ 5141 zrWocCOG6qEhvgRaCj/dktj3g7dXXH4gKN6aRS0zpYzerqS6RAoZDQqfk79SKTRXHu/e+9FN\<br>5142 L66a888BU/PN1pN1TLQJKSC73dFXSr20ur7iiwPcC8QhbNnCyhUILryyOTQvYF5JfvqBL7jx\<br>5143 tcNH3Bj5gJRyDLJHy39o84D40H2Qtx8THaPeFu1OUtw1C+KnyhK5FGEv0WG 5147 ttCu/coG28fLpvKElTPFV8juRasEahbHvxaR1guoeBPyfUDo4+OfeBdyb8L4tz9XeSXFAMOc\ 5148 bgGgov0glzgGGw4jF392xnHhdc+Mw53JTjfnt22yClYJBJXNUt5KIKycklsxXRdld6BmcevNV<br>5149 aJovy/VBacMevqEP46/21nJjt9jx17UL53215MtvaplQGlNHw5pQDqXyNTQl22b8nGcMG2ZVV<br>5150 qOOFjSdYvV0AZ2Dfayidv6FJ35CS4jXZk9hir7e27zm6p3T8hLJpkYicJpV 5155 hraue6ZcWdkcjUZKRBUXMAe712UgwCu2hbieGVn1Ji9/P7eW+ioMAogF+HT3iJJ5F8dn9ipA<br>5156 WNN4rFPy9jJxuPeDL/HXzNzqTsUes1D2vsWHWT9mu5rVVvZX9foS4v/LfmqdETpHDG1fM2uCWV<br>5157 gJJY2wOENPa23fEcivd+ZYNCNJYtrNyhyGAo8jRoJTAUmRiqOCJnRW5FpTN 5162 yhYbUgm1IX7f7K1DwaRyUfN42FIuxNDdVEtamL6sYC9R26VtbZaW2px8Nfmehz3EM+mgsolk\ 5163 d3/ZnBGElXPGUWzXg1YCq5eW5/zBGy54aWOgwWKfnWbqptcevWT4FUBvov32gew8DLzDTMaj\ 5164 aupq7t/bMXX+yw/egJGKoTksy2d+gFBb9VoDvX5BlZTOR+Wfjyb0pP6U0XGOYNqR/quta3vB\ 5165 Fgeua6qv2d7vn8dFdV3rldBw34GSPg9i0DG9h5XWknh9kAaMmyJ6dklPzZmtD3cnu77vtw5C\ 5166 h/YrG1p7Wxp/VvuRDuc+wsq54ymm+8zzKOgyRSPRa4IKoGz1i8b6ytagcEPmb9v/m09cUATz\ 5167 Jow6tVnPcMxHzj+sNNpHsCJyja6csrRsMyrGkiwF4I5UiouliL1RW7fmNLeX3z2+/GfW1LU2\ 5168 Y572b6EAzkfYoPctJi15Q1nJyLdrFrUZp1/3pmkuG/yN9gAoGyMTf7neVIvx/6CHUghlluh/\ 5169 f9Uvo+gG7O3q7rzFL8xQ+zW+/8F6PW6fV7xSXhiNlayvWdz2X1ULm/4uL1mPwNoA5uGcdoL9\ 5170 ZFa6cgoxzhTG6Q4lNR5Doj9xuvlcy+rFbcujVsnLkKv0CefphUbICLRMvl+9KP4vngHg6Fc2\ 5171 NCqMSiCsnCkfxeD+mTflBwuxdmFbOZqT/l94225Y3TCrzpQWhthG2zHraJO/yb0kkdhpanZq\ 5172 GXwFf66/8Cb5AHcbzdpnhUjeG6YFow1gZeMmtqNCDekzTiXVuc3LK4yVTJepuq5tqSWFkXdA\ 5173 ufu9MfWiG3sqnNtcX76+3xEXQWWzVeqSpvrZmC2afYSVy46l+O4KvyVgicCugG2rp0yPTveJ\ 5174 o2Ulm2JWZEO+f6K0dFtNXfw2U9x7O/bqZct5z0Poi0+vdpyDJcdxrD34U9XCeHrloSktt3ug\ 5175 AcwtkOO9FZFn+gWtWdS6ODcFoDrAxneOCfRXWUSoK93pBZXN7vAe+gwr506/2O4LXgngLbrC\ 5176 76HgRdvetHz2WlMYVVqqm5zTTP5+7volRR/zJlOYlx+8ohOzEb+CV/0TU5ic3NGfjkSs30MZ\ 5177 tFUtil+Yi4yfAcwkjzqpZyb6HlgJebwpgLYxoO9/j8k//WW3xS32gQPHrV5aMTp1IDFN2Op6\ 5178 fz5ywF4HfmXD+/Buy4NVu73yEFbOK65icot+ZjP+8qf4JkYiTnGKTb/qST0zMKACq18jjPGL\ 5179 A4PCxYNpMKOtjREv84HpyOsws/BsqyT2RGZ6rzl0gA9sBhEp46hsP2ratmOJeGrugBWDB2Pw\ 5180 NYD1B4OSTMBmcmdS2E/GG2ZvrF7Uejsqyw/7A7guEH6Kyyl9q3fpQQvgXtx4dz+Ueg+Lmy5v\ 5181 bjjYtO+b5LSqpq5Nz6nwbFFhUdaYgemZy4ap1z5dlbByA3NQTC4F3RKYfOTkaUF9Xry0LwU8\ 5182 sDMC/H29oV0GTNV1C+iZhTu27rgAebkb4+8H3P553qOOyu/WHj21ZWbd7z2XLuv4fA1gmQSV\ 5183 2GML+6KmhorvaQWgne11yZ/glLX+IBNcn2FQ7F9Y5XQfN/qUa+Hr3UrAGg1MTLrG3bfPyEtp\ 5184 m6d5oyCZcJmzX9nQ2jAqgbBymXSL9VzQSgBfxUBjHpbXbzM+vKueRBRiotE/Bw8ogf/LIZhY\ 5185 /9Tcnsb68lt7DtgnQRE8lEvT2z9eWT5SjF7lFSZoVlyfTLvqUTOb62etccbRO1lHeS68SYeT\ 5186 2OzUdegWmRTW7S7ng7dKrVi9rLztoMPBK73nA4YrdZfM+5DZsymDymaHnClokvPOVHG5FrQS\ 5187 wCY6RwU9Dkx5MU9wQXMaX+ePguLw8/dvfg6U1LPvsPBpXspOniQwagElsm9gqNxctOEQlvj5\ 5188 7tBBBjAdHkMPdY0/q/irW1bf44t5cNKQKwAq7DsuJzHl6Clz8bk+1u2u78FXYWfklQ4/qY2x\ 5189 tYvjX8boyWN6zwc9/Ojwz7pUtv1Lp0NQ2UxLo8PKOdMu1uvooTDjLyxcrNWHEhjQWsyKrkPs\ 5190 2JHl4LpJicQXoyp6nMs5fYsKeile0G95+WXcEj3m5mcmjNe5b+lyHZYELxGjRmDnY/HtMK0S\ 5191 aPE7Md34PueUYz8DWDovSjzXVF/xsFe+Lpz/wjQQ9eiH94ZWqVS62+CUhV3lMtNjSHfXorHf\ 5192 wKgZg9FwIrTCRJwjWh5+/ocSLzQ1zG52BvItG+wOpqXRYeWcaRfrdbSgC5bD/PySxBHakPWO\ 5193 qZx9y4L10uABB4xk5we8qDsHO6++b0nwjzFXYaUViy6Ece0O1I7SAZkxOUgxtmZB9RcaVyxx\ 5194 2CbMBjAdTcruWWyKriwy4myTH9zt3R93/8Xlj0ESWetyy7qFIj1odwkAmhFEA2KD6DlwNe6h\ 5195 H52HuWwIaLQHQOUYZwr6yznTLs7rgu4OYBJq4JBWJCayRhTyeYx4X8/xCw+rus9L5yc50A+W\ 5196 8v0w0N2ZxAw7VADPZcEDpXpdsLXoDKefrwEM+yj47aEAa7yxzMjXm+61FzUL46ch7cOd6Q/m\ 5197 Wncf9BTvXbs6Z3hNxPIvm1kJhJUbTFkKRbaglQCWiwbuiiPtyKlhHwZaq8YKoeMcji9Iy9Ly\ 5198 Pwk79U/55Bk75fSXMchwhj79Y35xY7qu8YspvTbqSG+55hdjjn6YS6ErfyqVOL2xoeLrbmWj\ 5199 YwkqG5S2p1IOK5djzgs+2LB1B4Z6/gG+uosa6yuWOYljzcCuoG4llqxVQOYep1wu1xUL4pPR\ 5200 zD3GL6wlVE4jA35xePk1NlSuBb/34RcwB6JXGgz6rflBBjBbJH7tlWbGDRVdb4bieXgpPbhN\ 5201 NQT3iqMHz7ETHvuRxnv45r8FpfQWRnDiqVfV2qBlxEFl6+rqDLV82CTnVYBidBs2JfBpwMJP\ 5202 aW3rXYbqm9qXMLnmChjCnvUN5fKMRc2LbzJBk8mU55cn4x/2rLdJQzNjtKkyuuO1pdqccfMz\ 5203 gKGp/aHfXooVi+JTofimZuJyn8F7QHmhAMxdAaUeTX6c7F07sUUkgyq5Oz33vV/Z0C7b+scH\ 5204 LtnpltH3YeW84ipGt4JWAnu7Pn5xwqjxB4IMabBc3Q8rfLzPCJfTc0SF0b8NaDzSFWqYfhBU\ 5205 nm1djITHGhN3eSRt+42Mk5KWcTsxFMe35RJTvorP3rmn49VMOgfP8oiD19lX6IdvbXmkqjvb\ 5206 NfydX9m8WimZlMLKZeSL/VzQSkDPzcdYcyte7lq/B4XKfKQaNeK3mL47r29fQL/gaT+/vrEO\ 5207 gDTTX0U9UWbKUVMfh9MYuLZjVPzxxu0fPO0/pTedhOd/1XXxGZawfuXp6eGIlz+eme2X9lbo\ 5208 0xuUl19F0bLaKGgQhafa5NVPhxjK7X0gLuOMRm+JAFefsnnaKzLRhZXLyBf5ediUwKc1/wD7\ 5209 fD+JL72vEtDPEIqgWkZj6zFP/d5duzt+ZHihxfkLnhs7umT0l1AjKkyVScenpJ1WAlAACzAE\ 5210 dqV2Sx/S+nLN0dPelXVtD/SkUr+JL5/9VsbL75z+bYNS8Q2EuQN/Oa3x1/FJZS/VZ30EGcBg\ 5211 ePdtCYCR0RCKr3q6vL0pOf7XfXvDAaVzcGjQECZX56CyYcmxZ/7CyuWar2IIN2xK4NOC075/\ 5212 4yMTRk3XuwyfGJgmxt/xdbpt8uSRi7Fl1luoFJtQm3Ul7cKXfyqMVsfDvwpVq9RPAeh07FRv\ 5213 hUL4693pwu1YyN+FX0C+Cy0VrIWXzylh/w3n7fiibreUtTsVURMitjpKWRYmPKkZmHDzFciM\ 5214 dMflf6+eWl0/65lMmCDD2YFEl2dFycgj38aRAbQSPGX1sCGUcCaKrDOUyszauvgcZx6zAvTf\ 5215 LLGqFlXPjFjyIthCkphR+cN+r76LoLJ1d3d45i+snDv9Yr4veCWg9+SrXtx6G/arezLXB4WX\ 5216 tgzv7Wk4n+Z8f/FFzzUKIa3ky5ULmo9CE8N3HgLinI5IsRNy32hsXxoRnTBmBvWmiP9zT7o3\ 5217 j0q8vnN35zecGfY1gCm1w2/fviCjoJXytieolL0xvRGhMyNZ1/IJtL6Ww3j5y8j+7i1dyU57\ 5218 xLjDJmM+xOFQgtrucgEUTDVIpFcnovWAf2KAEvArG5T3tjBGQT+5rCIU+U1BzxPIPJumpRVP\ 5219 4YEuz9wP9xlfvw/0ppuyxDp9uNPyih9l/XNXovNSd5dGG8C8wms31CzfrkCQUTCZSHj+wm8q\ 5220 JV7XE3xM6WqjLSr6LVB668ToEXtHjJ/4Cdw24+uzFvsJrsT11RkFoOOALtznFZdf2SDl2QrQ\ 5221 8YSV88pDsboVhRLQD6exvrEOj9y4g9DQPkC5Zmjjyz021LdV7yb3zfL8qmsDmOFARTVWFC3i\ 5222 N1NQGwX1jEavqOMrZ78D2ZVefmHcdPfCU86nbFBB5rKFlfPMRHE6Fo0S0AtoVm/d8VV8km7D\ 5223 C58YrseFuLvspLpbx79z64erdZNyuNLKileJdalUak7j0orr315x+YA9CbQBDF/ck7JkHDdB)<br>5224 E5sg69OKMH9pdRJd6v3vgEvYbdQcucSlVM9nO/QaPP3KZlve8zWGmJjk3OkX+30RKQE8KiwN<br>5225 blxafhe29JqBL8of8GKam6n5P9mdGP5bmUikpmc22tR7BHSKjjP0kmCktCf/ 5228 xp7XQYu8JGTqmcatO+NeY/99v3xbh+21bh03cnotljdfCZnzkeapSDN/vjDg4XP4Cnb8+W9p\ 5229 9zzduKz2Q3fevO5lytqtomo30pzk9Ec5sHOY+FXfVl5Or6xr5HkDFMGAadKQ3yAO9DydFdjj\ 5230 ppf5kjNq6qrnYi3DfyKI5h14oOKj1aZehBJ9NtWTfBAGvv1uIawS2xVTahfsB5OdfrpseEaP\ 5231 mRiFlXOm8Xm4xnP/fBy6aVg2fty5SkWno2mMPfSF3sgCf3o4UGGSj/wI548wVLfbVvab7Z0b\ 5232 Xx/MrwGlf9ZrXPQMbMx5CiAfjiHIyXjhsR7BKkMfG8mLT+D3CdJF2qod1vNN3V3d60xW7hyf\ 5233 koSVf0pEpkZFeqJWQtld70c6dnp1H7zi0z933hOLHWYJu1REhZ7ptxeVe69XWH+3Jdasm6tO\ 5234 iEWsY1G5j8Eaj2NR0adga7IeVOR2LBSCcVC8Z0u5Ue1JbspxVqHEcusjRKkYLW0VSSUinTmW\ 5235 LaycfxHpSwIkQAIkQAIkQAIkQAIkQAIkQAIkQAIkQAIkQAIkQAIkQAIkQAIkQAIkQAIkQAIk\ 5236 QAIkQAIkQAIkQAIkQAIkQAIkQAIkQAIkQAIkQAIkQAIkQAIkQAIkQAIkQAIkQAIkQAIkQAIk\ 5237 QAIkQAIkQAIkQAIkQAIkQAIkQAIkQAIkQAIkQAIkQAIkQAIkQAIkQAIkQAIkQAIkQAIkQAIk\ 5238 QAIkQAIkQAIkQAIkQAIkQAIkQAIkQAIkQAIkQAIkQAIkQAIkQAIkQAIkQAIkQAIkQAIkQAIk\ 5239 QAIkQAIkQAIkQAIkQAIkQAIkQAIkQAIkQAIkQAIkQAIkQAIkQAIkQAIkQAIkQAIkQAIkQAIk\ 5240 QAIkQAIkQAIkQAIkQAIkQAIkQAIkQAIkQAIkQAIkQAIkQAIkQAIkQAIkQAIkQAJ5Evh/ikTb\ 5241 m38w0ncAAAAASUVORK5CYII=";

# 5242

 $\texttt{GshIcon}="\texttt{data:image/prog}$ ;base64,\<br>iVBORw0KGqoAAAANSUhEUqAAAKwAAAB/CAYAAABvmvlZAAAAAXNSR0IArs4c6OAAAHhlWElm\ 5244 iVBORwOKGgoAAAANSUhEUgAAAKwAAAB/CAYAAABymyl2AAAAAXNSROIArs4c6QAAAHhlWElm\<br>5245 TUOAKgAAAAgABAEBAANAAAABAPAFABAAANAAAABAAAARGOAAMAAAABAAIAAIqpAAQAAAR<br>5246 AAAATgAAAAgABAEBAANAAAABAARGAAAAAAAAARAARGOAAMAAAABAAIAAAQAAAKy

 $\small \texttt{ffv+nxA8S} \small \texttt{ABS} \small \texttt{A} \small \texttt{BS} \small \texttt{A} \small \texttt{BS} \small \texttt{A} \small \texttt{B} \small \texttt{S} \small \texttt{I} \small \texttt{A} \small \texttt{E} \small \texttt{S} \small \texttt{I} \small \texttt{A} \small \texttt{E} \small \texttt{S} \small \texttt{I} \small \texttt{A} \small \texttt{E} \small \texttt{S} \small \texttt{I} \small \texttt{A} \small \texttt{E} \small \texttt{S} \small \texttt{I} \small \texttt$ 5251 SIAESIAESIAESIAESIAESIAESIAESIAESIAESIAESIAESMCGgLRx84/Tylk/EYasHcANHxRK\ 5252 XiEuf65tAHEwaD8ImP2wLTxTadyBmzrT+42pzRSrd3peQvpXsMtrhgNYCn8fewHXFUap+zyH\ 5253 ZUASIAESIAESOKII+LPR9dzsk5ELvxdKBTzlhpQpkbIeFle+8Jan8AzkmYA/67BKXiek+pmQ\ 5254 hsf7VweE6PyDZ+oM6JmAxwzznN6REVCqS4SQXwihLI8XtFFcuWqHx7AMRgIkQAIkQAJHIAH/\ 5255 Nbqem3098iHoOS8sa5O44oUmz+EZcEAE/FWHXfnjs0FLd/YP80ZNJkRALvAWlqEGg4C/BGsE\ 5256 rgK0AMb/d3uCJ1WJsIyVnsIy0KAQ8FeVYNmsYWJYR5F3cqmUmLt6v/fwDDlQAv4S7EBpZYQ/\ 5257 65pV5ccdZ46QncHyziL1ZeDt1K7m5lAyw2ywTmXNDa8cLcpLjlWWOiolU1/s3dO5692nZqBP\ 5258 2D8HBZtDXp+28KXicYGjq9Fve6Eh5QVCinOVEqOkFL1Ka7gpKVWbUnKnFOodS8i4tKyWaGPT\ 5259 e0Lc2e8+3+ra1plI62LEVYnPs6SQfapwSqmv0Kf8upDWGkzleSbaWPFuDreUtyYUrEPWhW9e\ 5260 fawMFi9QQt4CcZ7gYOroBVF9CrE/2qnEo/ElFa4DDqHalosCUt4rpJzsGLGNJ56Z10QqVRtt\ 5261 rHrDxjvvnShYmyysWPTq6UEzEEGJeS2EWmpj4skJ8SVQAt/zSeLLuz5aemlHZiRVkdhpAVH0\ 5262 F6R5ZaZff851OgmVOrtlSeXG/oTLB9s+r5h8uOihusYfzl91fGlp2cNSytlIA2//wU0J8aEK\ 5263 IX87zhymPtKTb3oc1bXxa/DKX3bYpoeHh686jqCSExCUgvXALy+CVN0SO8MMmi9BUOOH+oIh\ 5264 zFN7phGqbb3CkOoJ1FO9zR7rGVn3d1QNRtg4570TS1hkYSjSUok6478h1pHfRo6i4D4mnU7N\ 5265 4tZxwlBPIu1BE6uOGw2+T9JpFNKn7wUbrmu5WgpjGTK138O1ulcApeIWCLAdDauxqEoclYs4\  $\begin{smallmatrix}\n5.266 & \text{IBTD03bWUEQ4panz} \n0.267 & \text{IBTD03bWSM8bM8d} \n0.267 & \text{IBTD03bWSM8d} \n0.267 & \text{IBTD03bWSM8d} \n0.267 & \text{O3F2bWSM8d} \n0.267 & \text{O3F2bWSM8d} \n0.267 & \text{O3F2bWSM8d} \n0.267 & \text{O3F2bWSM8d} \n0.267 & \text{O3F2bWSM8d} \n0.267 & \text{O3F2bWSM8d}$  $\begin{smallmatrix}\n5280&209\text{Weld} &209\text{Hilb} &209\text{Wild}\end{smallmatrix}\n\end{smallmatrix}\n\begin{smallmatrix}\n520&20\text{Wildt} &20\text{Wildt} &20\text{Wildt} &20\text{Wildt} &20\text{Wildt} &20\text{Wildt} &20\text{Wildt} &20\text{Wildt} &20\text{Wildt} &20\text{Wildt} &20\text{Wildt} &20\text{Wildt} &20\text{Wildt} &20\text{Wildt} &20\text{Wildt} &20\text$  $\begin{small{small{red}\smalltext{B}2514} qZbhklkQbbMbHeeH161/0vu/2gzaaeFLR+tW0BCxY90AZYqT9BtQ6tbuV/cY1r0H0B2t0AZY0ZqT9BtQ6tbuV/cY1r0H0B2t0A47)\\ &\noindent\smalltext{B}2595050MaQ4pYZWHbWcL1a17Nd13bXo2P7v2p700cmmEPycew8L4Q6770Bv+htzPnBD+mNPy/W2\\ &\noindent\smalltext{S}2995928282716YvQ5gf11w75tTRE$ 

5311 ITSmoreQR="data:image/png;base64,\<br>5312 iVBORW0KGGOAAAANSUhEUgAAAG8AAABAYQWAAADYCwwjAAAAB1BMVEX///9BaeFHqDaJAAAB\<br>5313 HKlEQVQ4jdXTsaZEMAwGYCMX7sICkVgjXVaCBe7CArASXdaI1AWgS4HwM5zEVS+mvSgS+ZBQ\<br>5314 8gcb4BdHyzwv8szMSaU 5317 ZO8dHw/4+U2GzqlS8gbqVmkfr1N6YXK8OqlD0OmlGTMvzPERA8AL9vvbOifpSoL33fsVytrL\ 5318 S9wiqDzznhUI38v5n783/gBuUs2eLg1c8gAAAABJRU5ErkJggg==";

### 5320 </**script**>

5334

5344

## 5322 <**script id**="gsh-script">

5323 //document.getElementById('gsh-iconurl').href = GshIcon 5324 //document.getElementById('gsh-iconurl').href = GshLogo document.getElementById('gsh-iconurl').href = ITSmoreQR

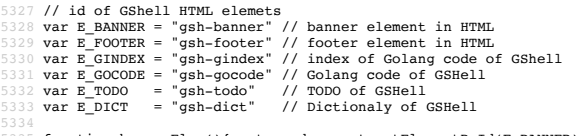

5335 function bannerElem(){ return document.getElementById(E\_BANNER); }<br>5336 function bannerStyleFunc(){ return bannerElem().style; } 5337 var bannerStyle = bannerStyleFunc() 5338 bannerStyle.backgroundImage = "url("+GshLogo+")";

5340 function footerElem(){ return document.getElementById(E\_FOOTER); }<br>5341 function footerStyle(){ return footerElem().sytle; }<br>5342 footerElem().style.backgroundImage="url("+ITSmoreQR+")";<br>5343 //footerStyle().backgroun

```
5345 function html_fold(e){<br>5346 if( e.innerHTML == "Fold" ){<br>5347 e.innerHTML = "Unfold"
5348 document.getElementById('gsh-menu-exit').innerHTML=""<br>document.getElementById('gsh-statement').open=false<br>5350 document.getElementById('html-src').open=false<br>5351 document.getElementById(E_GINDEX).open=false<br>5352 docu
%5354 document.getElementById('references').open=false<br>
9else{<br>
9else{<br>
9else{<br>
e.innerHTML = "Fold"<br>
document.getElementById('gsh-statement').open=true<br>
document.getElementById(E_GCOODE).open=true<br>
document.getElementById
5363 }<br>
5364 function html_pure(e){<br>
5365 if( e.innerHTML == "Pure" ){<br>
5366 document.style.display = false<br>
5368 //document.style.display = false<br>
5368 e.innerHTML = "Unpure"<br>
e.iee{
```
var bannerIsStopping = false 5377 //NOTE: .com/JSREF/prop\_style\_backgroundposition.asp 5378 function shiftBG(){ 5379 bannerIsStopping = !bannerIsStopping 5380 bannerStyle.backgroundPosition = "0 0"; 5382 // status should be inherited on Window Fork(), so use the status in DOM<br>5383 function html\_stop(e,toggle){<br>5384 if (toggle){<br>5384 if (toggle){<br>5385 if (e.innerHTML == "Stop"){<br>5385 belinerHTML = "Start"<br>5388 elnerHTM e.innernini = start<br>}else{<br>bannerIsStopping = false e.innerHTML = "Stop" 5391 **}else{**<br>5392 **}else{**<br>5393 // update JavaScript variable from DOM status<br>5394 if( e.innerHTML == "Stop" ){ // shown if it's running<br>**bannerIsStopping = false**<br>5396 **}else{** 5397 bannerIsStopping = true  $\overline{3}$ 5400 } 5401 html\_stop(document.getElementById('gsh-menu-stop'),false) // onInit. 5402 //html\_stop(bannerElem(),false) // onInit. 5403 //https://www.w3schools.com/jsref/met\_win\_setinterval.asp 5405 function shiftBanner(){<br>5406 var now = new Date().getTime();<br>5407 //"console.log("now="+(now%10))<br>5408 if(!bannerIsStopping ){<br>5410 bannerStyle.backgroundPosition = ((now/10)%100000)+" 0";<br>5410 } 5411 } setInterval(shiftBanner,10); // onInit. 5413 5414 // <a href="https://developer.mozilla.org/ja/docs/Web/API/Window/open">window.open()</a><br>5415 // from embedded html to standalone page<br>5415 // from the deded html to standalone page<br>5416 var MyChildren = 0<br>5417 funct 5430 } 5431 function html\_close(){ 5432 window.close() 5433 }<br>5434 function win\_jump(win){<br>5435 //win = window.top;<br>5435 /in = window.opener; // https://developer.mozilla.org/ja/docs/Web/API/window.opener<br>5433 if (win == null ){<br>5438 belse{ "jump to window.opener("+win+")(Erro 5440 **console.log("jump to window.opener("+win+")\n")**<br>5441 **win.focus();** 5442 } 5443 } 5445 // source code viewr<br>5446 function frame\_close(){<br>5447 srcframe = document.getElementById("src-frame");<br>5448 srcframe.innterHTML = ""; 5449<br>
5450 srcframe.style.cols = 1;<br>
95551 srcframe.style.height = 0;<br>
95552 srcframe.style.height = 0;<br>
95652 srcframe.style.height = 0;<br>
95653 src = document.getDementById("src-frame-textarea");<br>
95654 src.innerHML = ""<br> 5457 **src.display = false**<br>5458 //alert("--closed--") 5469 <br>
5460 //<l-- | <span onclick="html\_view();">Source</span> --><br>
5461 //<l-- | <span onclick="frame\_close();">SourceClose</span> --><br>
5461 //<l-- | <span>Download</span> --><br>
5462 //<l-- | <span>Download</span> --><br>
54 5470 //alert("--I--(no old text)") 5471 } 5472 banner = document.getElementById('gsh-banner').style.backgroundImage; 5473 footer = document.getElementById('gsh-footer').style.backgroundImage; 5474 document.getElementById('gsh-banner').style.backgroundImage = ""; 5475 document.getElementById('gsh-banner').style.backgroundPosition = ""; 5476 document.getElementById('gsh-footer').style.backgroundImage = ""; 5477 5479 src = document.getElementById("gsh");<br>
srcframe = document.getElementById("src-frame");<br>
srcframe.innerHTML = ""<br>  $+$ "<"+"cite id-\"GENSRC\">\n"<br>  $+$ "#GENSRC textarea{tob-size:4;}\n"<br>  $+$ "#GENSRC textarea{tob-size:4; 5495 5496 //srcframe.style.cols = 80; 5497 //srcframe.style.rows = 80; 5498 5499 document.getElementById('gsh-banner').style.backgroundImage = banner;

document.getElementById('gsh-footer').style.backgroundImage = footer; 5501 } 5502 function fill\_CSSView(){ 9503 part = document.getElementById('gsh-style-def')<br>
view = document.getElementById('gsh-style-view')<br>
9505 view.innerHTML = ""<br>
+ "<"+"textarea cols=100 rows=20 class="gsh-code"><br>
+ "<"+"textarea cols=100 rows=20 class=" 5509 }<br>
5510 function fill\_JavaScriptView(){<br>
5511 ispart = document.getElementById('gsh-script')<br>
5512 view = document.getElementById('gsh-script-view')<br>
5513 view.innerHTML = ""<br>
5714 + "<"+'textarea cols=100 rows=20 cla 5515 + jspart.innerHTML 5516 + "<"+"/textarea>" 5517 } 5518 function fill\_DataView(){ 5519 part = document.getElementById('gsh-data') 5520 view = document.getElementById('gsh-data-view') 5521 view.innerHTML = "" 5522 + "<"+'textarea cols=100 rows=20 class="gsh-code">' 5523 + part.innerHTML 5524 + "<"+"/textarea>" 5525 }<br>5526 function jumpto\_StyleView(){<br>5527 jsview = document.getElementById('html-src')<br>5528 jsview.open = true<br>5530 jsview.open = true<br>5530 fill\_CSSView()<br>fill\_CSSView() 5532 } 5533 function jumpto\_JavaScriptView(){ 5534 jsview = document.getElementById('html-src') 5535 jsview.open = true 5536 jsview = document.getElementById('gsh-script-frame') 5537 jsview.open = true fill\_JavaScriptView() 5539 }<br>5540 function jumpto\_DataView(){<br>5541 jsview = document.getElementById('html-src')<br>5542 jsview.open = true<br>5543 jsview.open = true<br>5545 fill\_DataView()<br>5545 fill\_DataView() 5547 function jumpto\_WholeView(){<br>5548 jsview = document.getElementById('html-src')<br>5549 jsview.open = true<br>5550 jsview = document.getElementById('gsh-whole-view') 5551 jsview.open = true 5552 frame\_open() 5553 } 5554 function html\_view(){ 5555 html\_stop(); 5557 banner = document.getElementById('gsh-banner').style.backgroundImage;<br>5558 footer = document.getElementById('gsh-footer').style.backgroundImage;<br>5559 document.getElementById('gsh-banner').style.backgroundImage = "";<br>5 5562 5563 //srcwin = window.open("","CodeView2",""); 5564 srcwin = window.open("","",""); 5565 srcwin.document.write("<span id=\"gsh\">\n"); 5567 src = document.getElementById("gsh"); 5568 srcwin.document.write("<"+"style>\n"); 5569 srcwin.document.write("textarea{tab-size:4;}\n"); 5570 srcwin.document.write("textarea{-o-tab-size:4;}\n"); 5571 srcwin.document.write("textarea{-moz-tab-size:4;}\n"); 5572 srcwin.document.write("</style>\n"); 5573 srcwin.document.write("<h2>\n"); 5574 srcwin.document.write("<"+"span onclick=\"window.close();\">Close</span> | \n"); 5575 //srcwin.document.write("<"+"span onclick=\"html\_stop();\">Run</span>\n"); 5576 srcwin.document.write("</h2>\n"); 5577 srcwin.document.write("<textarea id=\"gsh-src-src\" cols=100 rows=60>"); 5578 srcwin.document.write("/\*<"+"html>\n"); 5579 srcwin.document.write("<"+"span id=\"gsh\">"); 5580 srcwin.document.write(src.innerHTML); 5581 srcwin.document.write("<"+"/span><"+"/html>\n"); 5582 srcwin.document.write("</"+"textarea>\n"); 5584 document.getElementById('gsh-banner').style.backgroundImage = banner; 5585 document.getElementById('gsh-footer').style.backgroundImage = footer 5587 sty = document.getElementById("gsh-style-def");<br>5588 srcwin.document.write("<"+"style>\n");<br>5589 srcwin.document.write("<"+"/style>\n");<br>srcwin.document.write("<"+"/style>\n"); 5592 run = document.getElementById("gsh-script");<br>5593 srcwin.document.write("<"+"/script>\n");<br>5594 srcwin.document.write(run.innerHTML);<br>srcwin.document.write("<"+"/script>\n"); srcwin.document.write("<"+"/span><"+"/html>\n"); // gsh span 5598 srcwin.document.close(); 5599 srcwin.focus(); 5600 } 5601 </**script**> 5602 --> 5603 \*///<**br**></**span**></**details**></**html**> 5604